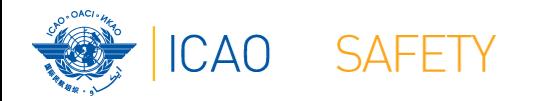

### Webinario – Procedimientos AIG Ejercicio: Procedimiento para enviar los informes preliminares ADREP MUODOLOGO DE LA COODE DE LA CALABARA

#### Fernando Camargo

*Especialista Regional en Asistencia Técnica*

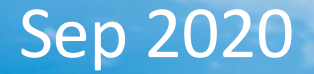

*fcamargo@icao.int*

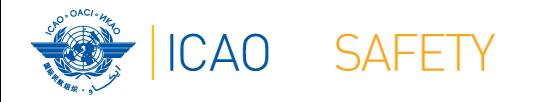

### **OBJETIVO**

El propósito de este webinario es el de capacitor a los participantes en el desarrollo de procedimientos que cumplan con los requerimientos del programa USOAP, y, en consecuencia, con las obligaciones de los Estados firmantes del Convenio de Chicago

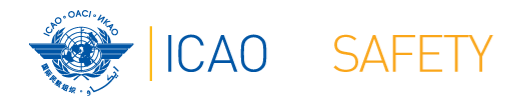

## **Exención de Responsabilidad** Este evento no tiene la intención de ofrecer una solución instantánea en lo que respecta a procedimientos

#### **No les daremos el pescado pero sí les enseñaremos a pescar**

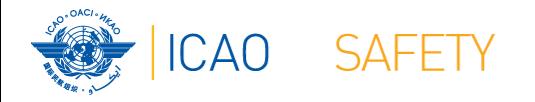

## **Orden del día**

- **★Procedimientos: Revisión rápida**
- **★ Vamos a construirlo juntos** 
	- **★Etapa 1 Recolección de información relevante**
	- $\bigstar$  Etapa 2 Cumplir con los criterios
	- Etapa 3 Definición del marco operativo
	- $\bigstar$ Etapa 4 Escribiendo el procedimiento

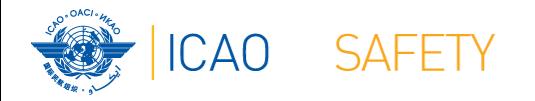

## **Orden del día**

#### ★ Procedimientos: Revisión rápida

**★Vamos a construirlo juntos** 

- **★Etapa 1 Recolección de información relevante**
- $\bigstar$  Etapa 2 Cumplir con los criterios
- **★Etapa 3 Definición del marco operativo**
- Etapa 4 Escribiendo el procedimiento

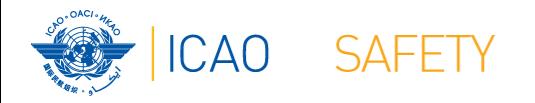

- Un procedimiento es un plan de acción para su equipo Los procedimientos hacen más fácil el trabajo de todos **★ Todos sabrán lo que deben hacer** 
	-
- **★Los procedimientos necesitan ser validados** 
	- **★ Para asegurarse que sus procedimientos tienen sentido, necesita** verlos en acción

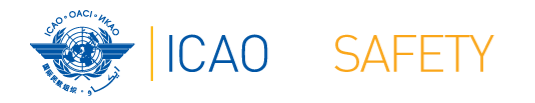

- Los procedimientos y las políticas **no son** la misma cosa
	- Una política es una declaración de intención y la misma se implementa como un procedimiento o protocolo

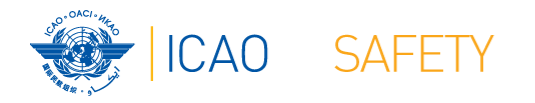

- Los procedimientos y las políticas **no son** la misma cosa
	- Una política es una declaración de intención y la misma se implementa como un procedimiento o protocolo

La Sección AIG preparará y entregará un informe preliminar ADREP a la OACI y a los Estados relevantes en un plazo de 30 días a partir de un accidente

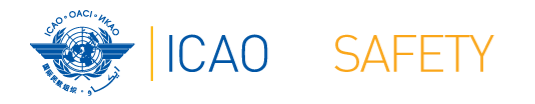

- Los procedimientos y las políticas **no son** la misma cosa
	- Una política es una declaración de intención y la misma se implementa como un procedimiento o protocolo

La Sección AIG preparará y entregará un informe preliminar ADREP a la OACI y a los Estados relevantes en un plazo de 30 días a partir de un accidente

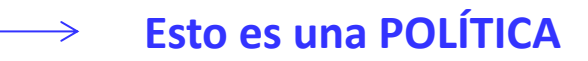

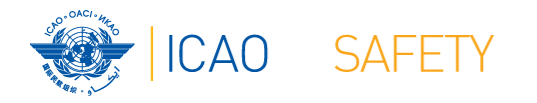

- Los procedimientos y las políticas **no son** la misma cosa
	- Una política es una declaración de intención y la misma se implementa como un procedimiento o protocolo **POLÍTICA: PROCEDIMIENTO:**

La Sección AIG preparará y entregará un informe preliminar ADREP a la OACI y a los Estados relevantes en un plazo de 30 días a partir de un accidente

- 
- Tarea 1 El IIC hará…
- Tarea 2 Él/la asistente hará…
- Tarea 3 El IIC hará…
- Tarea n El jefe hará…

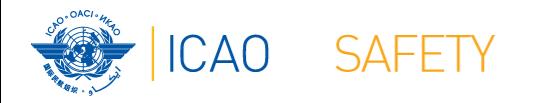

Los elementos requeridos en un procedimiento

Los procedimientos deben aclarar quién hace qué, cómo lo hacen, cuándo lo hacen (o dentro de qué plazos) y en coordinación con quién (según corresponda)

**QUIÉN** hace **QUÉ**, **CÓMO**, **CUÁNDO** y en **COORDINACIÓN** con quién

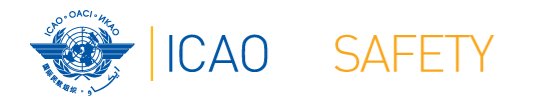

### **QUIÉN** – Persona individualizada (puesto) <sup>a</sup> cargo de implementar **cada** acción/tarea

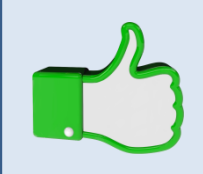

"El jefe de la sección de investigación de accidentes" "El investigador a cargo"

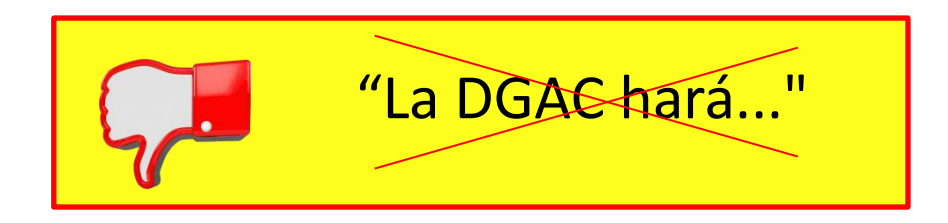

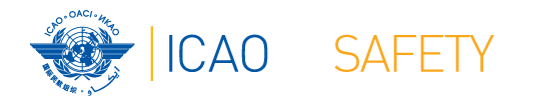

- **QUÉ** El procedimiento debe detallar **cada una** de las acciones/tareas que se llevarán a cabo durante la implementación del procedimiento
	- La idea es separar los procesos en **varias** acciones simples y consecutivas (no juntarlos)
	- **★En un procedimiento esperamos ver varias acciones, cada** una con una persona a cargo

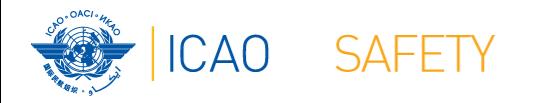

- **CÓMO** La manera en la que la acción/tarea se llevará <sup>a</sup> cabo debe detallarse a fondo para que aun la persona más inexperimentada, o recién llegada a la organización, la lleve a cabo eficientemente
- ★ El nivel de detalle debería ser el necesario para garantizar para que cada vez que se lleve a cabo el procedimiento, el resultado esperado sea el mismo, sin importar qué persona lo lleve a cabo

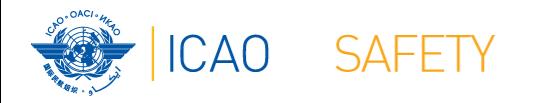

- **CUÁNDO** Es esencial que cada acción/tarea dentro de un procedimiento tenga una fecha límite para realizarse para garantizar que el procedimiento se cumpla oportunamente
	- ★Ponga atención a las indicaciones de límites de tiempo en las PQs (por ejemplo, inmediatamente, lo antes posible, tan pronto como sea posible, sin retraso, etc.)

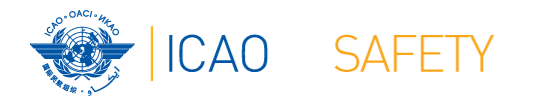

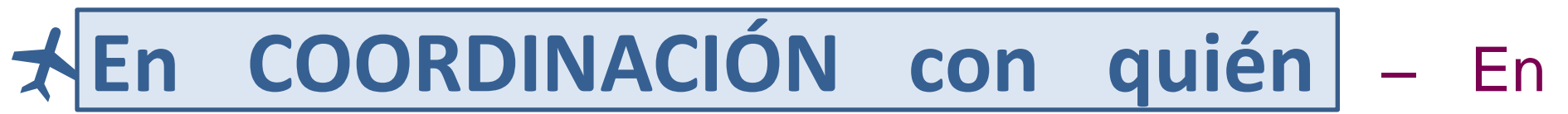

algunas situaciones, será necesario coordinar una acción/tarea específica con una persona particular (algunas veces en la misma organización, otras veces en una organización distinta)

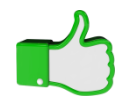

**"El investigador a cargo proporcionará, en coordinación con el Jefe de la Junta de Investigación, la invitación al explotador..."**

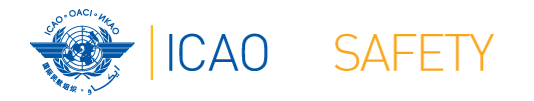

### **Orden del día**

#### Procedimientos: Revisión rápida

#### **★ Vamos a construirlo juntos**

- **★Etapa 1 Recolección de información relevante**
- $\bigstar$  Etapa 2 Cumplir con los criterios
- **★Etapa 3 Definición del marco operativo**
- Etapa 4 Escribiendo el procedimiento

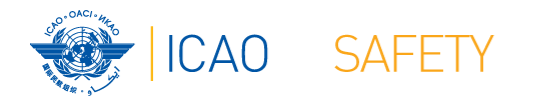

### **Vamos a construirlo juntos**

- Ejercicio: Procedimiento para enviar informes preliminares ADREP
	- **★ Para hacer los ejercicios, utilizaremos nuestro escenario** ficticio:
		- Estado Coronaland
		- Autoridad Autoridad de Aviación Civil de Coronaland (AACC)
		- $\star$  La unidad de investigación de accidentes no es independiente, siendo parte de la AACC

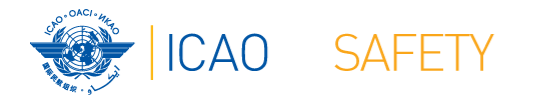

### **Escenario ficticio - Coronaland**

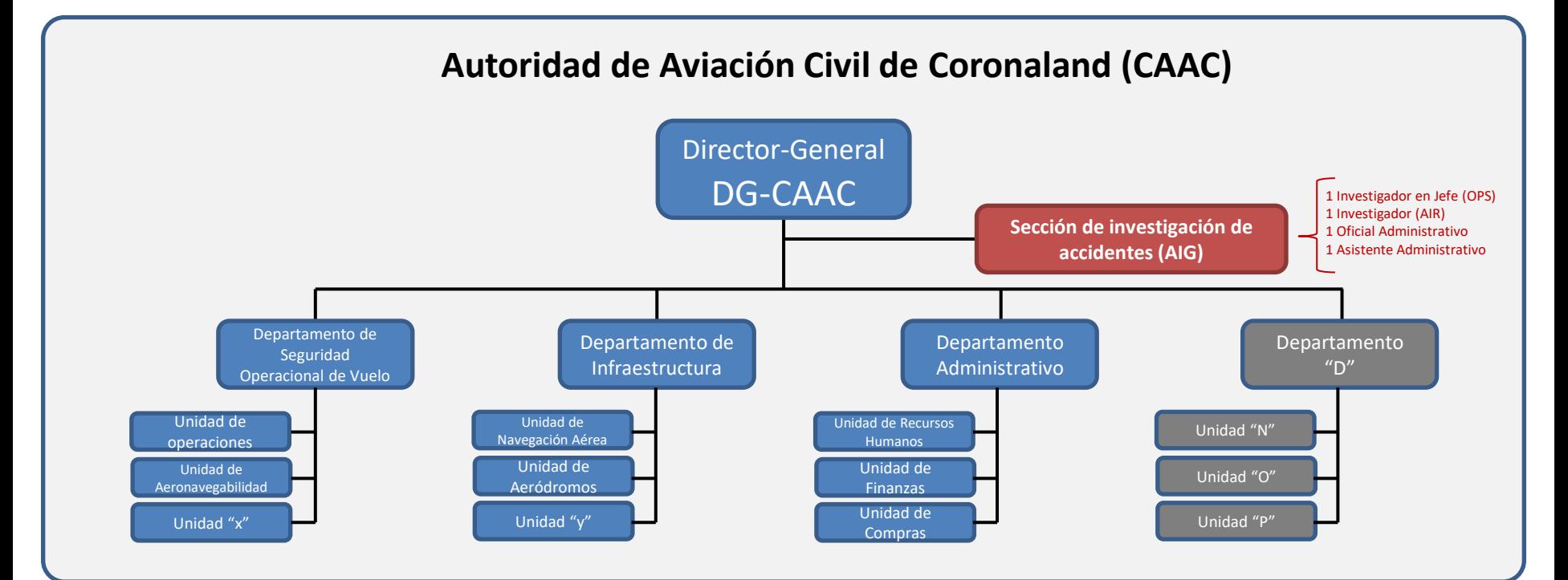

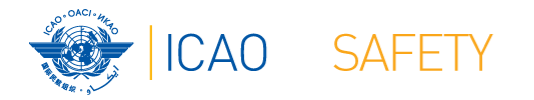

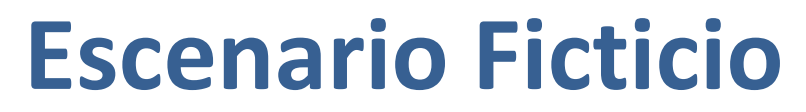

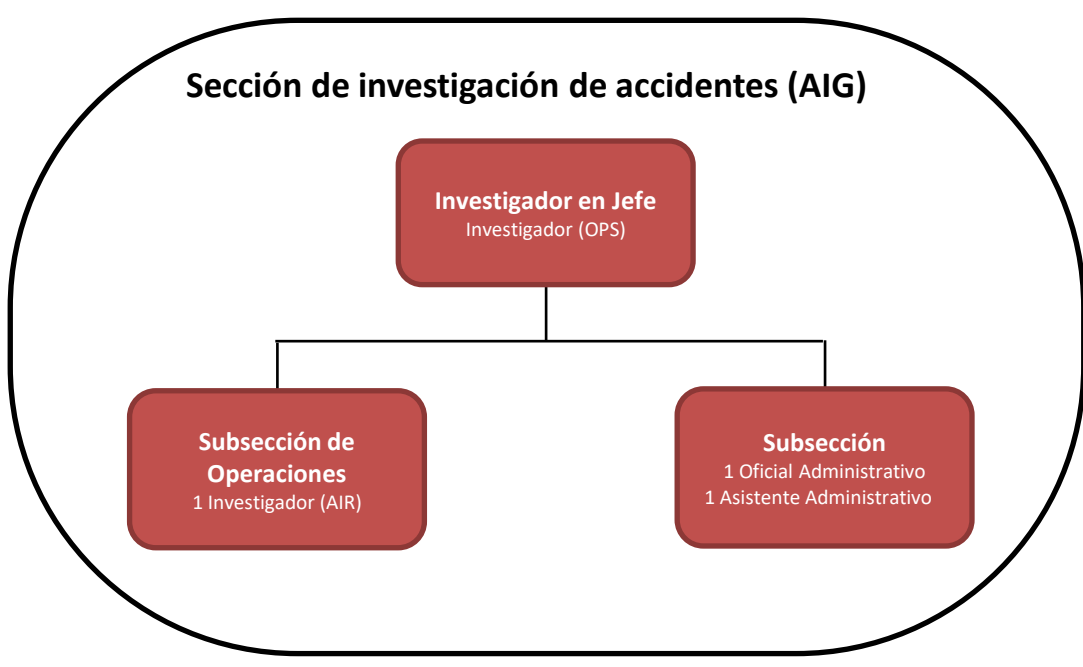

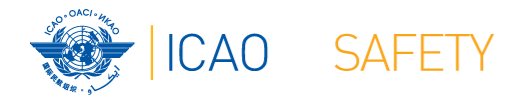

#### **Escenario ficticio - Coronaland**

#### Accidente con Corona Air 1234

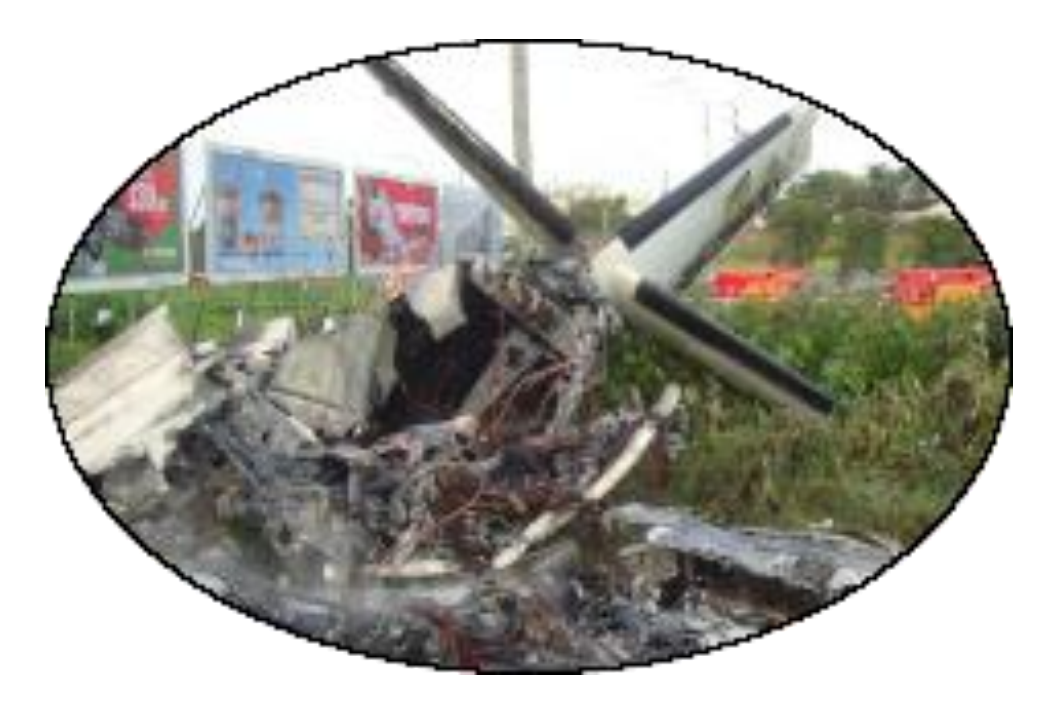

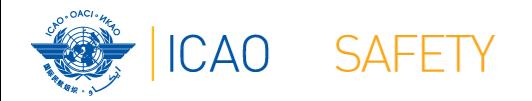

#### Ejemplo de una investigación de accidentes

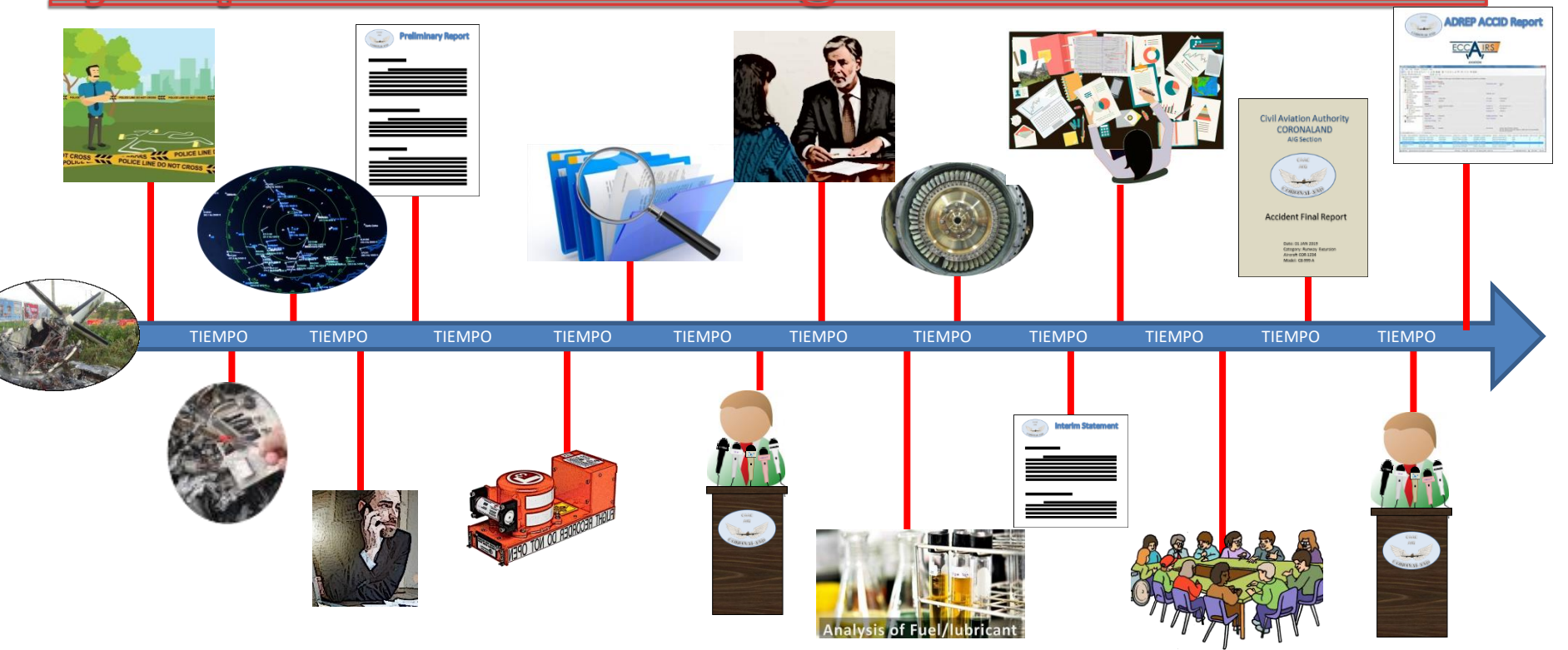

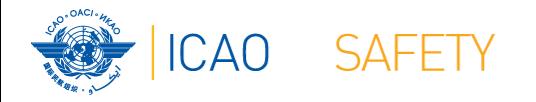

### **Vamos a construirlo juntos**

#### Ejercicio para la PQ 6.431

*"¿Ha establecido y aplica el Estado, en calidad de Estado que realiza la investigación, procedimientos para garantizar el envío de informes preliminares ADREP a todos los Estados implicados y a la OACI cuando se trate de un accidente de una aeronave de una masa máxima de más de 2 250 kg?"*

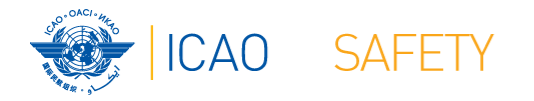

### **Orden del día**

#### Procedimientos: Revisión rápida

#### **★ Vamos a construirlo juntos**

#### **★Etapa 1 – Recolección de información relevante**

 $\bigstar$  Etapa 2 – Cumplir con los criterios

- **★Etapa 3 Definición del marco operativo**
- **★Etapa 4 Escribiendo el procedimiento**

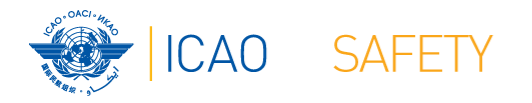

#### **Etapa 1 – Recolección de información relevante**

★Reúna toda la información relevante al desarrollo del procedimiento

- ★ Ya que el procedimiento de nuestro ejercicio viene de una PQ, necesitamos conocer el contenido de:
	- $\star$ **la pregunta del protocolo USOAP**
	- las referencias de la OACI relativas a dicha PQ
	- $\star$ la orientación para la revisión de la evidencia

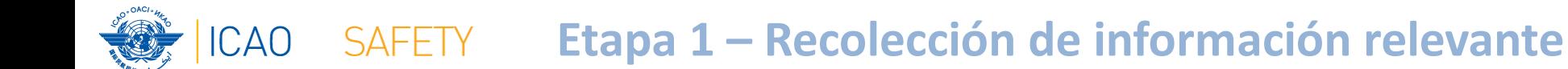

 $AIG$ 

6.431

 $(CE-8)$ 

**OACI** 

 $N/S$ 

## **Referencias de la OACI**

**STD**  $A13$  $7.1$  $GM$ Doc 9756 Parte IV,  $2.4.3$ Doc 9962  $11.1.1$ 

¿Ha establecido y aplica el Estado, en calidad de Estado que realiza la investigación, procedimientos para garantizar  $Resultad<sub>6</sub>$ el envío de informes preliminares ADREP a todos los Estados implicados y a la OACI cuando se trate de un accidente de una aeronave de una masa máxima de más de 2 250 kg?

Escoja Sí/

 $\sqrt{N}$ 

1) Examinar los procedimientos. 2) Examinar copias de los informes enviados y la lista de distribución.

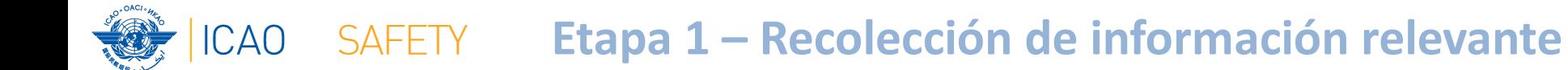

### **Referencias de la OACI**

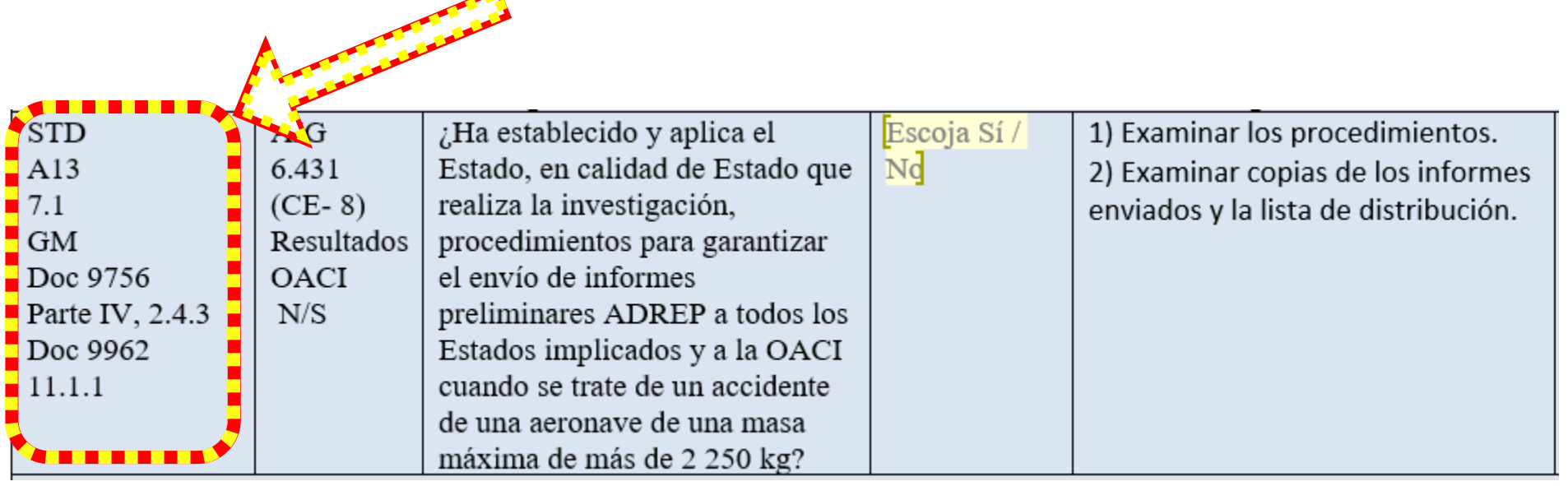

#### **INFORME PRELIMINAR**

#### RESPONSABILIDAD DEL ESTADO QUE REALIZA LA INVESTIGACIÓN

Anexo 13 al Comenio sobre Aviación Civil Internacion Investigación de accidentes e incidentes

ORGANIZACIÓN DE AVIACIÓN CIVIL INTERNACIONA

 $\triangle$ 

de aviación

#### *Accidentes de aeronaves de más de 2 250 kg*

7.1 Cuando se trata de un accidente de una aeronave de una masa máxima de más de 2 250 kg, el Estado que lleve a cabo la investigación enviará el informe preliminar:

- a) al Estado de matrícula o al Estado del suceso, según corresponda;
- b) al Estado del explotador;
- c) al Estado de diseño;
- d) al Estado de fabricación;
- e) a todo Estado que haya facilitado información pertinente, instalaciones y servicios de importancia o asesores; y
- f) a la Organización de Aviación Civil Internacional.

# **No es parte de la referencia de la OACI para la PQ,<br>Pero es relevante para el procedimiento**

#### **INFORME PRELIMINAR**

#### RESPONSABILIDAD DEL ESTADO QUE REALIZA LA INVESTIGACIÓN

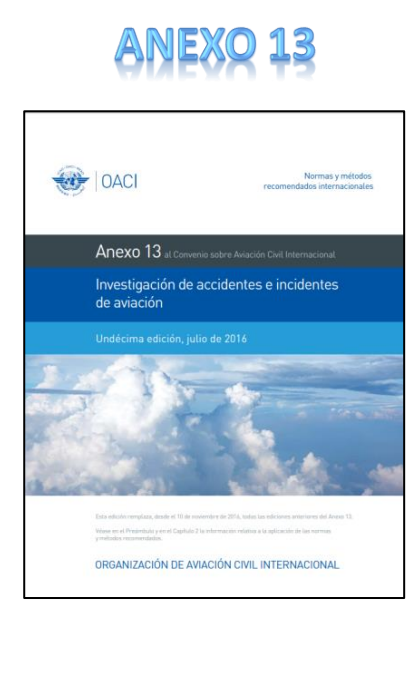

#### *Accidentes de aeronaves de 2 250 kg o menos*

7.2 Cuando se trate de un accidente de una aeronave no comprendida en 7.1, y cuando se trate de cuestiones de aeronavegabilidad o que se consideren de interés para otros Estados, el Estado que realice la investigación enviará el informe preliminar:

- a) al Estado de matrícula o al Estado del suceso, según corresponda;
- b) al Estado del explotador;
- c) al Estado de diseño;
- d) al Estado de fabricación; y
- e) a todo Estado que haya facilitado información pertinente, instalaciones y servicios de importancia o asesores.

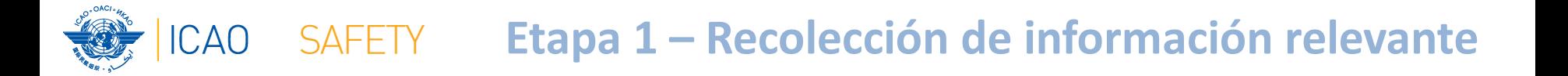

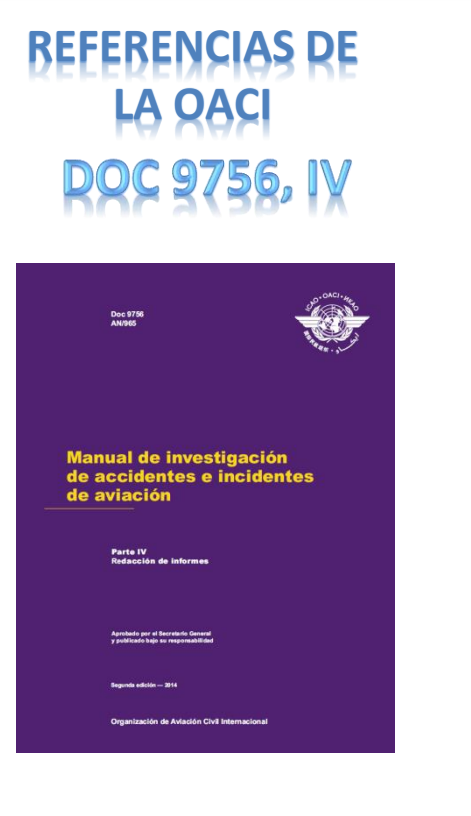

2.4.3 De conformidad con el Anexo 13, Capítulo 7, 7.1 y 7.2, se requiere un Informe Preliminar ADREP, según lo siguiente:

#### *Accidentes de aeronaves de más de 2 250 kg*

7.1 Cuando se trata de un accidente de una aeronave de una masa máxima de más de 2 250 kg, el Estado que lleve a cabo la investigación enviará el informe preliminar:

a) al Estado de matrícula o al Estado del suceso, según corresponda;

- b) al Estado del explotador;
- c) al Estado de diseño;
- d) al Estado de fabricación;
- e) a todo Estado que haya facilitado información pertinente, instalaciones y servicios de importancia o asesores; y
- f) a la Organización de Aviación Civil Internacional.

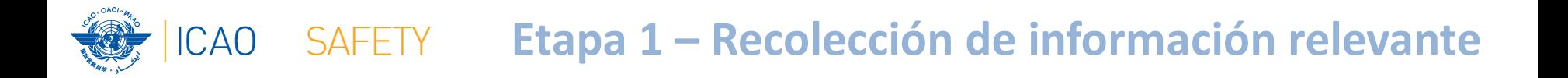

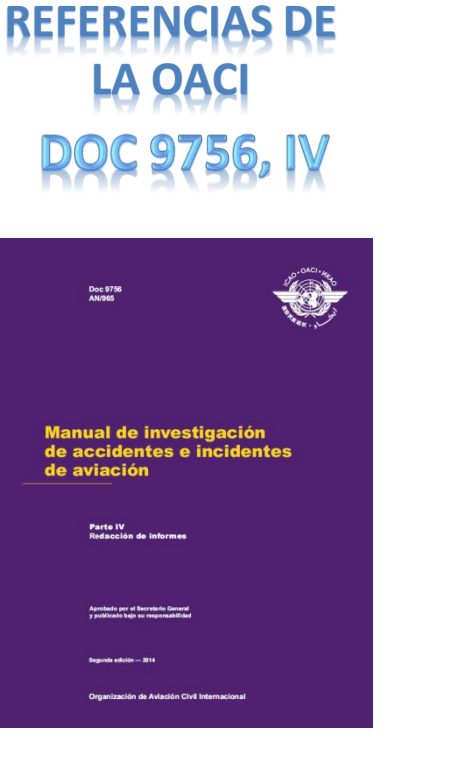

2.4.3 De conformidad con el Anexo 13, Capítulo 7, 7.1 y 7.2, se requiere un Informe Preliminar ADREP, según lo siguiente:

#### *Accidentes de aeronaves de 2 250 kg o menos*

7.2 Cuando se trate de un accidente de una aeronave no comprendida en 7.1, y cuando se trate de cuestiones de aeronavegabilidad o que se consideren de interés para otros Estados, el Estado que realice la investigación enviará el informe preliminar:

a) al Estado de matrícula o al Estado del suceso, según corresponda;

- b) al Estado del explotador;
- c) al Estado de diseño;

…

d) al Estado de fabricación; y

e) a todo Estado que haya facilitado información pertinente, instalaciones y servicios de importancia o asesores.

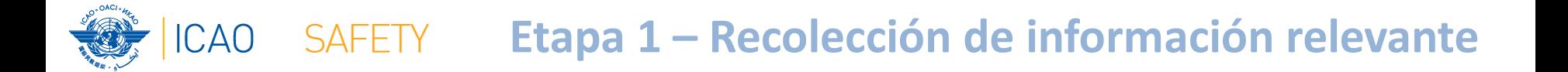

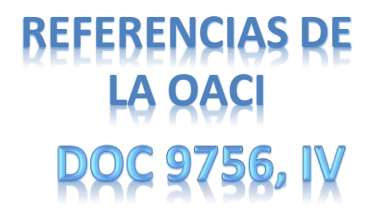

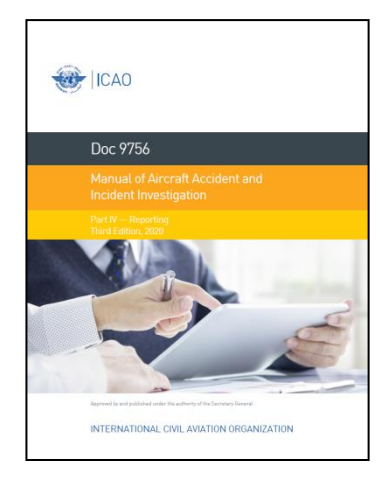

#### RECIENTEMENTE SE APROBÓ LA PARTE IV DEL DOC 9756

#### MISMO CONTENIDO EN UN CAPÍTULO DIFERENTE

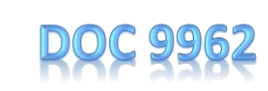

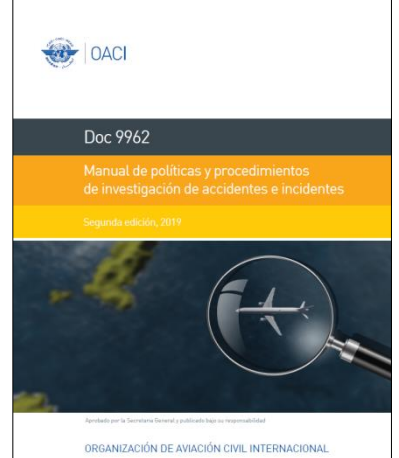

#### **Etapa 1 – Recolección de información relevante**

#### **Capítulo 11**

#### **INFORMES DEL SISTEMA DE NOTIFICACIÓN DE DATOS SOBRE ACCIDENTES/INCIDENTES (ADREP) DE LA OACI**

#### **11.1 INFORMES PRELIMINARES ADREP**

11.1.1 Cuando se trate de un accidente de una aeronave de masa máxima de más de 2 250 kg, la [autoridad de

investigación de accidentes] enviará el informe preliminar (véase el Anexo 13 de la OACI, Capítulo 7, párrafo 7.1):

a) al Estado de matrícula o al Estado del suceso, según corresponda;

b) al Estado del explotador;

- c) al Estado de diseño;
- d) al Estado de fabricación;

e) a todo Estado que haya facilitado información pertinente, instalaciones y servicios de importancia o

asesores; y

f) a la OACI.

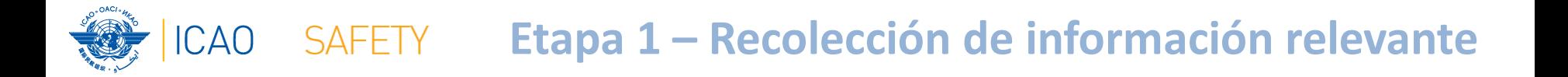

### **Orientación para la revisión de la evidencia**

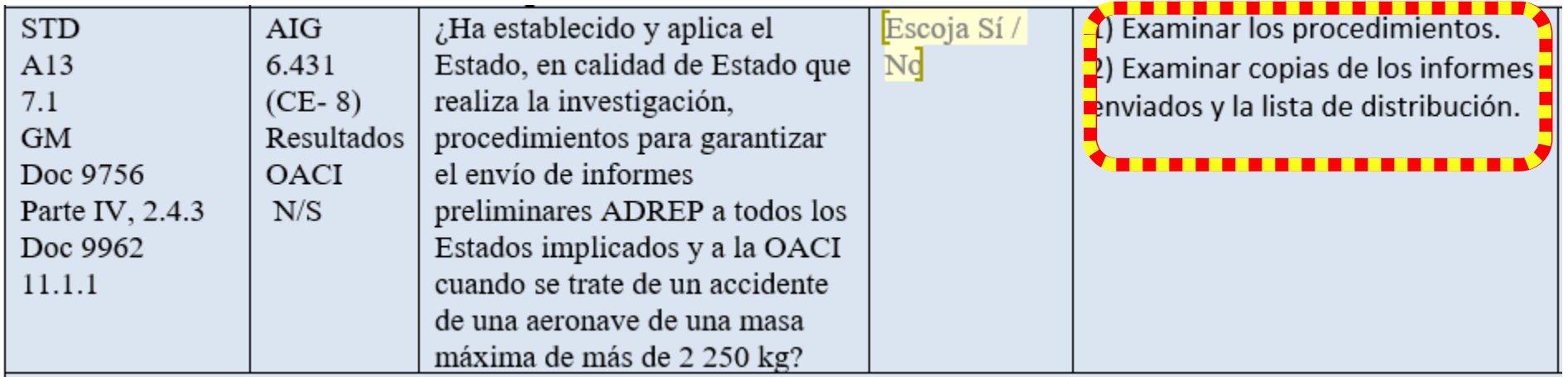

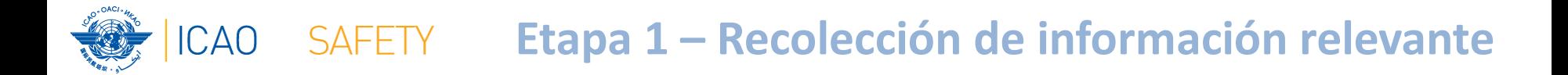

### **Orientación para la revisión de la evidencia**

Sí.

**STD**  $A13$  $7.1$  $GM$ Doc 9 Parte  $Doc<sub>9</sub>$  $11.1.1$ 

**El auditor revisará el procedimiento para verificar si contiene todas las características básicas de cualquier procedimiento (quién/qué/cuándo/cómo/coordinación) y otros elementos requeridos**

 $\langle \cdot \rangle$  Examinar los procedimientos. 2) Examinar copias de los informes enviados y la lista de distribución.

de una aeronave de una masa máxima de más de 2 250 kg?

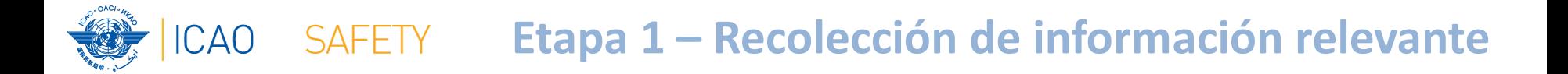

### **Orientación para la revisión de la evidencia**

 $Si/$ 

**STD**  $A13$  $7.1$ 

**GM** 

**Verificación del contenido y la fecha de emisión. Verificación de las direcciones (los destinatarios deben ser precisos [de conformidad con la lista de autoridades de investigación de accidentes])**

el envío de informes Doc 9756 **OACI** Parte IV, 2.4.3  $N/S$ preliminares ADREP a todos los Estados implicados y a la OACI Doc 9962 cuando se trate de un accidente  $11.1.1$ de una aeronave de una masa máxima de más de 2 250 kg?

2) Examinar los procedimientos. ג<mark>'</mark>) Examinar copias de los informes enviados y la lista de distribución.
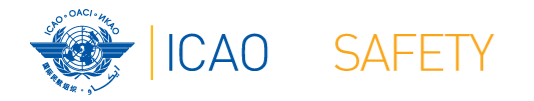

## **Orden del día**

Procedimientos: Revisión rápida

#### **★ Vamos a construirlo juntos**

**★Etapa 1 – Recolección de información relevante** 

#### $\bigstar$  Etapa 2 – Cumplir con los criterios

Etapa 3 – Definición del marco operativo

Etapa 4 – Escribiendo el procedimiento

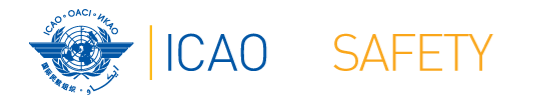

# **Etapa 2 – Cumplir con los criterios**

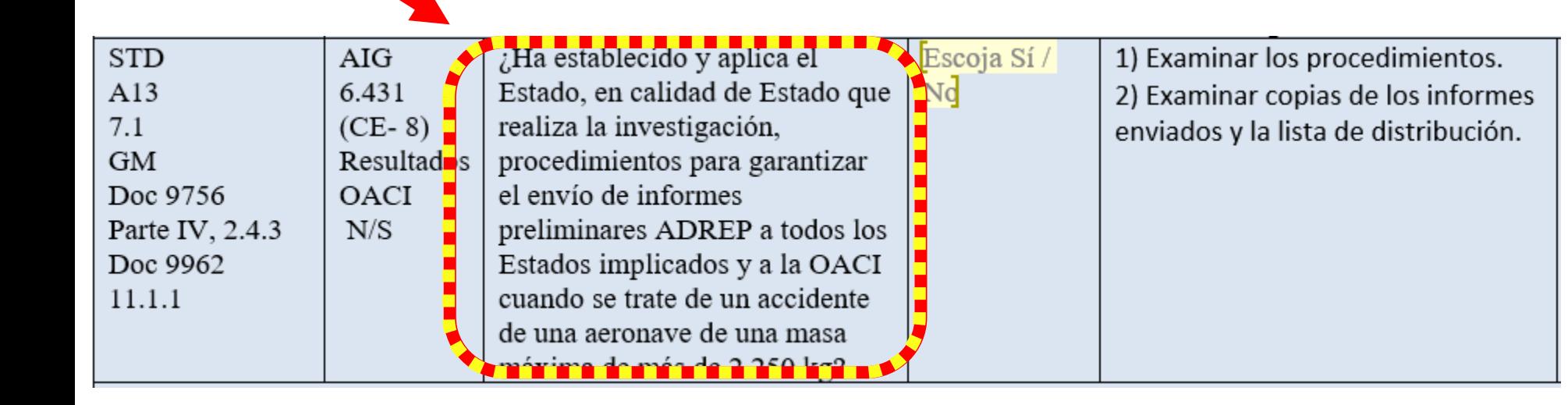

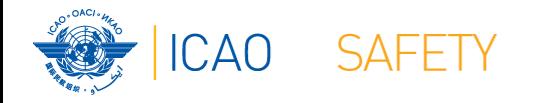

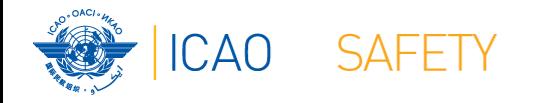

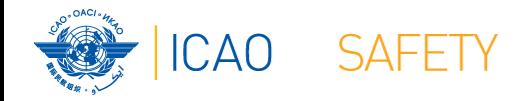

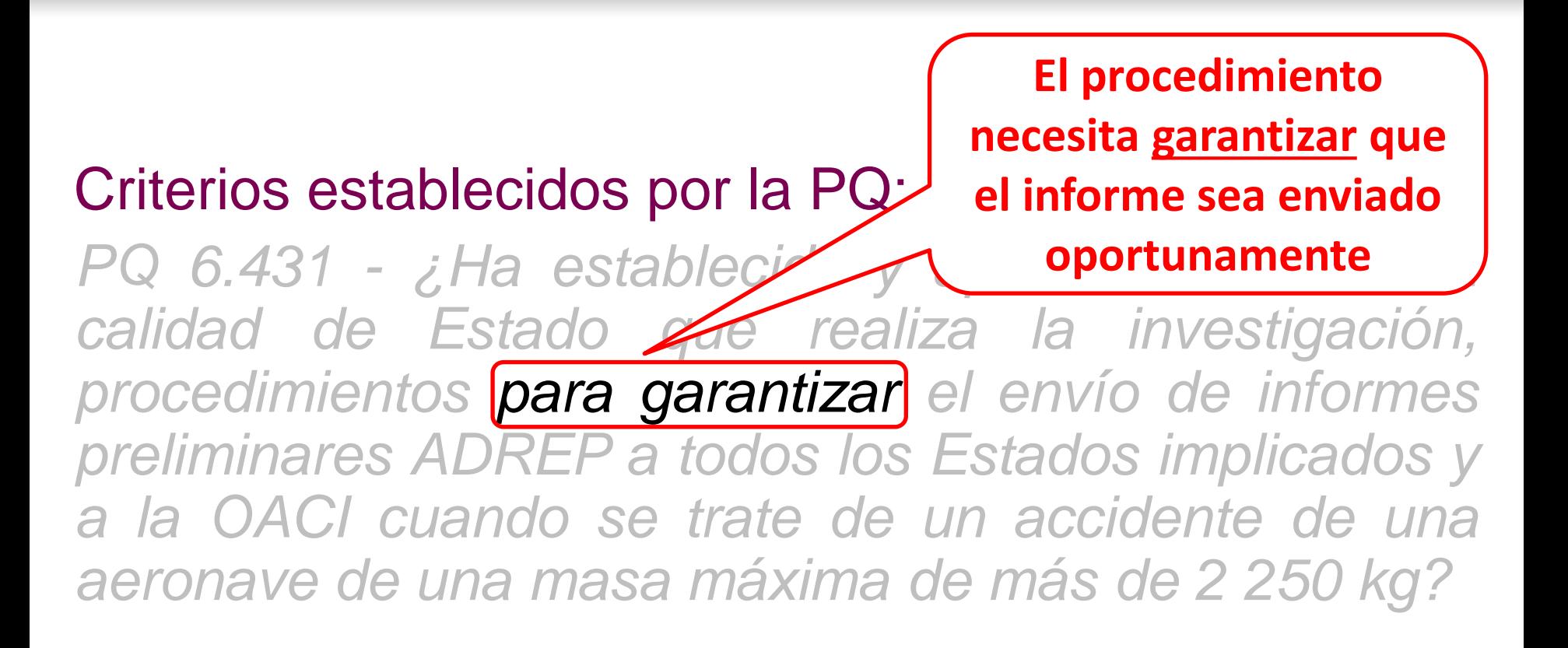

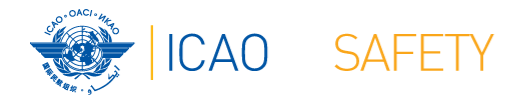

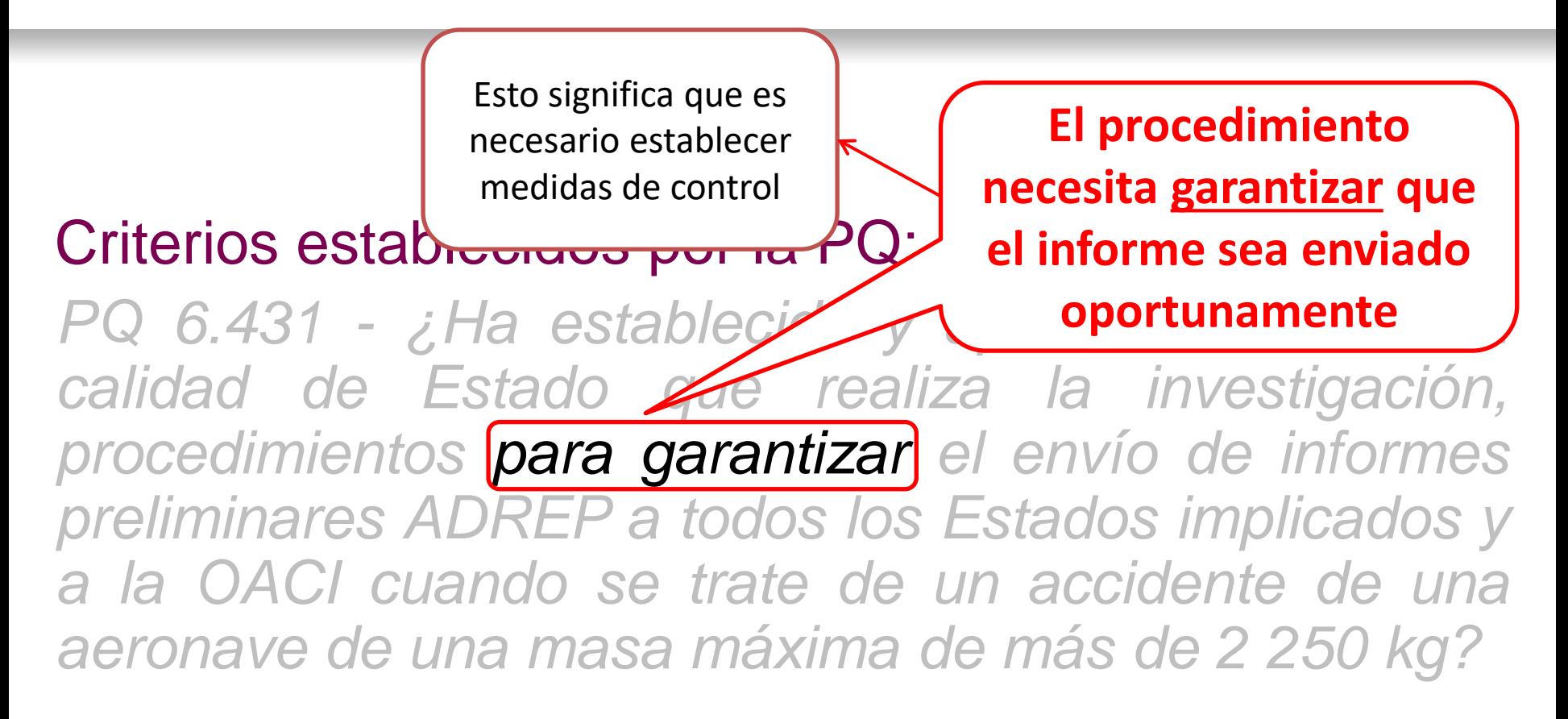

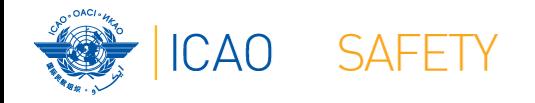

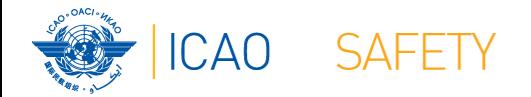

Deben ser enviados dentro de 30 días contados del día del accidente

Criterios establed

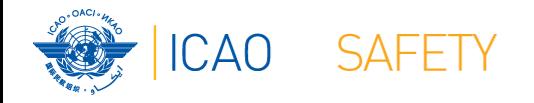

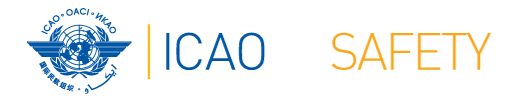

mited interesting and the position of the PQ: The Criterios por la PO and the Criterios of the Criterios of the Criterios of the Criterios of the Criterios of the Criterios of the Criterios of the Criterios of the Criterio A pesar de que el Informe Preliminar no es obligatorio para los incidentes, se alienta a los Estados a considerar utilizar el Informe Preliminar para las investigaciones que se realizan para incidentes serios

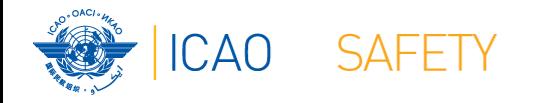

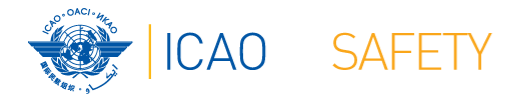

P.2 (para los accidentes de aeronaves de una masa máxima de 2 *P Abu o menos y cuando la derondvegabilidad, o los asuntos que se calidad de Estado que realiza la investigación,* La PQ aborda únicamente la norma 7.1, no obstante, se recomienda que el procedimiento también contemple la norma *250 o menos y cuando la aeronavegabilidad, o los asuntos que se consideren de interés para otros Estados, estén involucrados)*

*procedimientos para garantiza preliminares ADREP a todos* / *Lados implicados y a la OACI cuando se trate de un accidente de una aeronave de una masa máxima de más de 2 250 kg?*

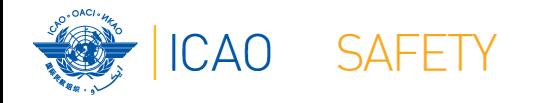

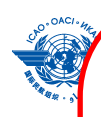

#### **Norma 7.1** - *Accidentes de aeronaves de más de 2 250 kg*

- a) al Estado de matrícula o al Estado del suceso, según corresponda;
- b) al Estado del explotador;
- c) al Estado de diseño;
- d) al Estado de fabricación;
- $\mathsf{C}_\mathsf{R}$  e) a todo Estado que haya facilitado información pertinente, *P*Q instalaciones y servicios de importancia o asesores; y aplicaciones de importancia o asesores; y aplicacione *calidad de Estado que realiza la investigación,* f) a la OACI.

*procedimientos para garantizar el el preliminares ADREP a todos los Estados implicados y a la OACI cuando se trate de un accidente de una aeronave de una masa máxima de más de 2 250 kg?*

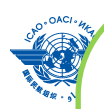

#### **Para la Norma 7.2** - *Accidentes de aeronaves de 2 250 kg o menos*

- a) al Estado de matrícula o al Estado del suceso, según corresponda;
- b) al Estado del explotador;
- c) al Estado de diseño;
- d) al Estado de fabricación;
- $\mathsf{C}_\mathsf{P}$  e) a todo Estado que haya facilitado información pertinente, *P instalaciones y servicios de importancia o asesores; y* a servicios de importancia o asesores; y servicios de importancia o asesores; y servicios de importancia o asesores; y servicios de importancia o asesores; y ser

*calidad de Estado que realiza la investigación,* a la OACI.

*procedimientos para garantizar el envío de informes preliminares ADREP a todos los Estados implicados y a la OACI cuando se trate de un accidente de una aeronave de una masa máxima de más de 2 250 kg?*

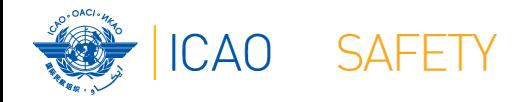

- ★ Es uno de los medios principales de comunicación para la diseminación de información obtenida durante las etapas tempranas de la investigación
- ★ Contiene información adicional que no era conocida o no estaba disponible en el momento de la notificación

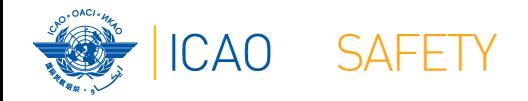

- Norma 7.1 todos los accidentes de aeronaves de más de 2 250 kg (PQ 6.431)
- ★ Norma 7.2 accidentes de aeronaves de 2 250 kg o menos **siempre y cuando** la aeronavegabilidad, o los asuntos que se consideran de interés para otros Estados, está involucrada

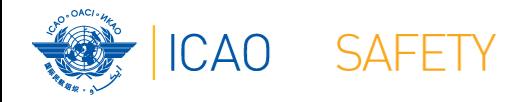

- $\star$  **STD 7.3 Idioma: El informe preliminar se presentará a los Estados** apropiados y a la Organización de Aviación Civil Internacional en uno de los idiomas de trabajo de la OACI.
- $\bigstar$  STD 7.4 Despacho
	- El informe preliminar se enviará por facsímile, correo electrónico o correo aéreo dentro de los 30 días de la fecha en que ocurrió el accidente a menos que se haya enviado anteriormente el informe de datos sobre el accidente/incidente.
	- Cuando se trate de cuestiones que afecten directamente a la seguridad de vuelo, el informe se enviará tan pronto como se disponga de la información y por el medio más adecuado y más rápido disponible.

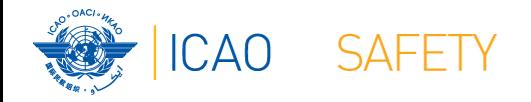

- En caso de una investigación de perfil alto de un accidente importante, considere:
	- ★ La publicación de un Informe preliminar por escrito, además del informe preliminar ADREP
	- Emitir información sobre la investigación, tal y como las declaraciones a los medios de comunicación en los primeros 30 días a partir del accidente
	- ★ Hacer público el contenido del Informe Preliminar ADREP en un plazo de 30 días

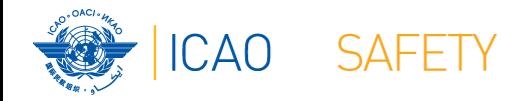

**Etapa 2 – Cumplir con los criterios**

## **Entendiendo el "informe preliminar ADREP"**

★En caso de una investigación de perfil alto de un accidente importante, considere:

La publicación de La informace preliminar prás <u>a pupilicacion de los in</u> Edeberá estar suiteta a la protección de los declaración edicara a la broccédion de los pros registros de investigación de accidentes e Hacer publica el contento de la contenidación de la contenidad de la contenidad de la contenidad de la contenidad de la contenidad de la contenidad de la contenidad de la contenidad de la contenidad de la contenidad de la nciaentes que d

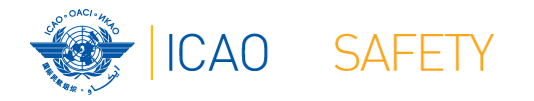

## **Orden del día**

### ★Procedimientos: Revisión rápida

### **★ Vamos a construirlo juntos**

#### **★Etapa 1 – Recolección de información relevante**

 $\bigstar$  Etapa 2 – Cumplir con los criterios

#### Etapa 3 – Definición del marco operativo

Etapa 4 – Escribiendo el procedimiento

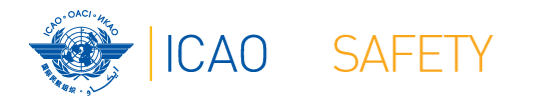

# **Etapa 3 – Definición del marco operativo**

- ★ Haga una "Iluvia de ideas" para determinar cuáles tareas serían parte del procedimiento
- ★Podemos usar la plantilla que desarrollamos para orientarnos en el proceso

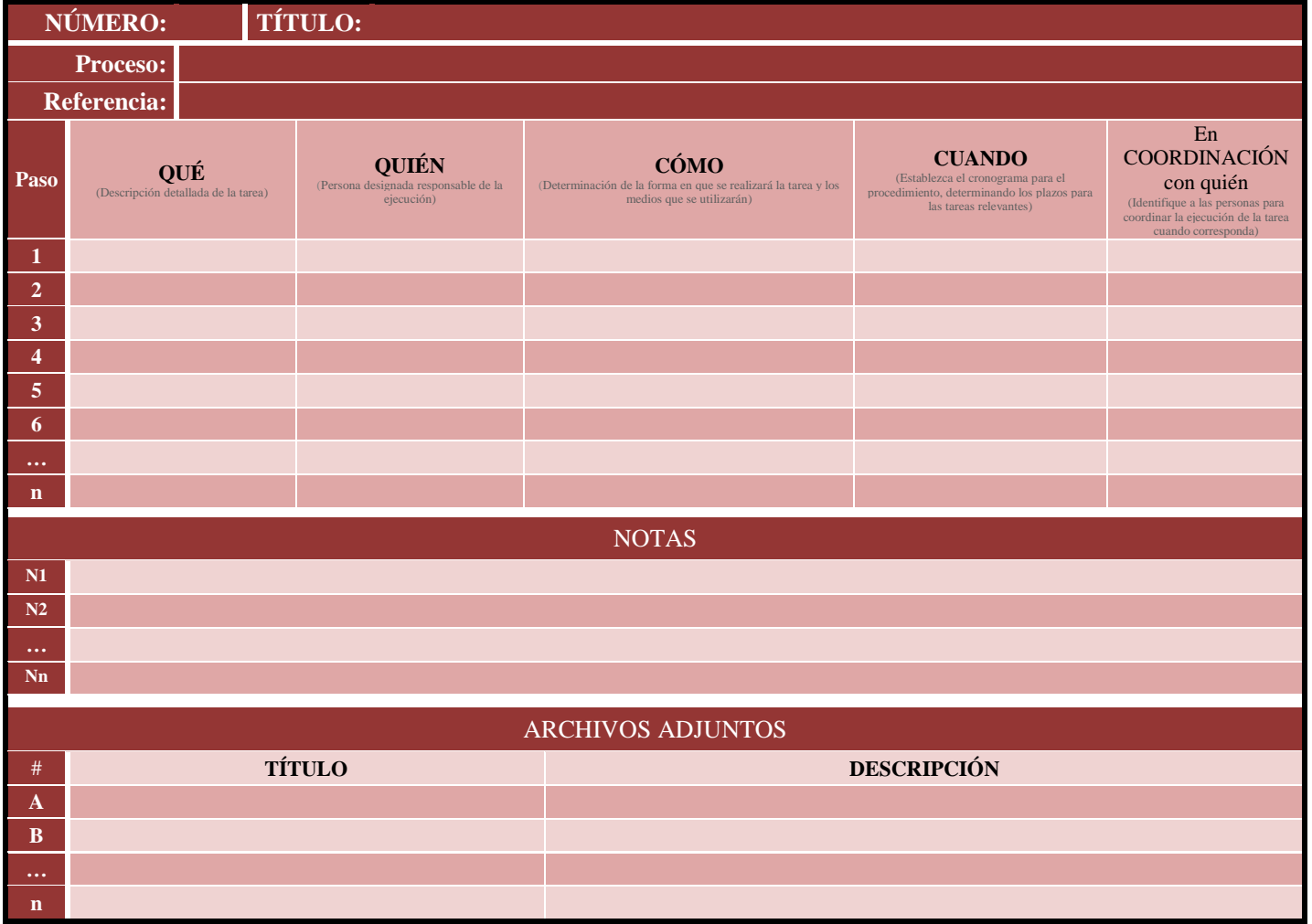

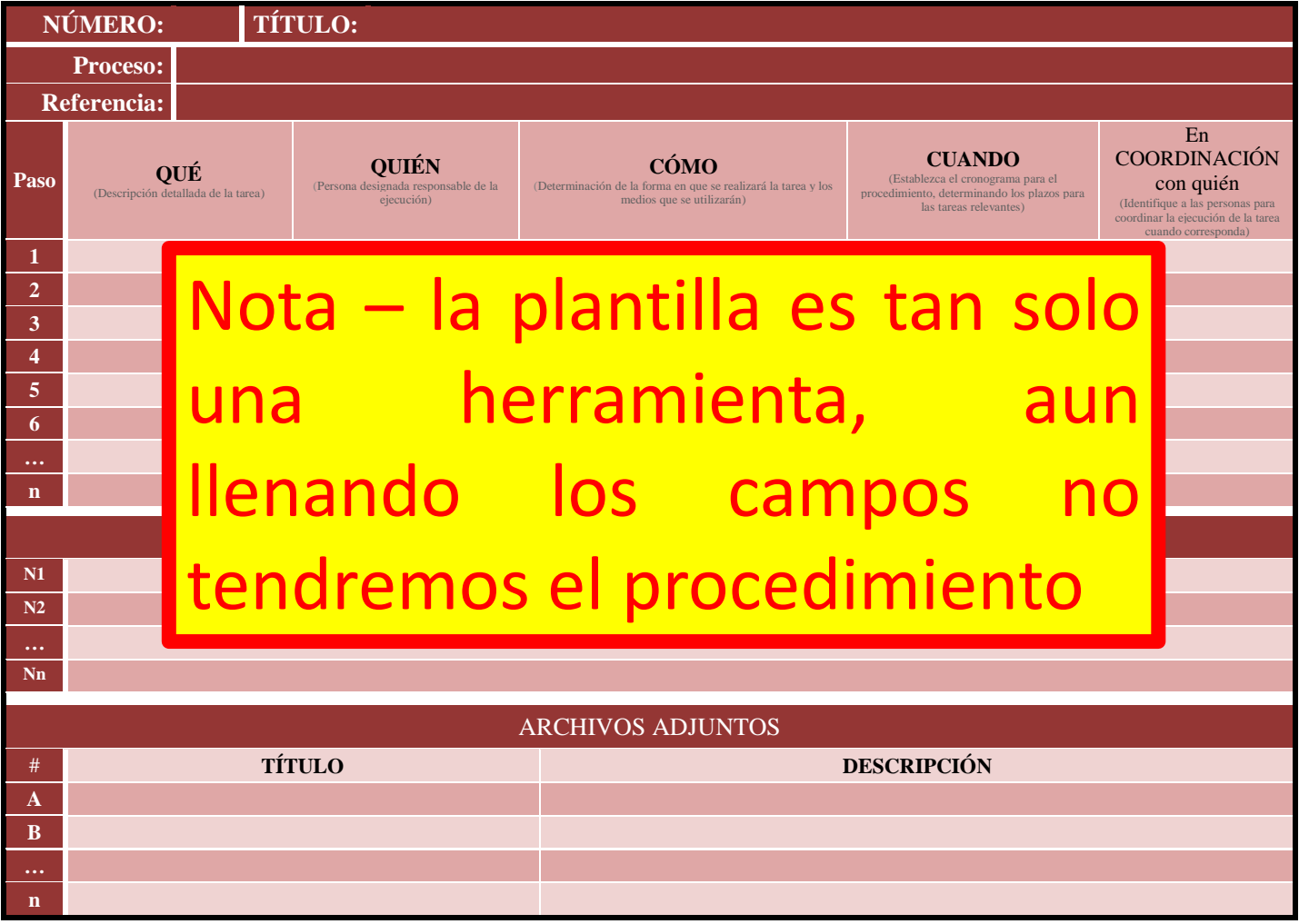

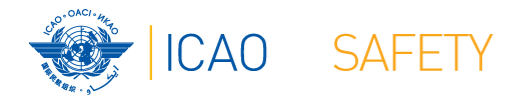

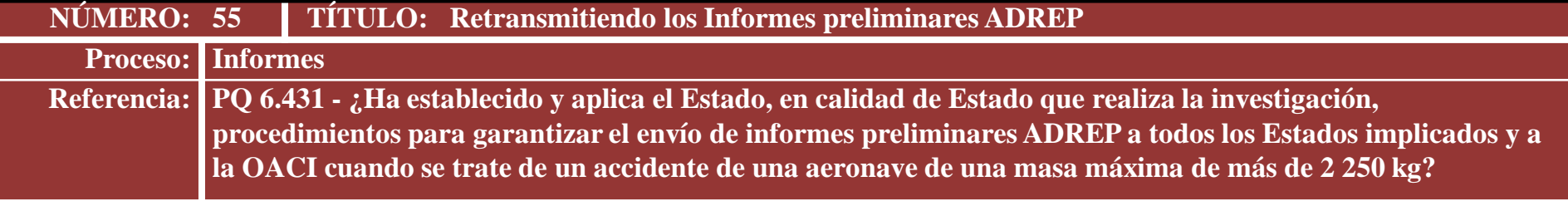

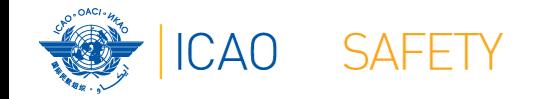

# **Relación con otros procesos**

El procedimiento está relacionado con la emisión y retransmisión de los Informes ADREP de Datos de Accidentes (PQ 6.435) y con los Informes ADREP de Datos de Incidentes (PQ 6.437)

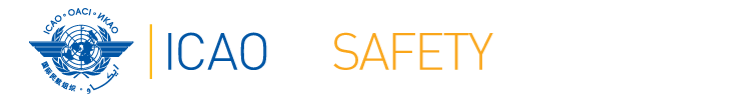

# **Relación con otros procesos**

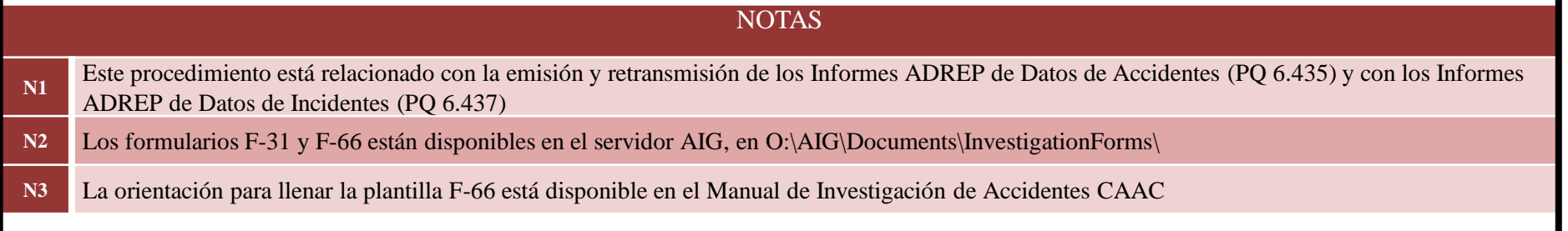

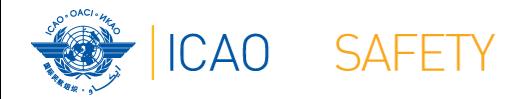

### **Dos posibilidades**

### **★El informe Premilinar ADREP puede emitirse desde:**

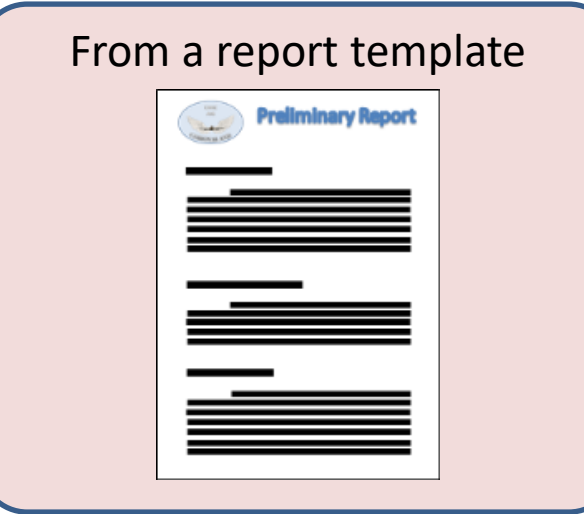

The data entered in the ECCAIRS

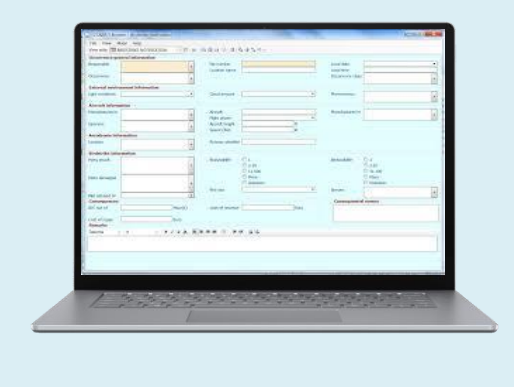

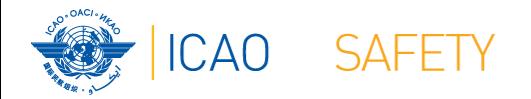

### **Dos posibilidades**

#### **★El informe preliminar ADREP emitido por el ECCAIRS:**

- $\star$  **Se requiere que los Estados tengan una base de datos** compatible con el ECCAIRS
- La carga de trabajo de alimentar la base de datos con la información del accidente es inevitable
- Una vez que la información está en la base de datos, generar el informe es una tarea fácil (tan solo "oprima el botón")
- La información que se comparte a través de los archivos ECCAIRS es fácilmente absorbida e integrada por el destinatario

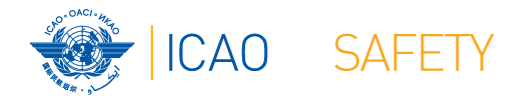

## **Dos posibilidades**

- El Informe preliminar ADREP emitido por una plantilla de documento:
	- $\star$  **En la fase inicial de la investigación, la cantidad de información puede** ser menor y fácil de manejar
	- $\star$  **Se puede llenar una plantilla en casi cualquier lugar, sin requerir acceso** al servidor donde el ECCAIRS podría estar instalado
	- ★ No se requiere personal instruido en ECCAIRS para preparar el informe
	- Se puede utilizar como una alternativa al ECCAIRS en caso de no contar con dicho sistema

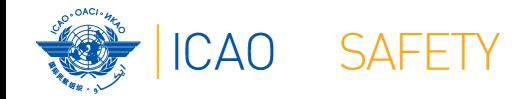

### **Uso de documentos de apoyo suplementario**

Cuando un procedimiento tiene tareas que permiten diferentes alternativas, podemos hacer uso de documentos de apovo suplementario (normalmente documentos de orientación), lo cual hace el procedimiento más sencillo

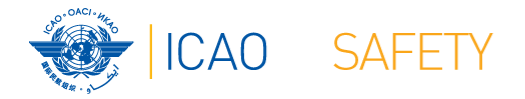

### **Uso de documentos de apoyo suplementario**

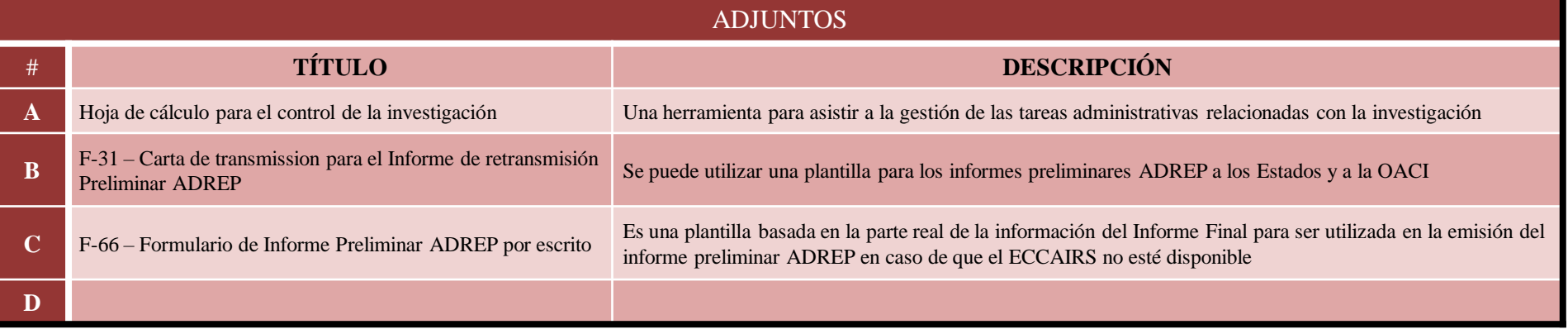

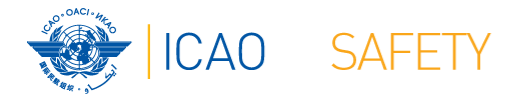

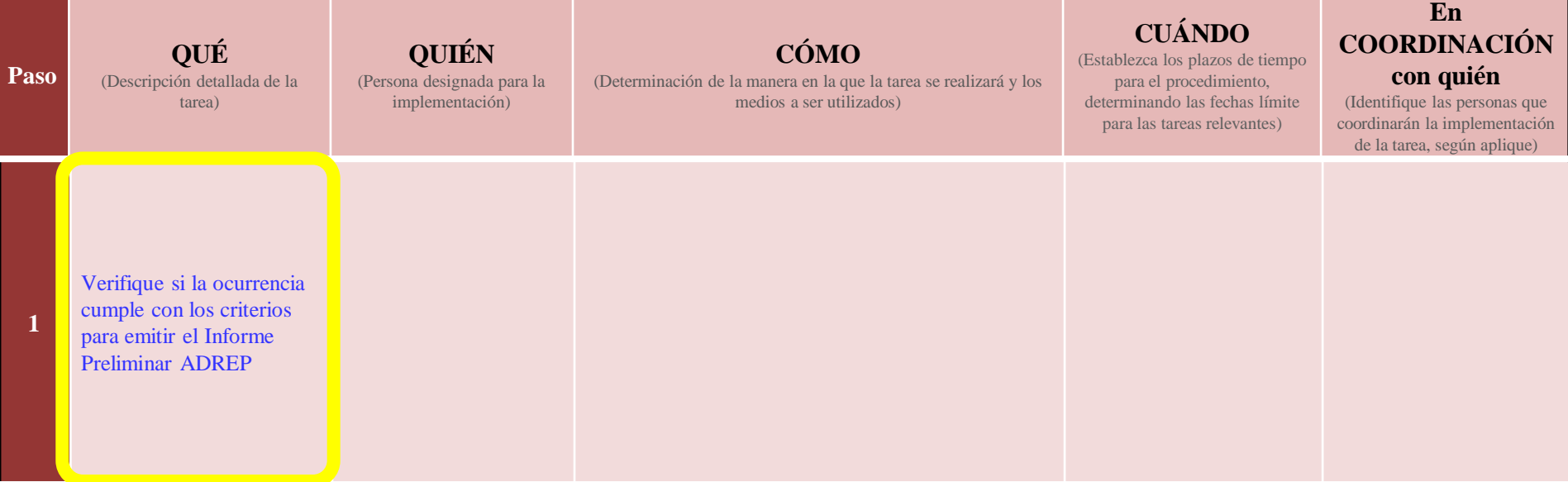

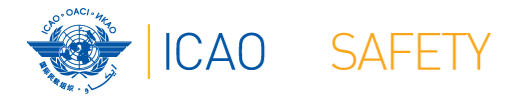

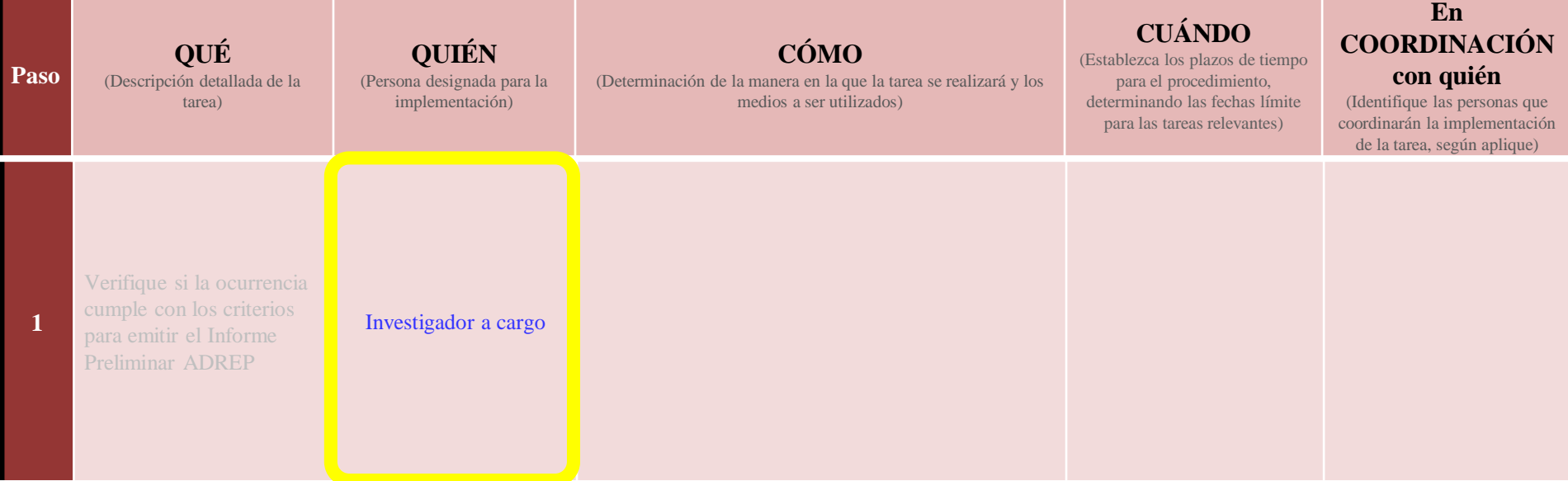

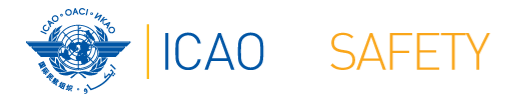

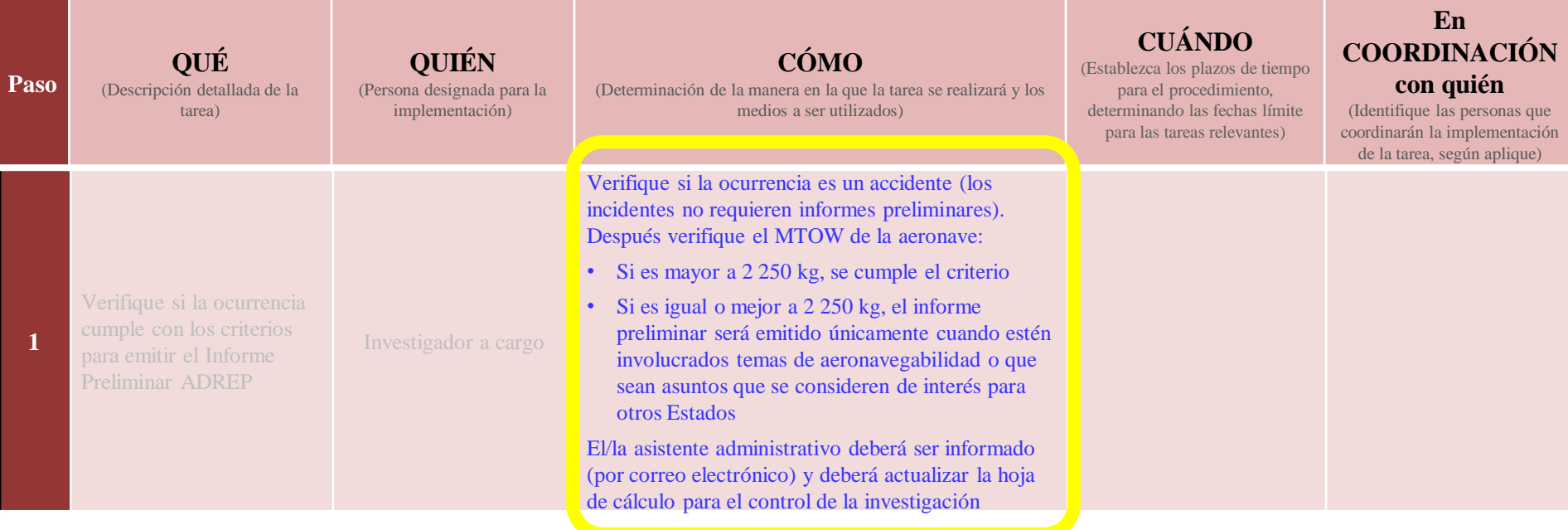

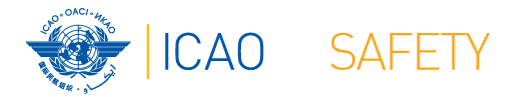

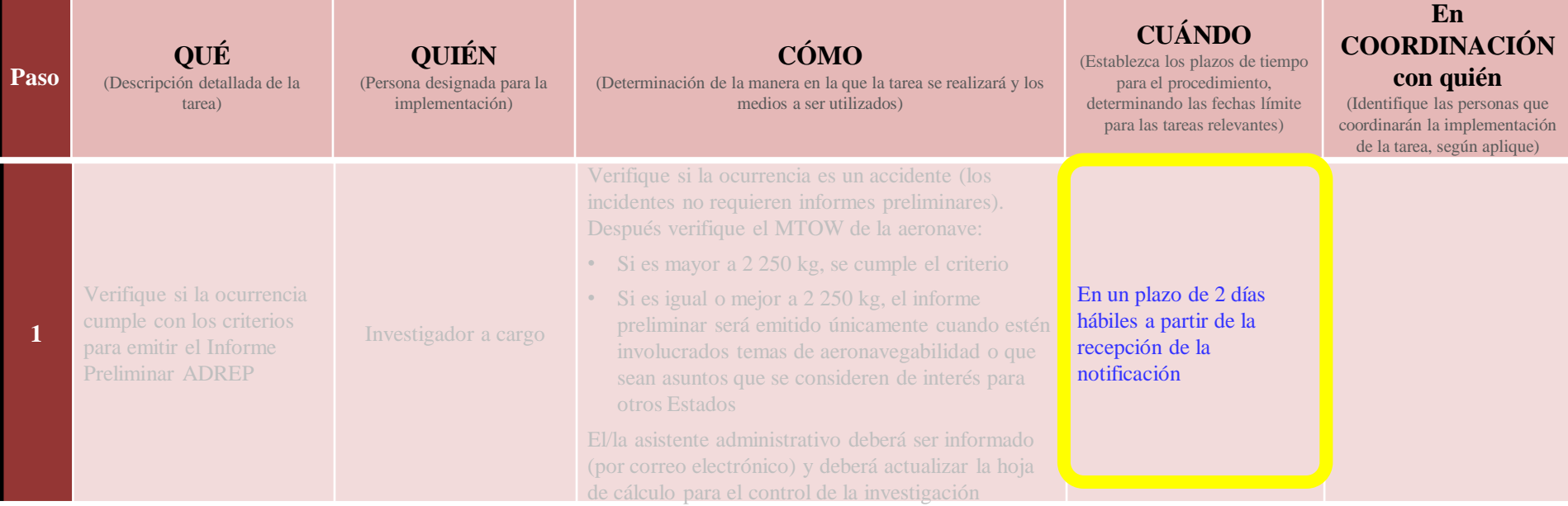
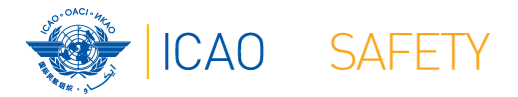

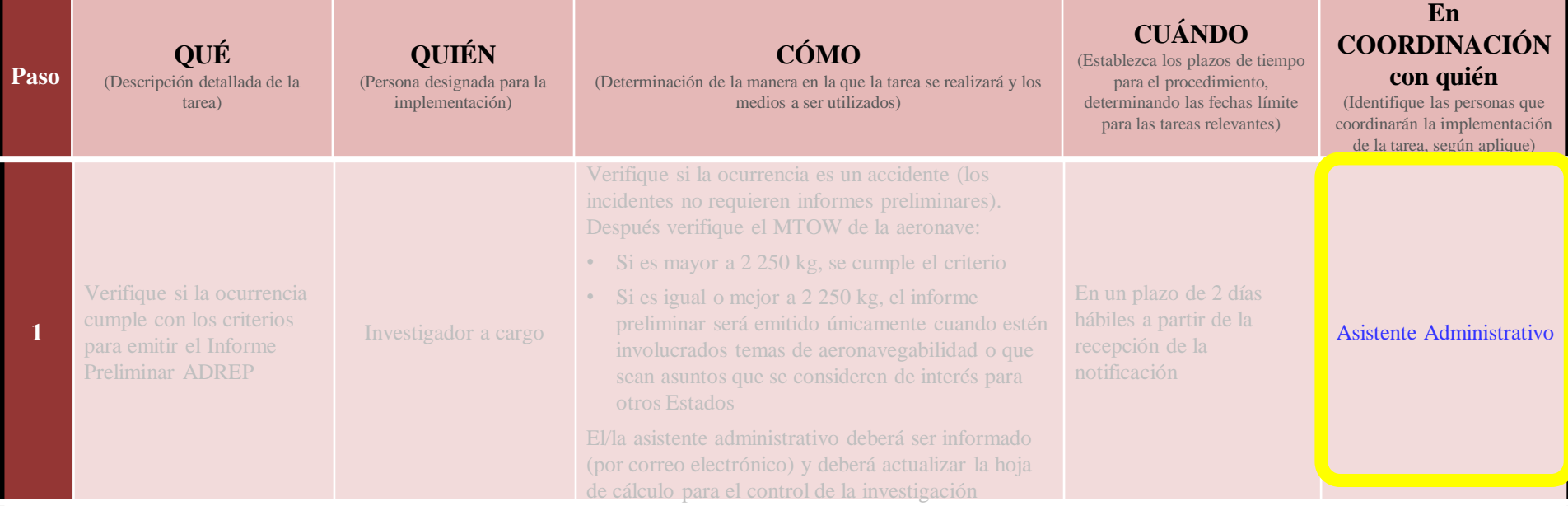

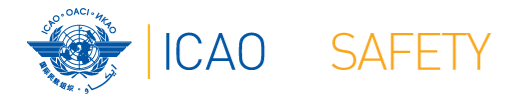

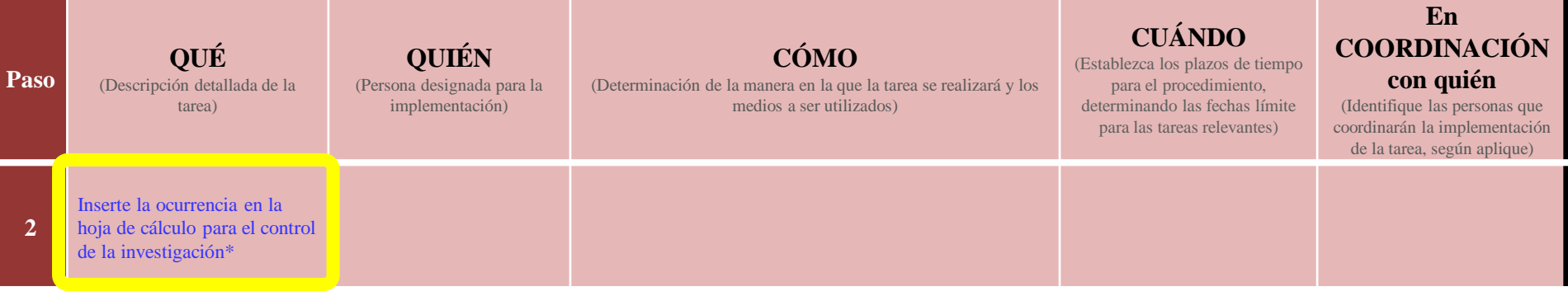

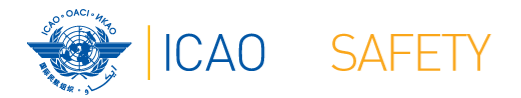

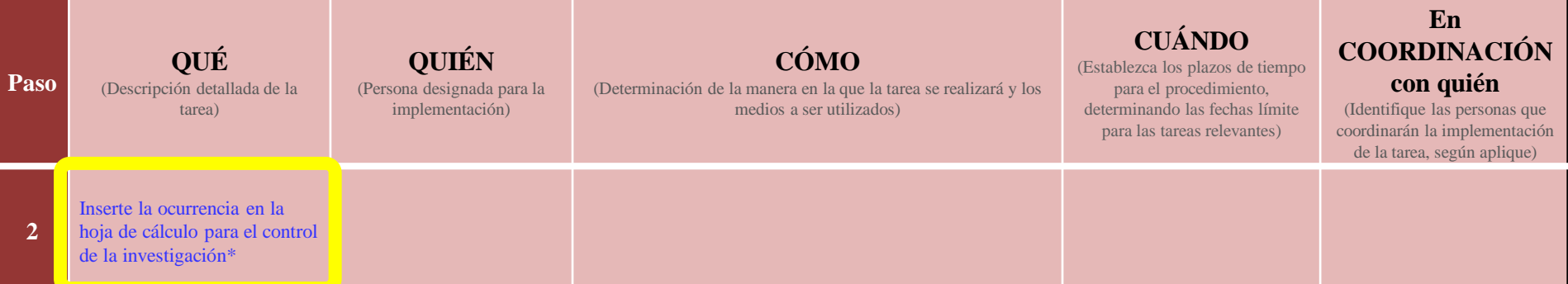

\* La hoja de cálculo para el control de la investigación aquí mencionada, representa cualquier herramienta que le asista a la autoridad de investigación de accidentes para garantizar que se logren ciertos hitos de importancia en el proceso de la investigación. Estas herramientas pueden ser software específico de patente, software comercial de gestión de proyectos, calendarios electrónicos o una simple hoja de cálculo

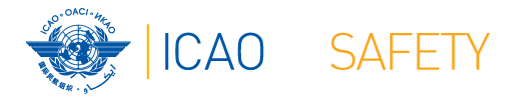

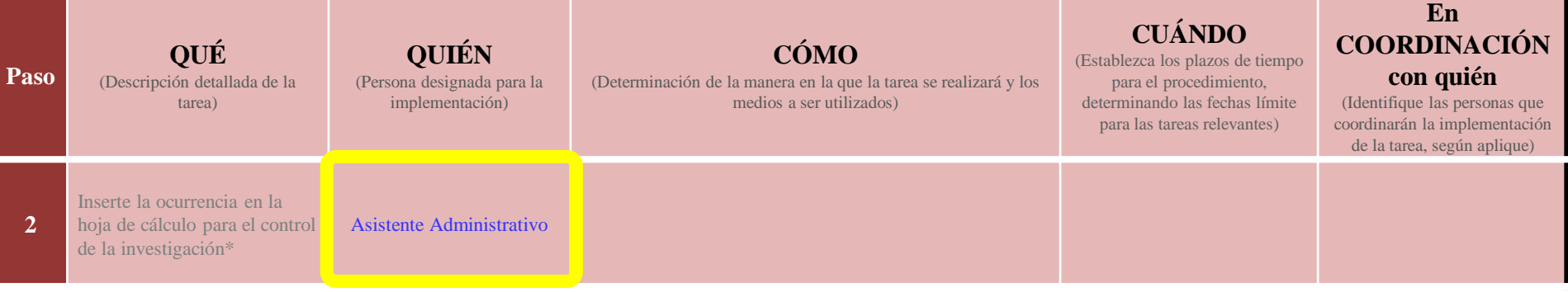

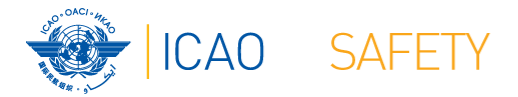

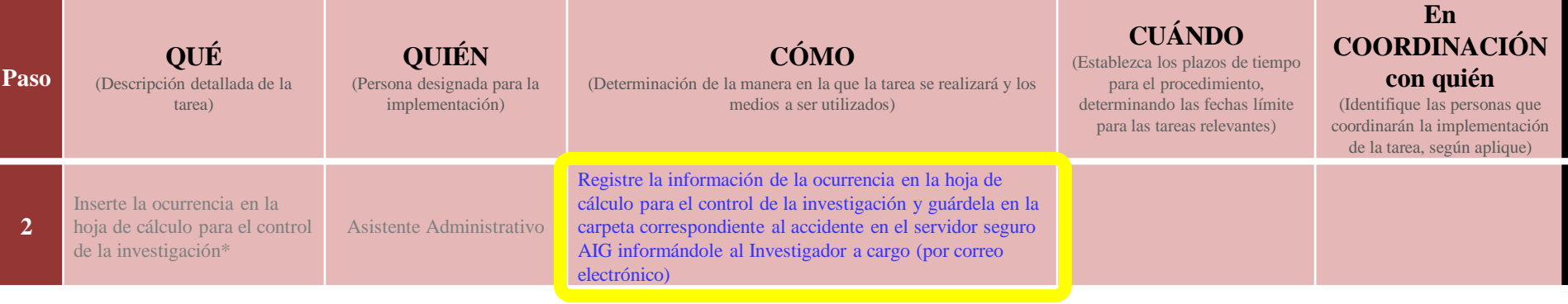

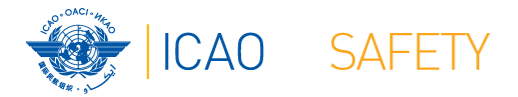

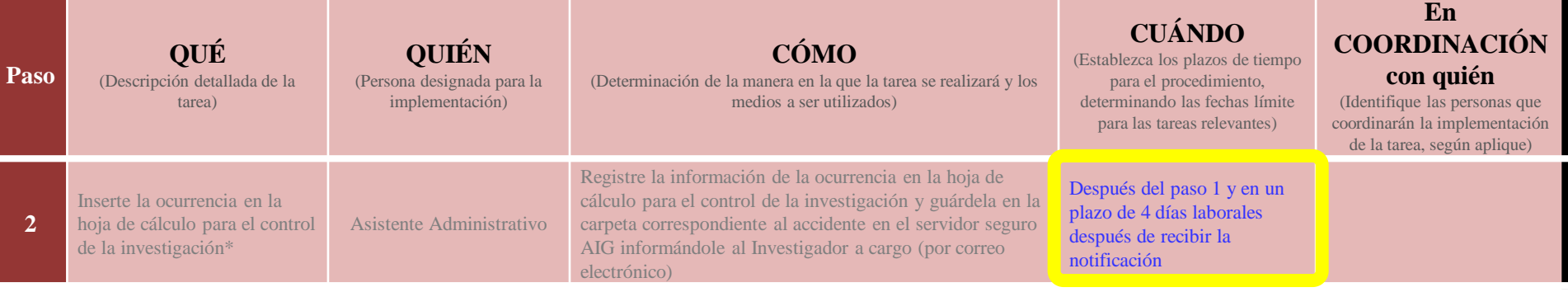

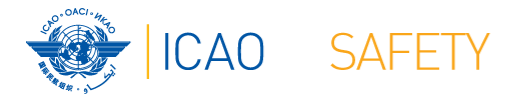

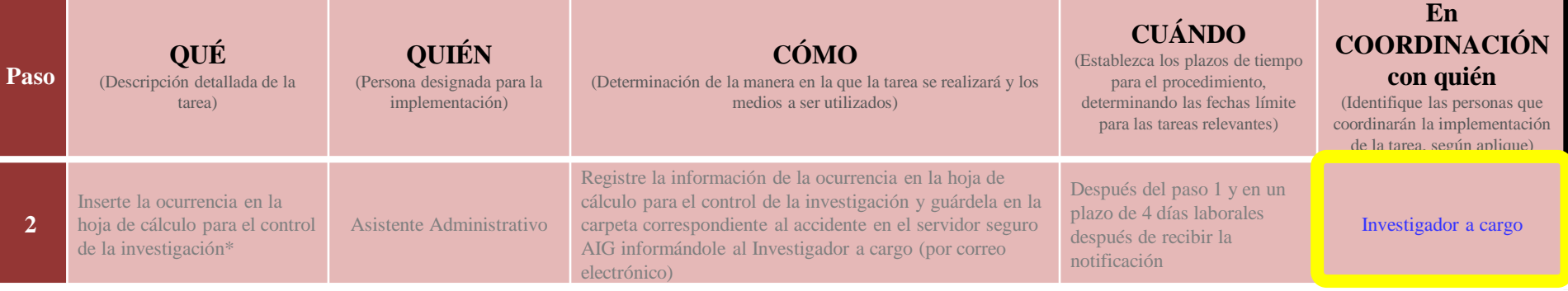

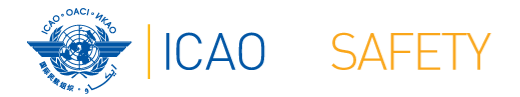

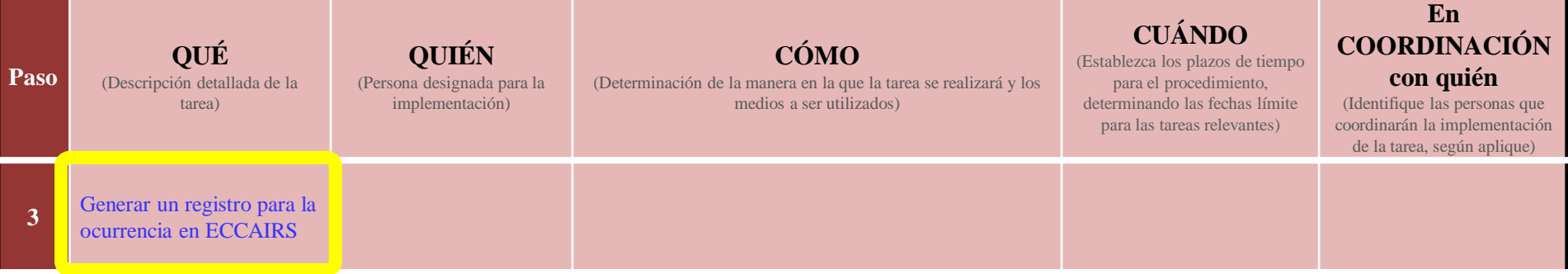

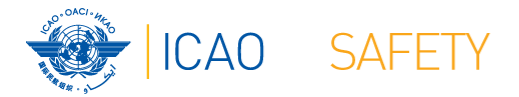

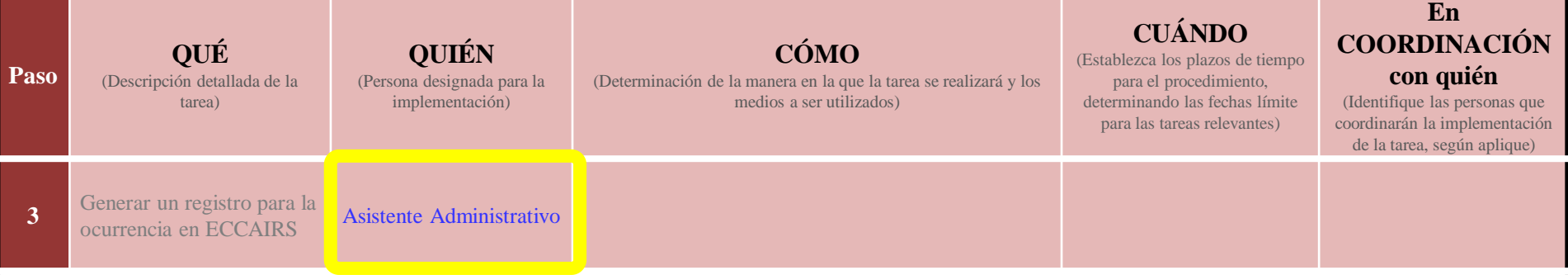

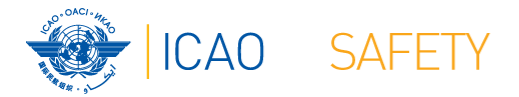

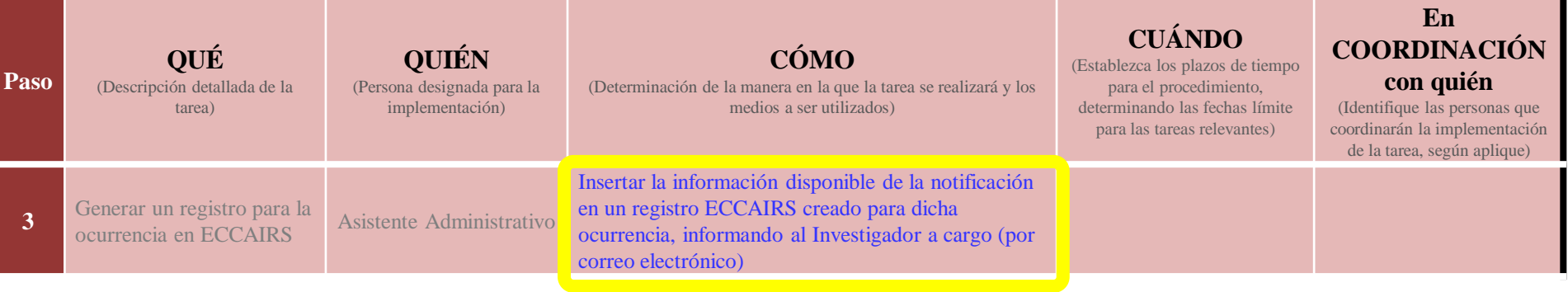

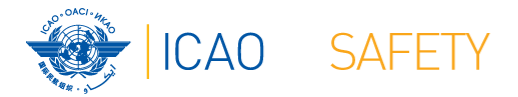

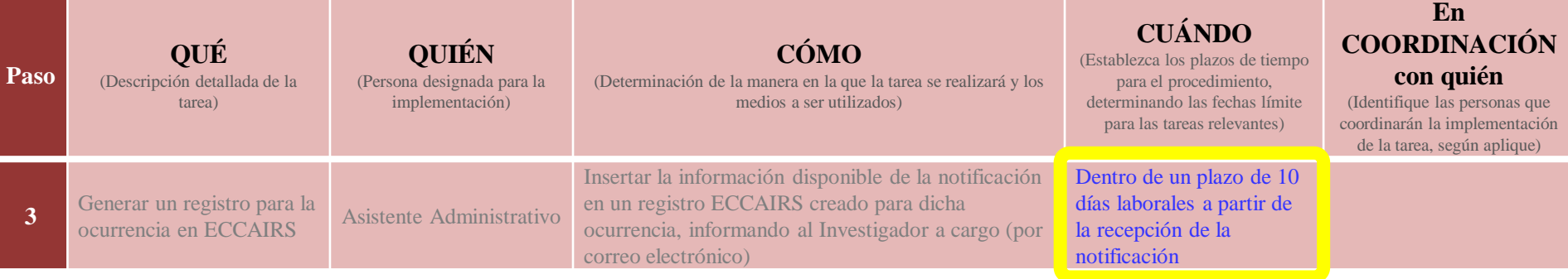

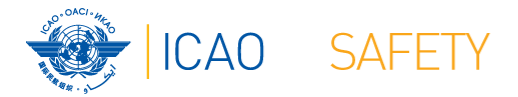

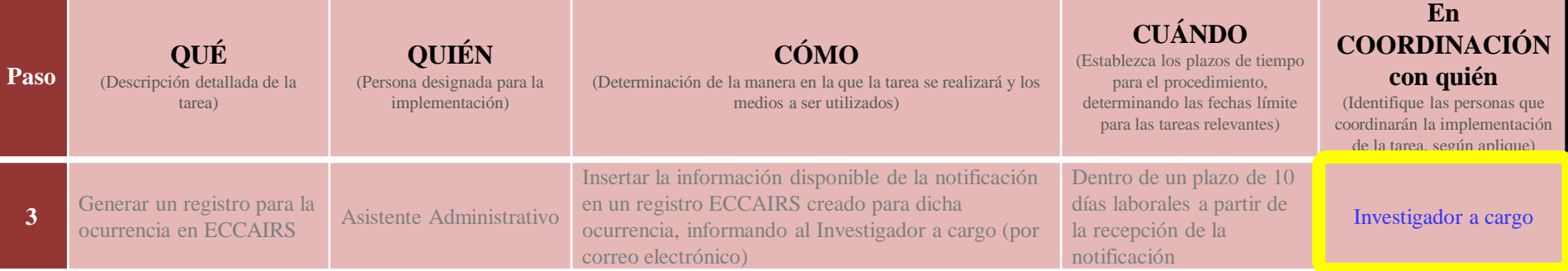

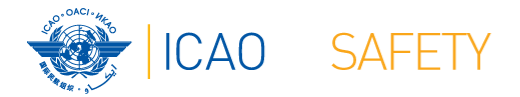

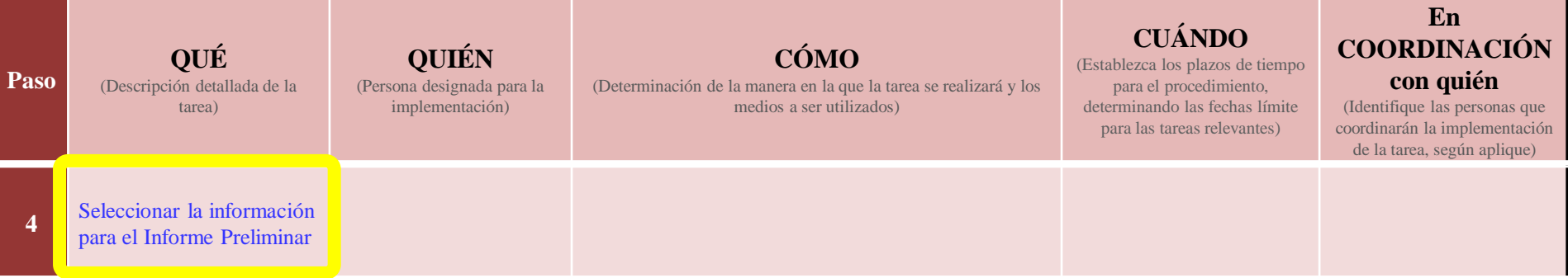

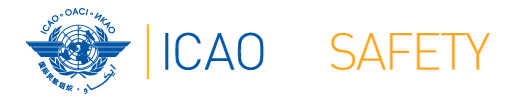

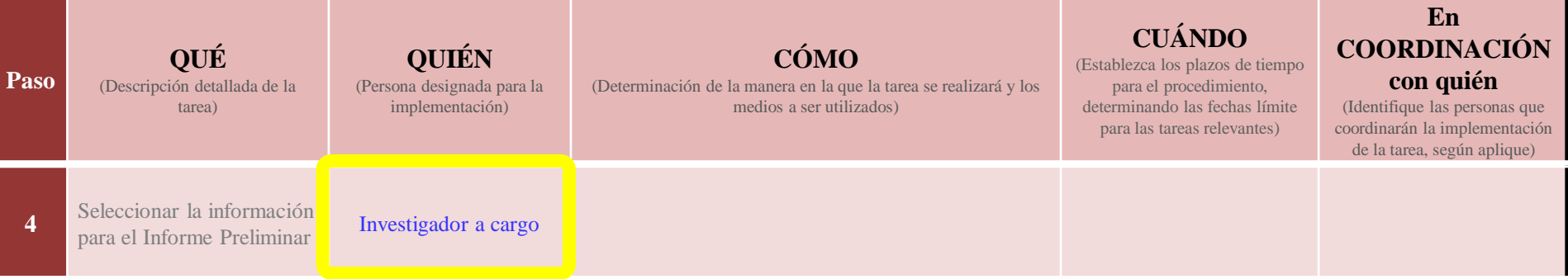

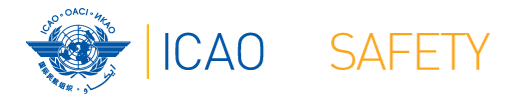

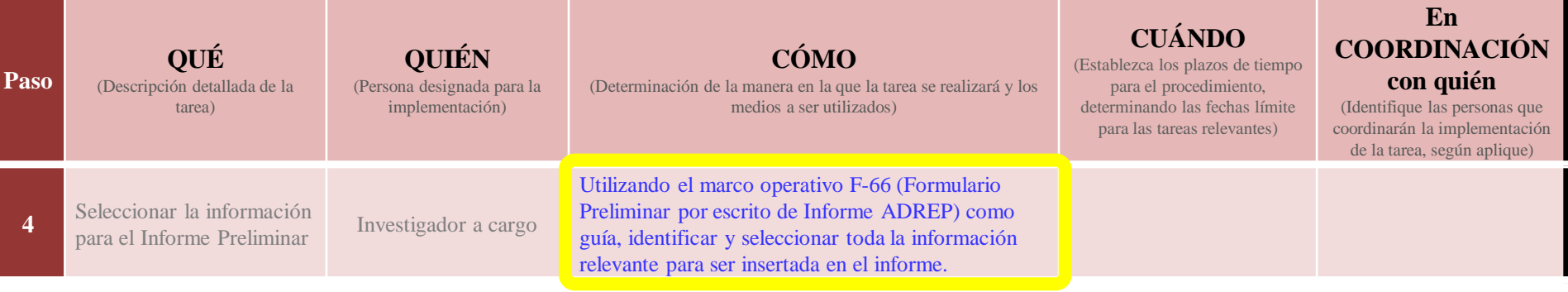

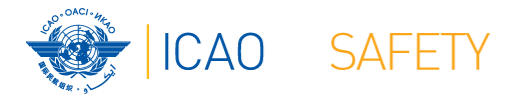

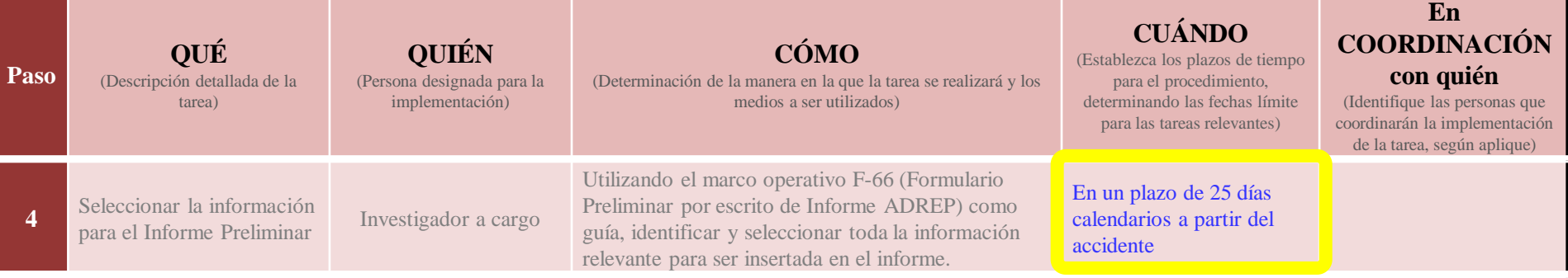

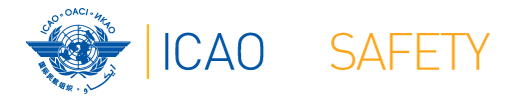

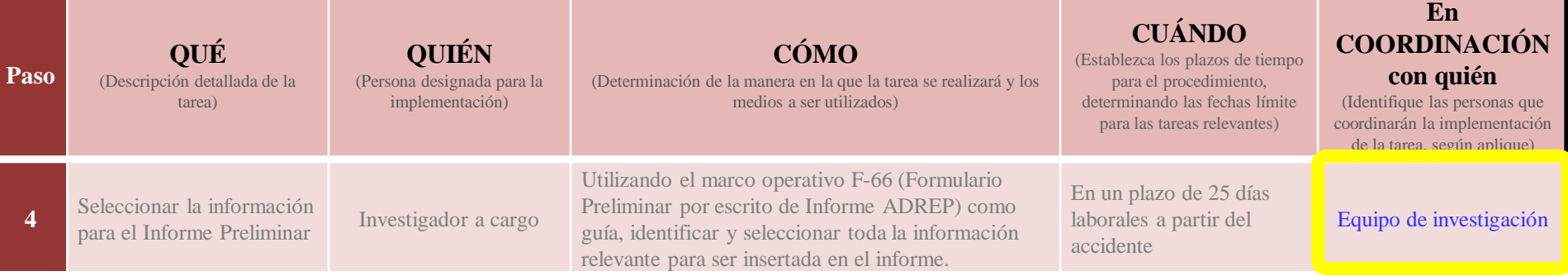

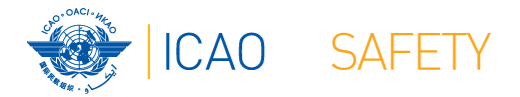

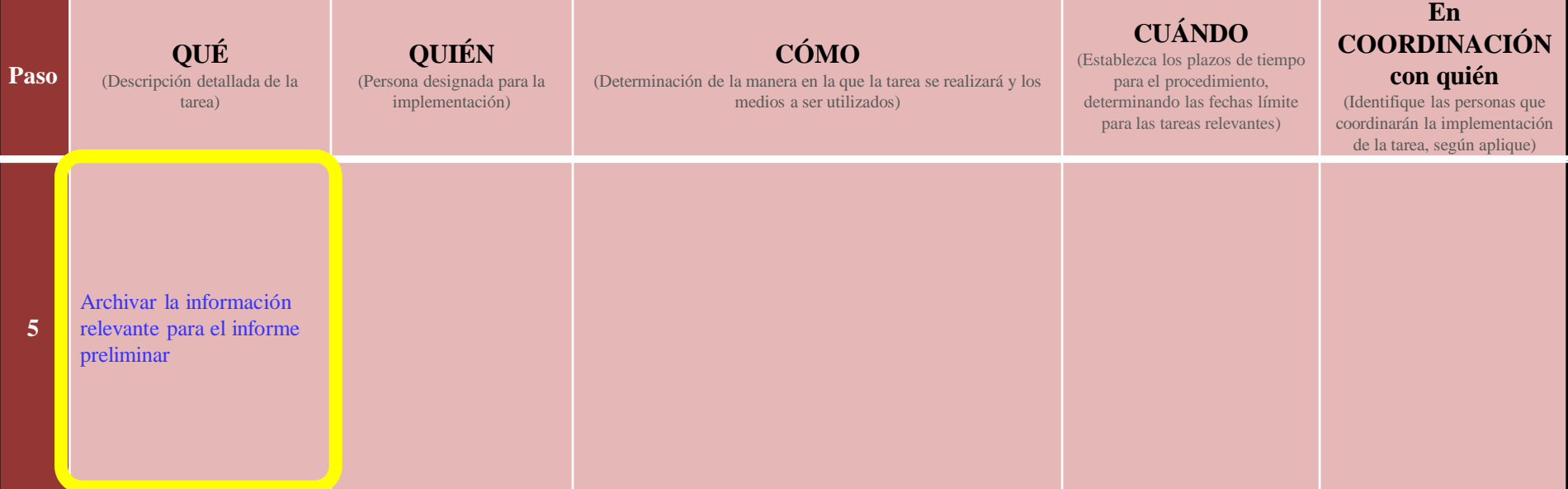

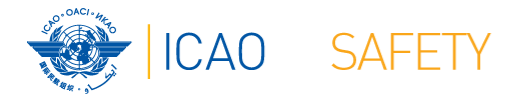

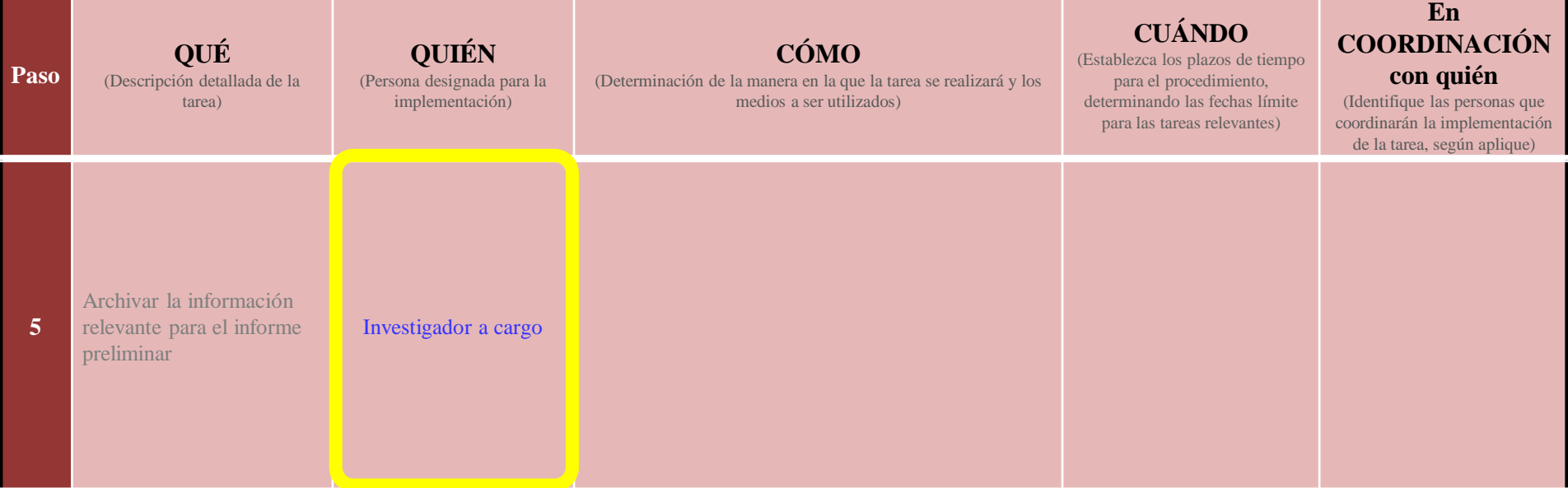

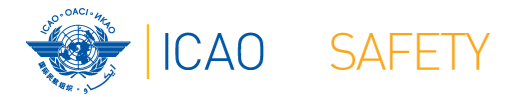

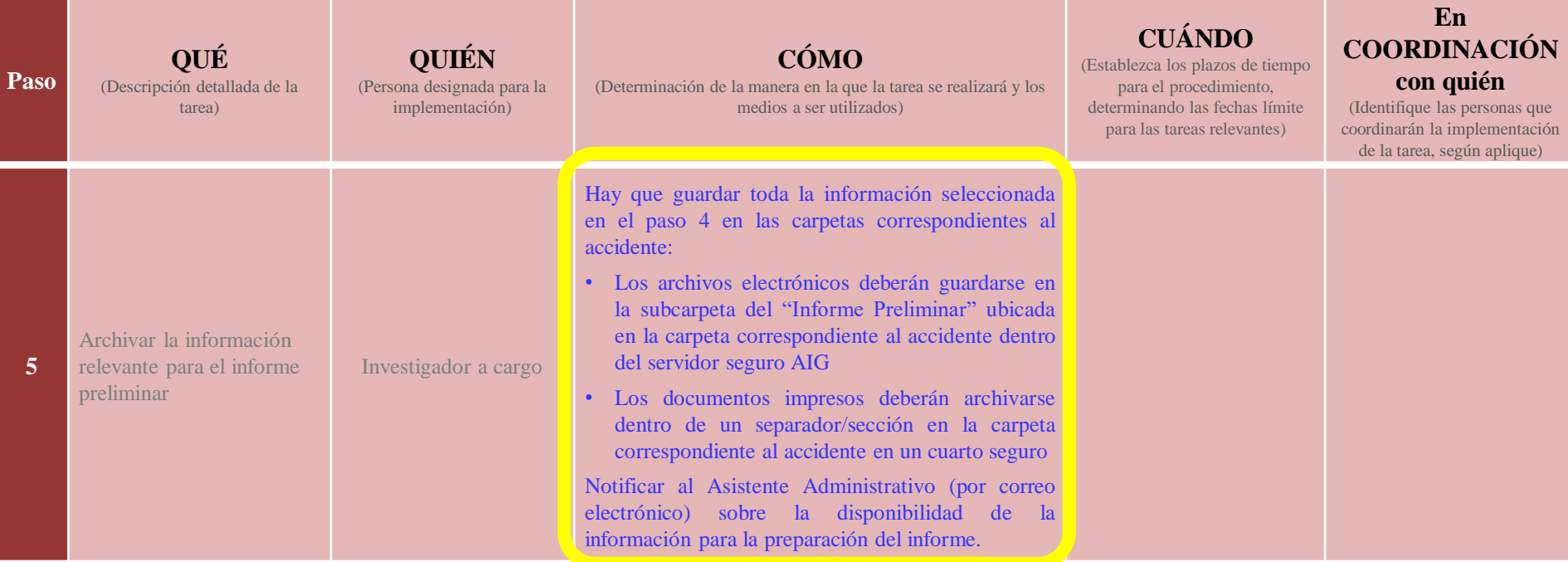

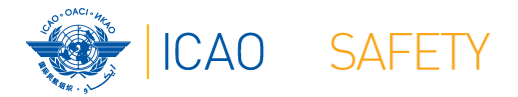

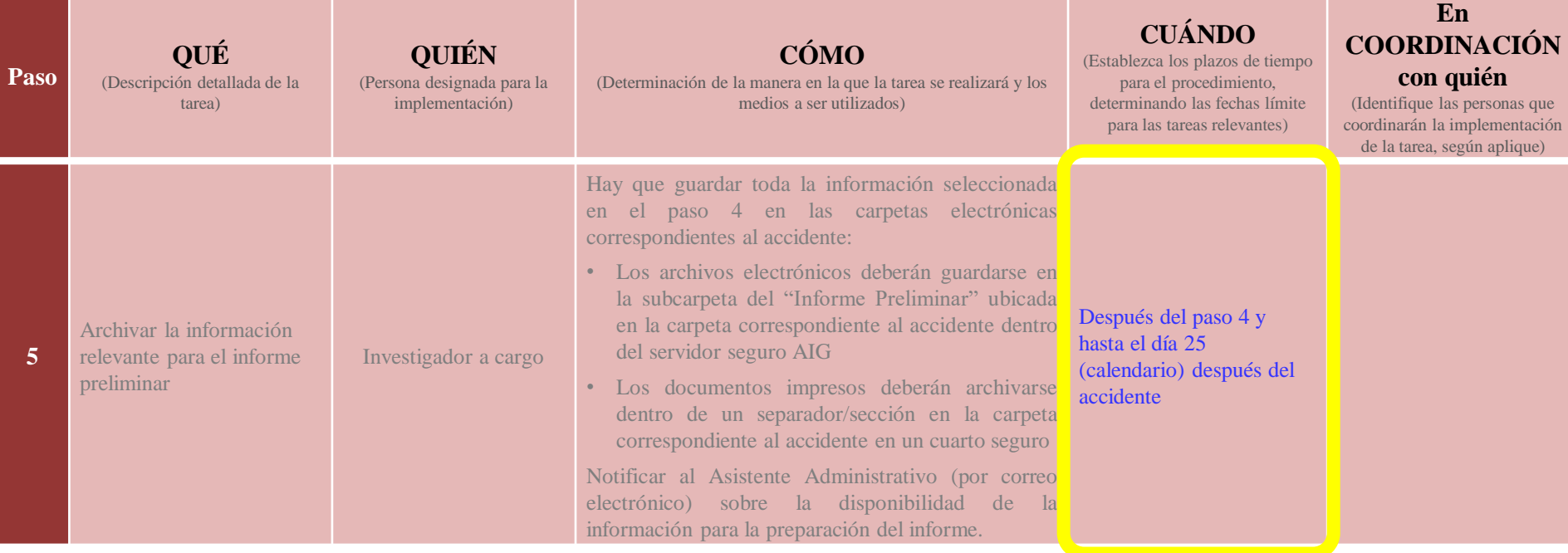

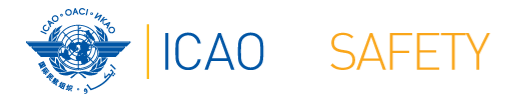

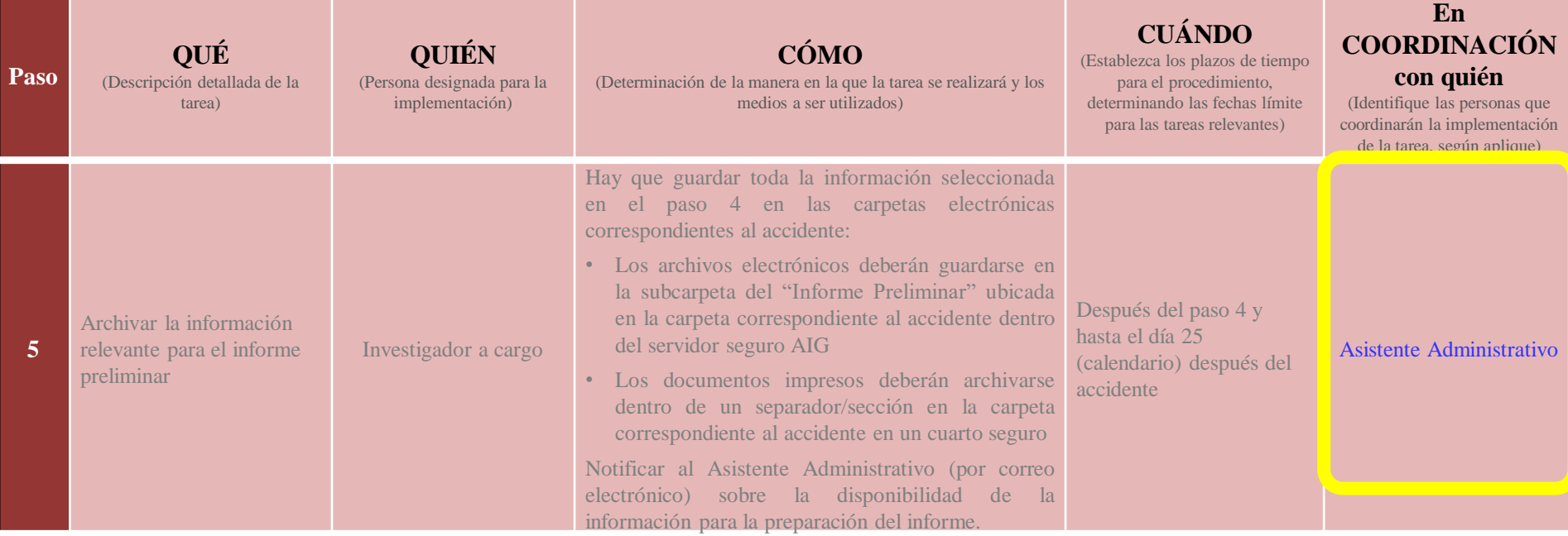

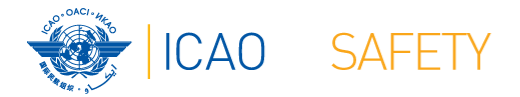

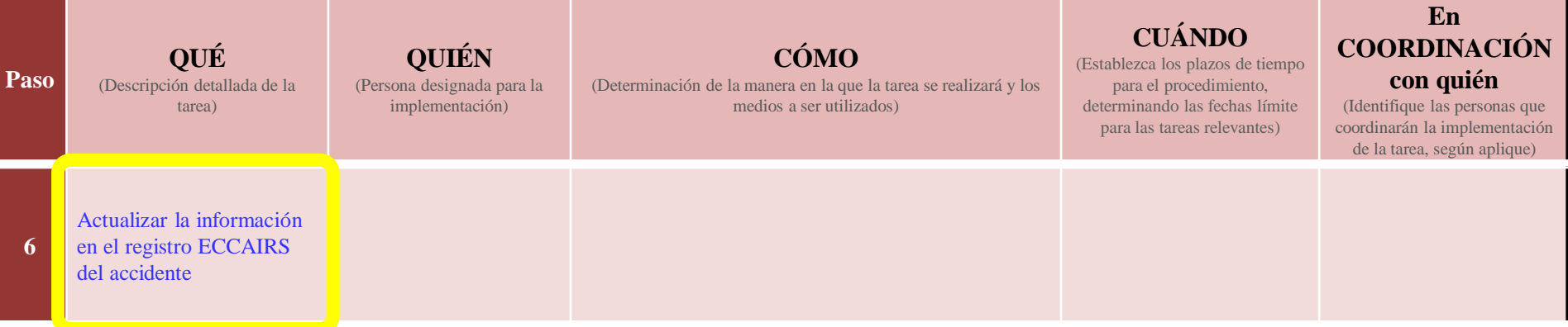

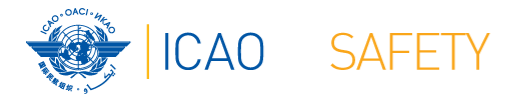

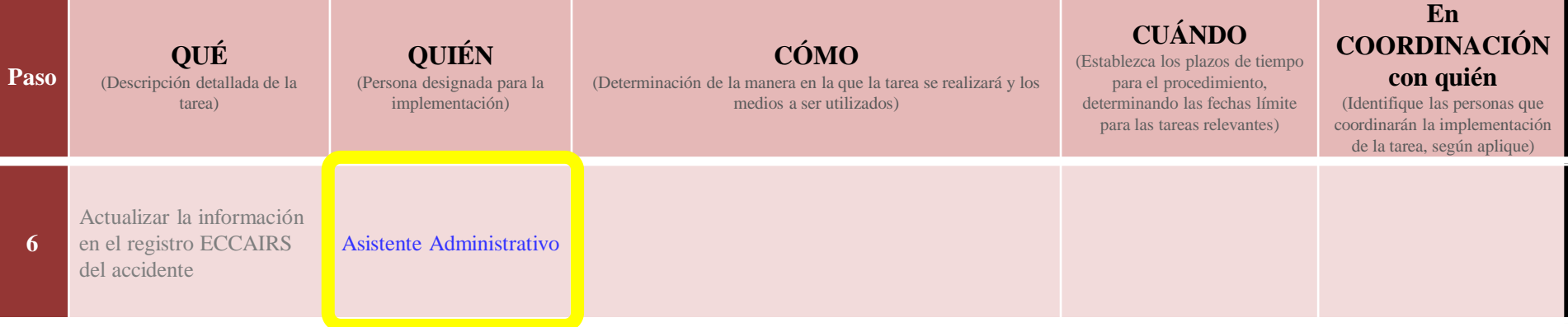

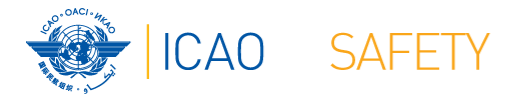

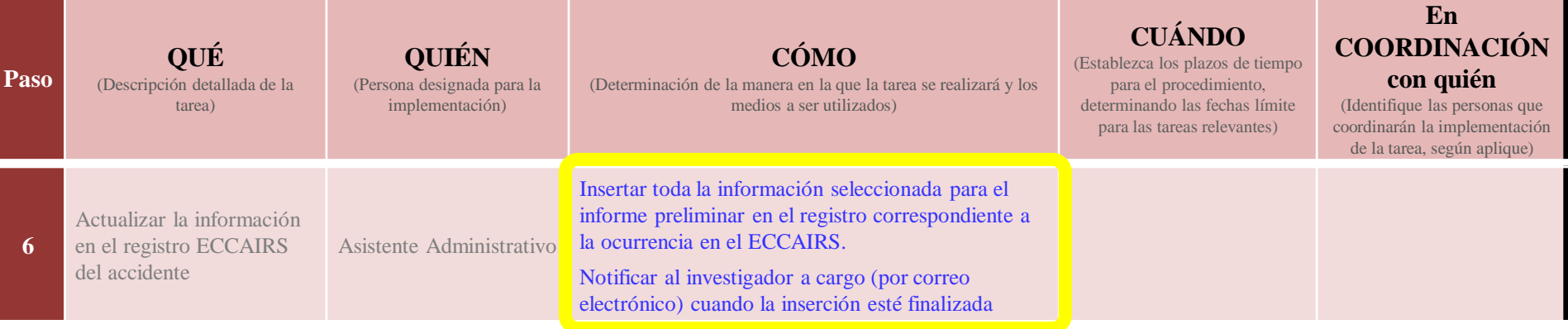

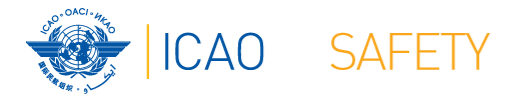

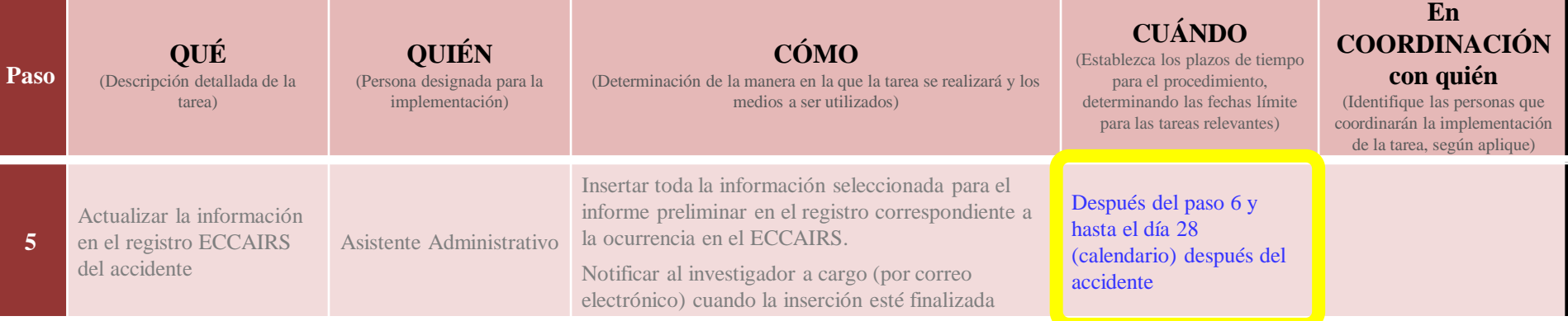

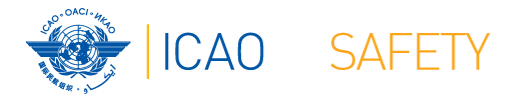

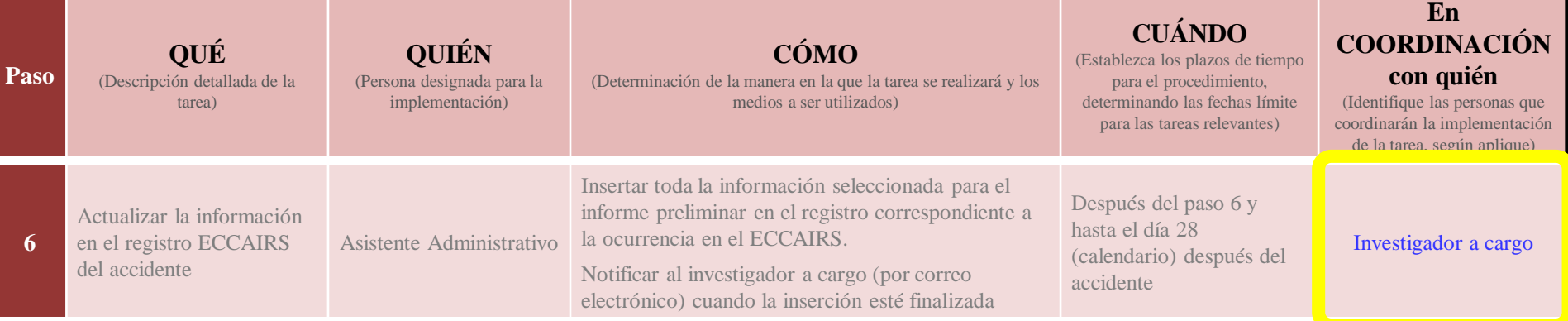

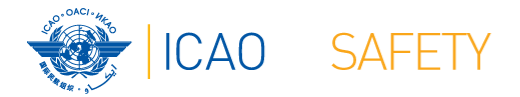

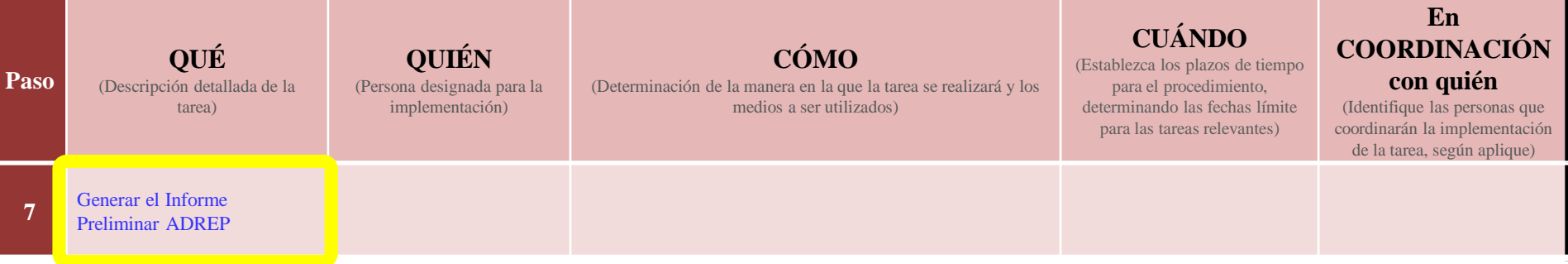

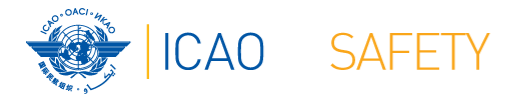

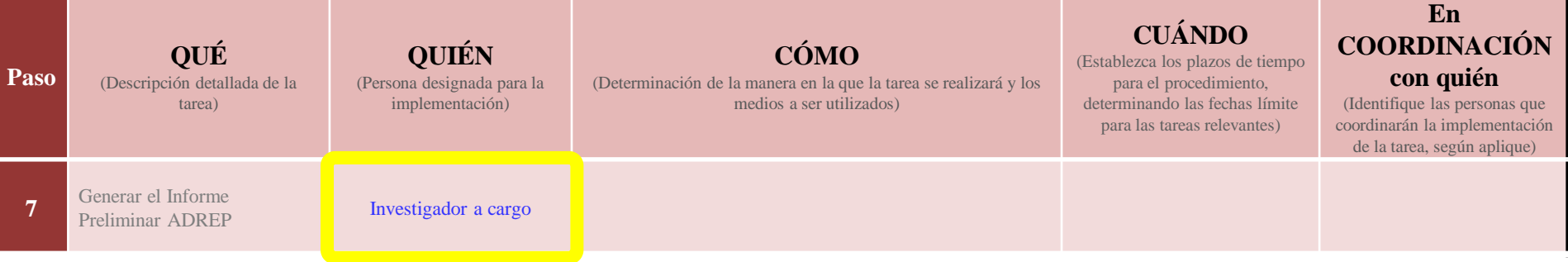

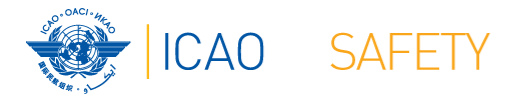

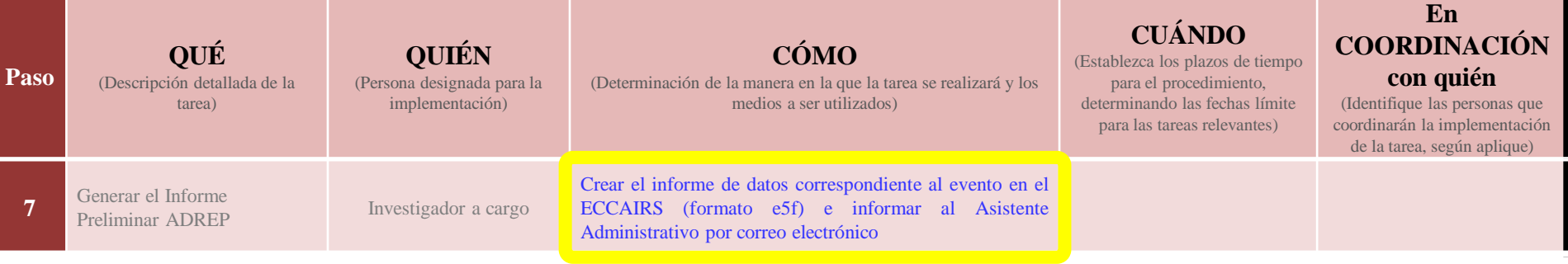

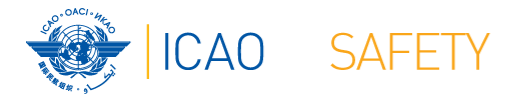

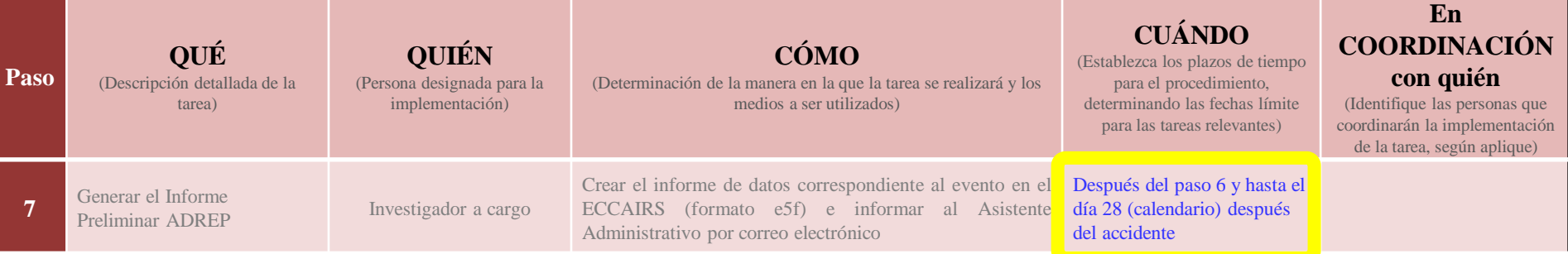

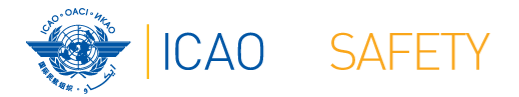

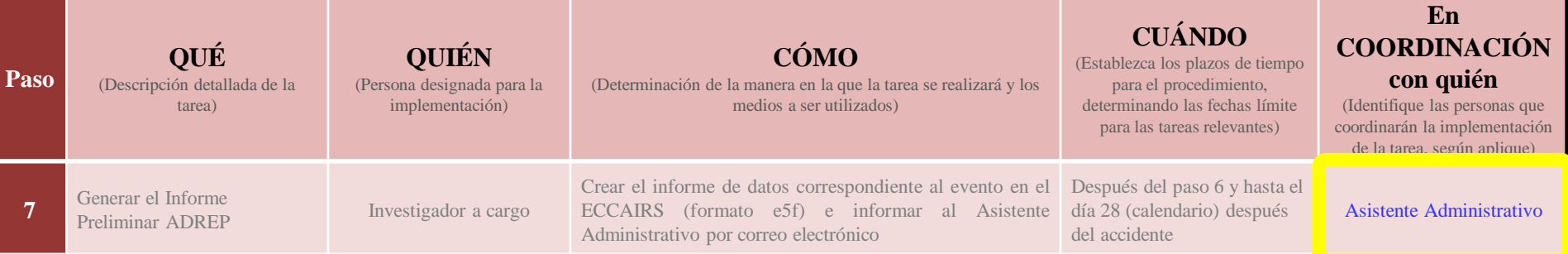

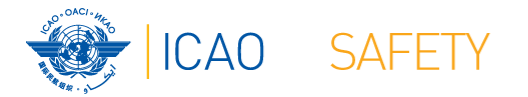

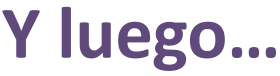

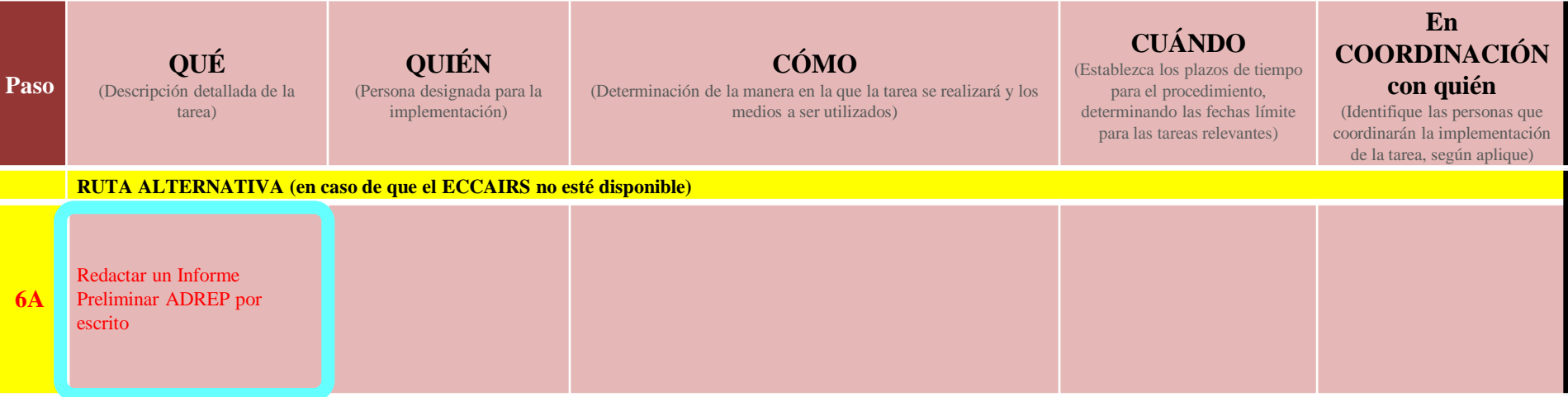

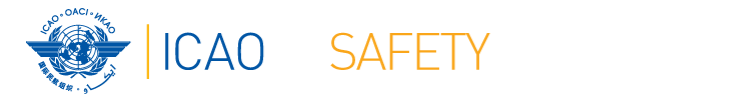

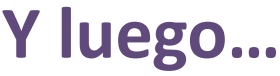

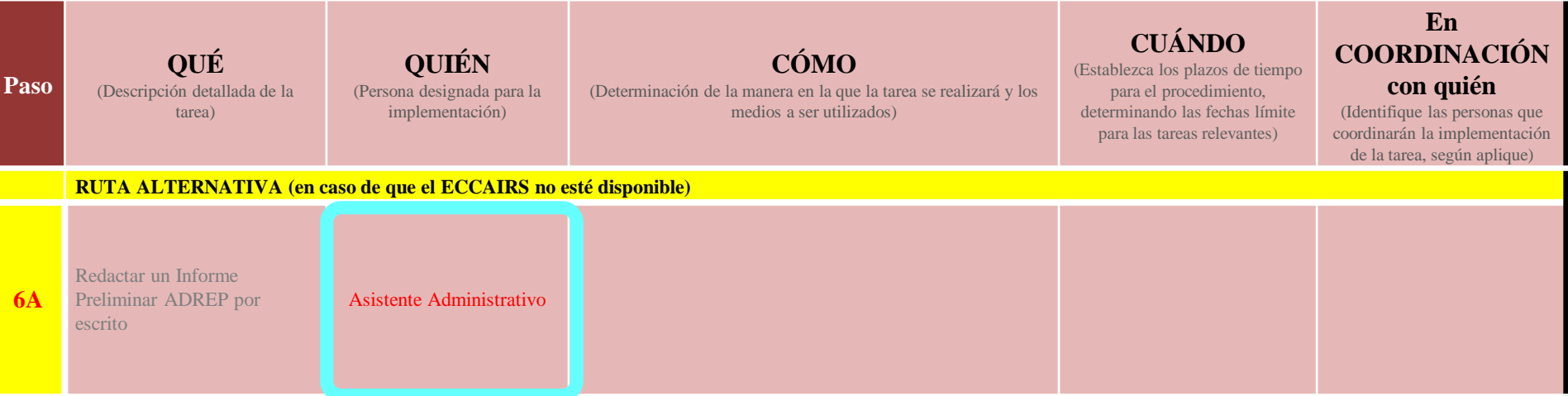

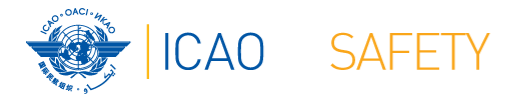

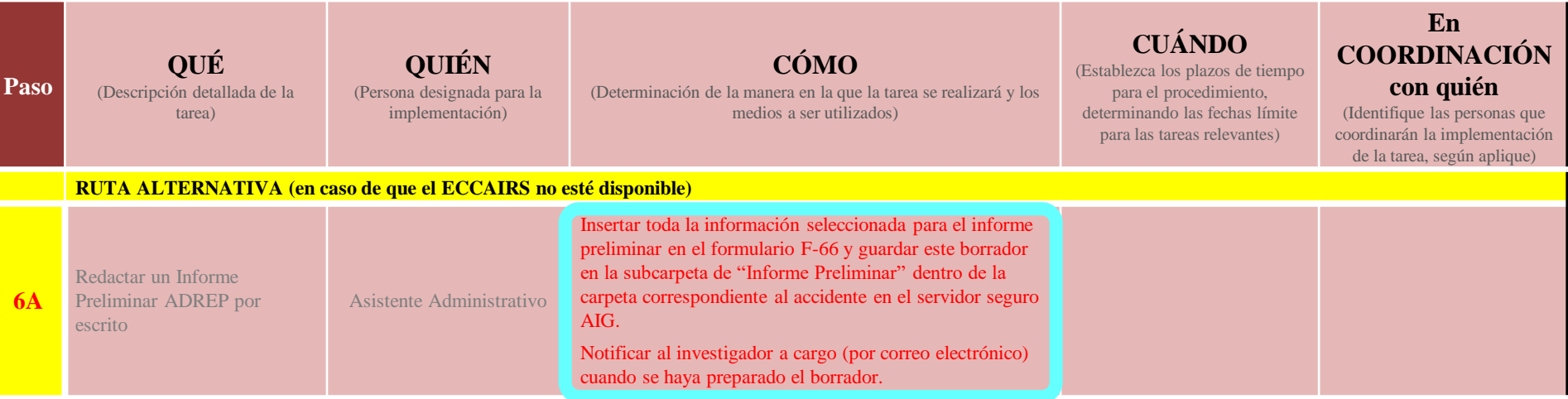

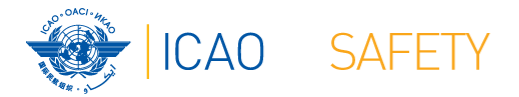

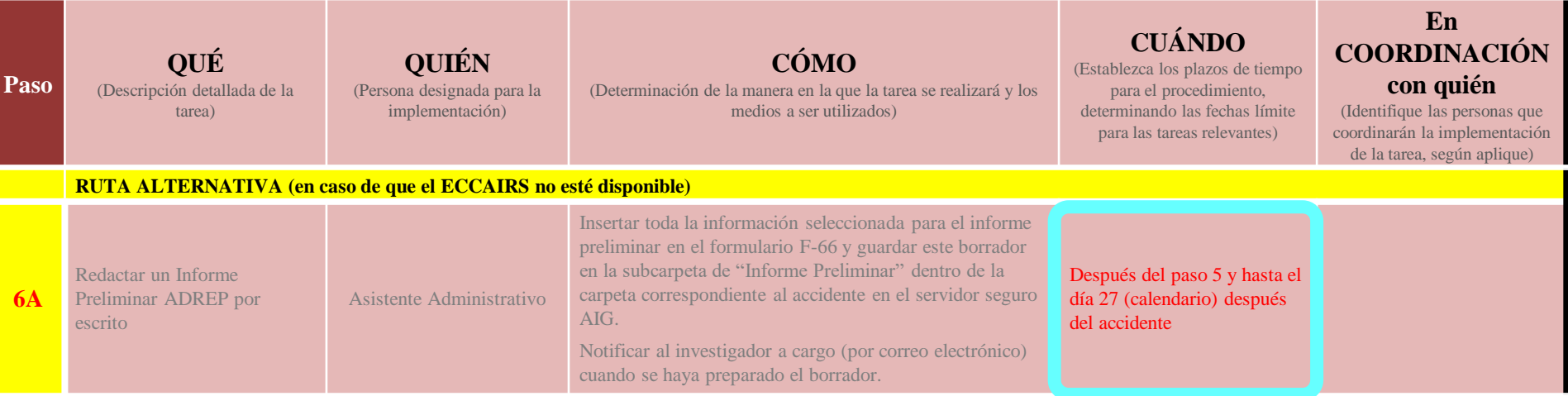
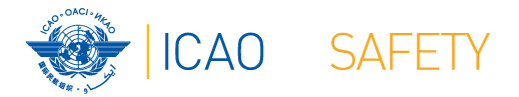

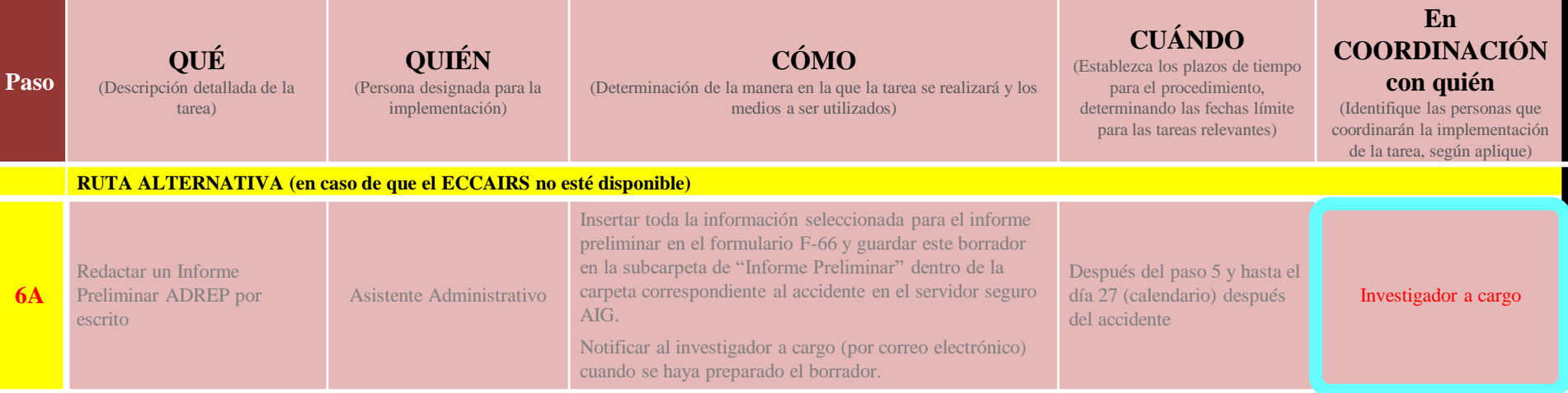

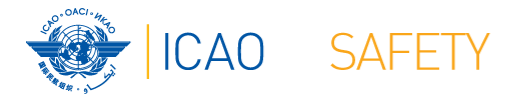

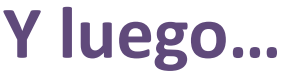

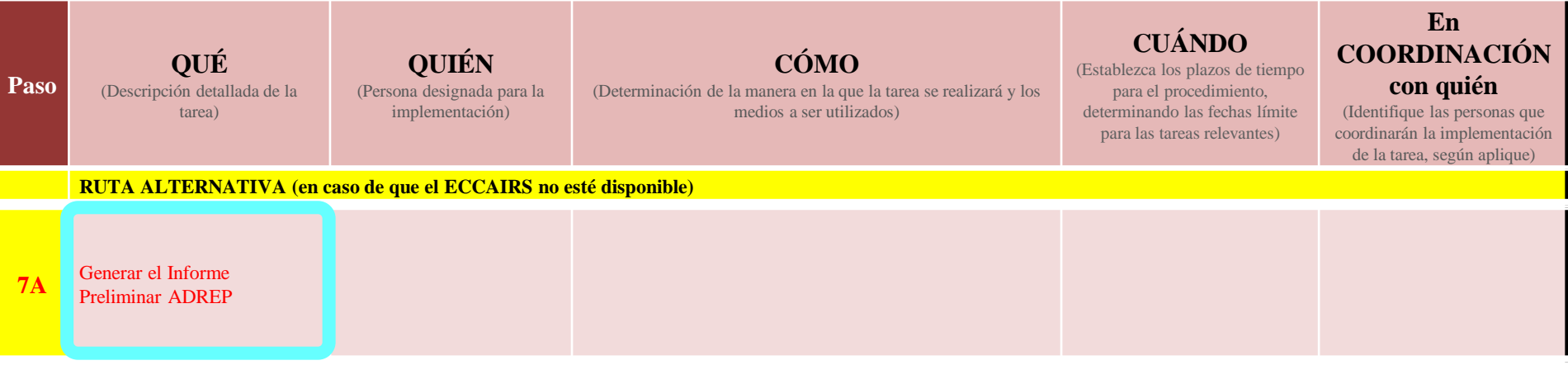

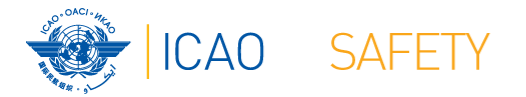

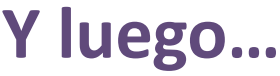

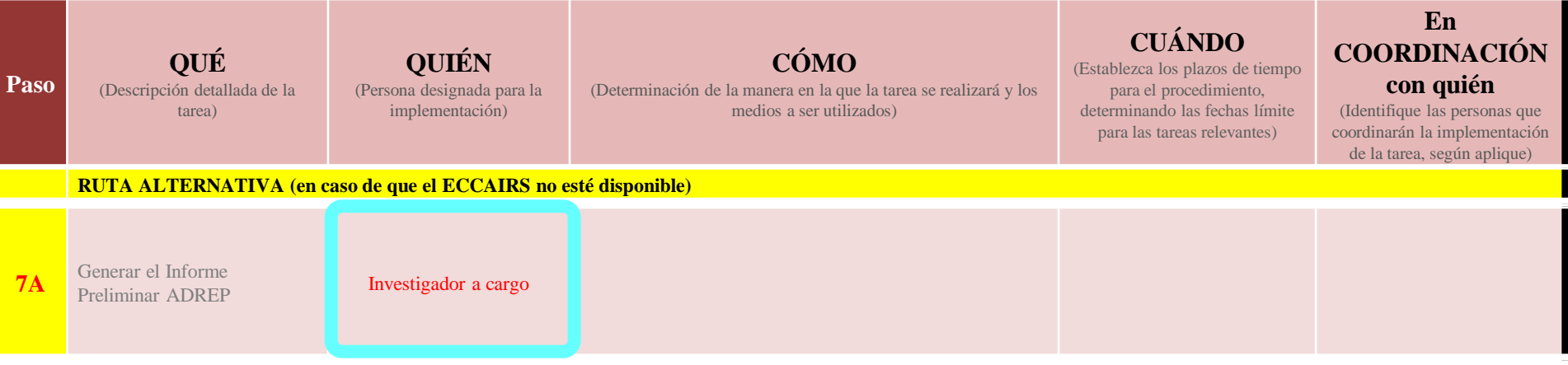

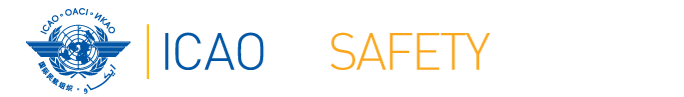

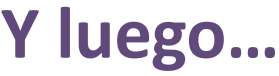

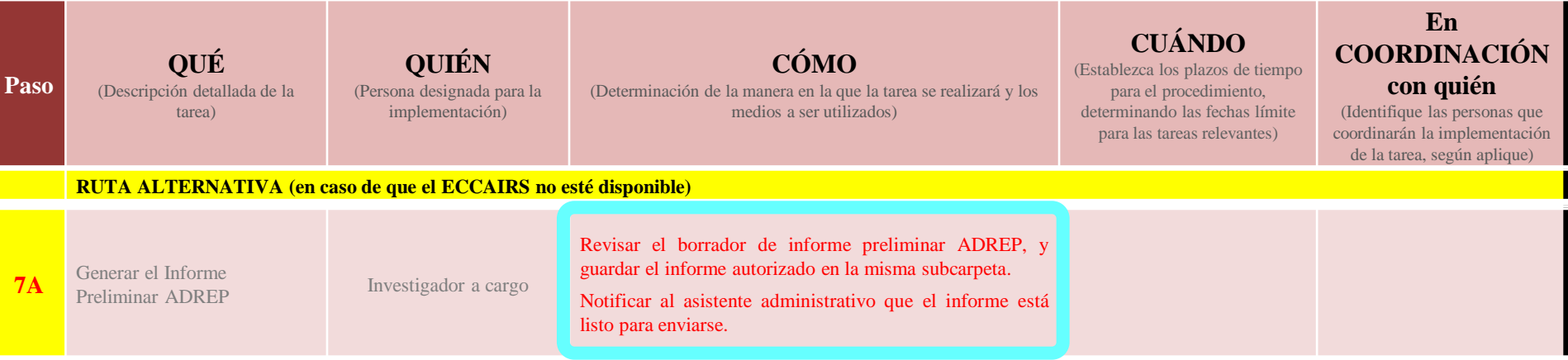

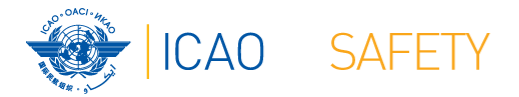

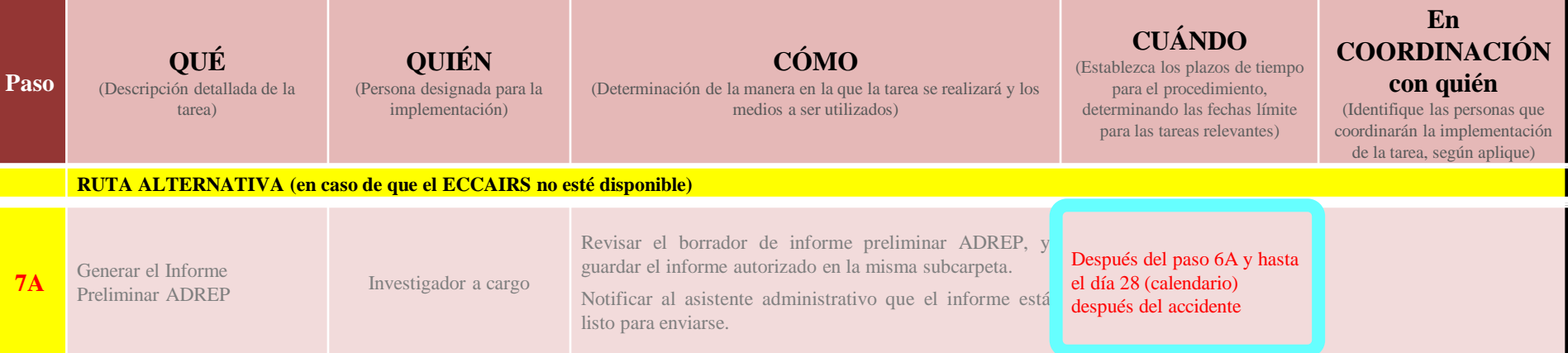

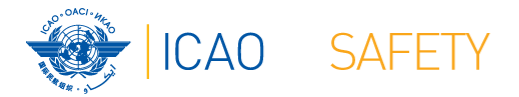

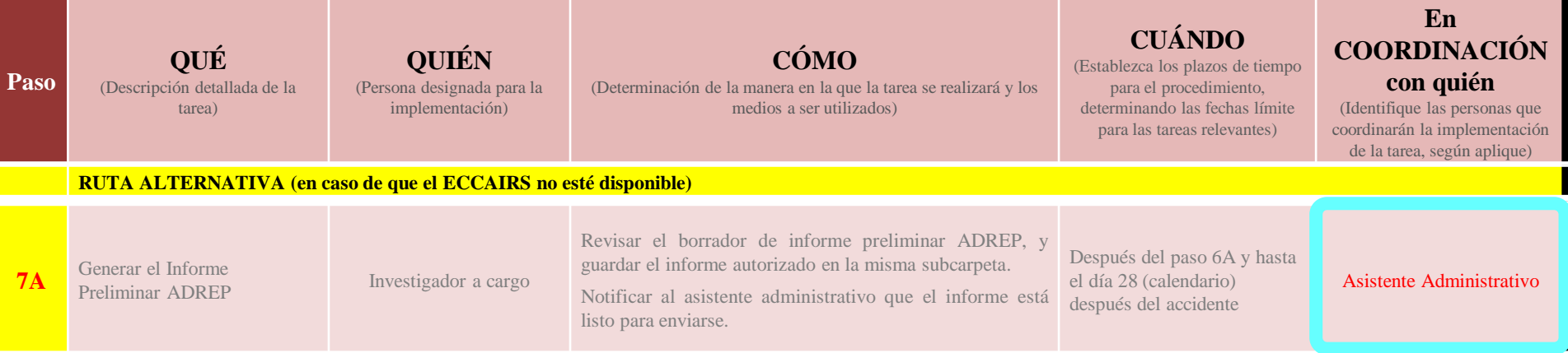

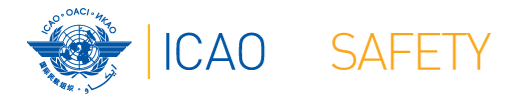

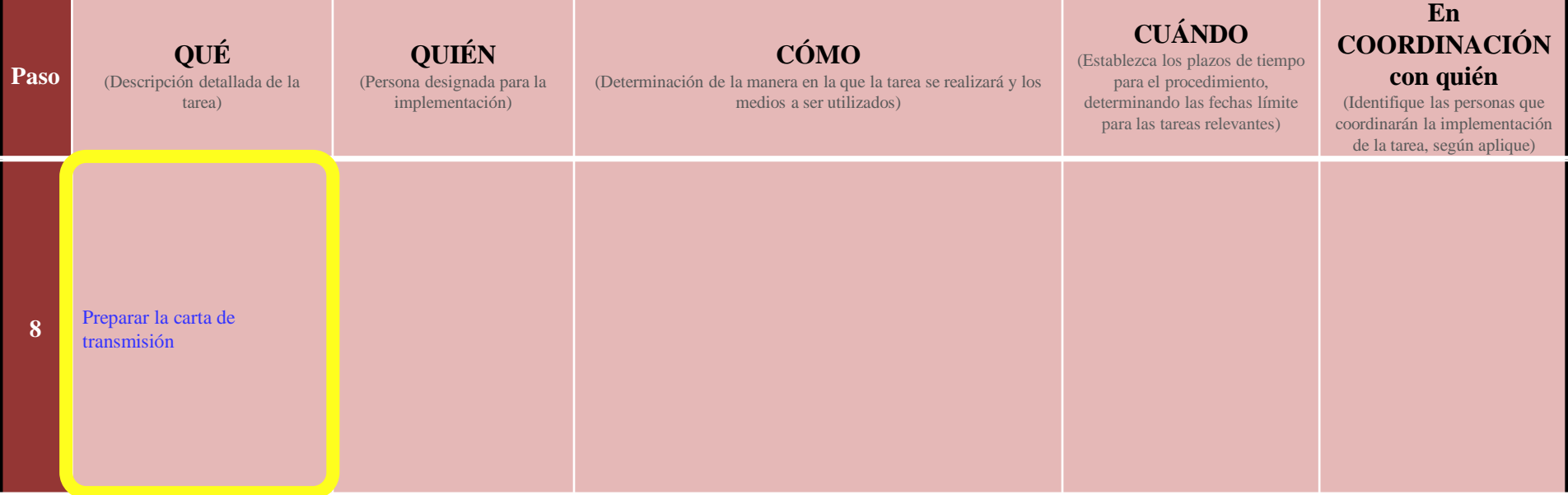

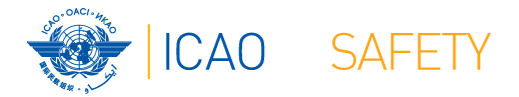

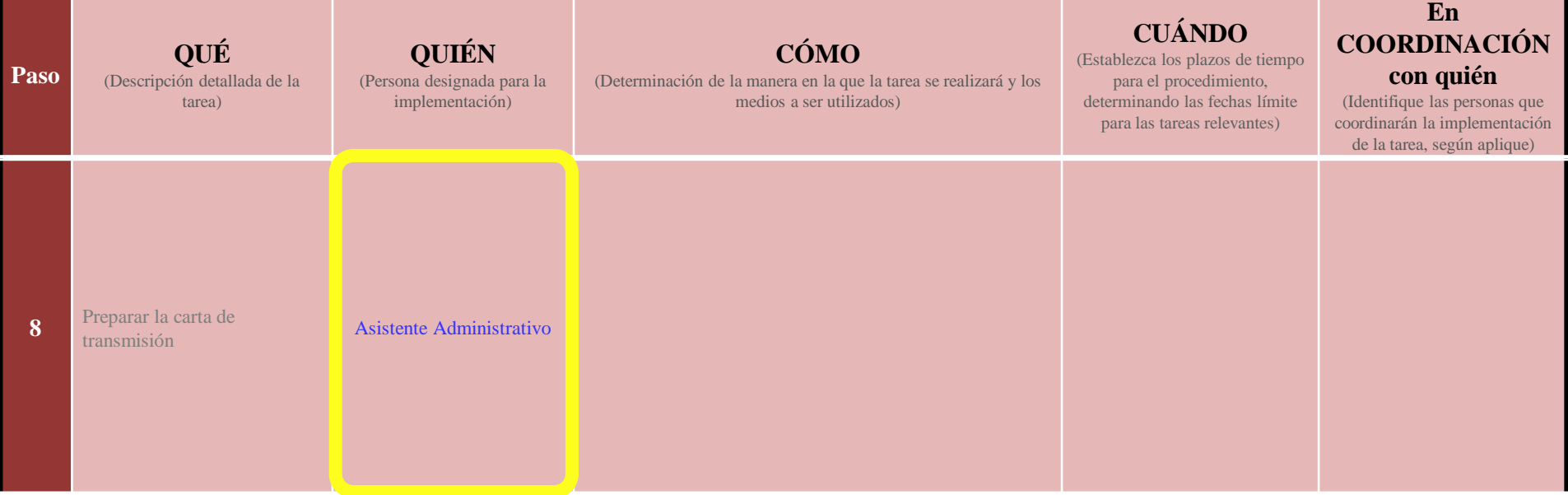

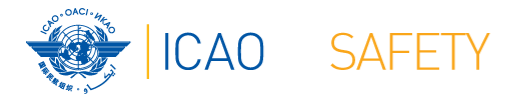

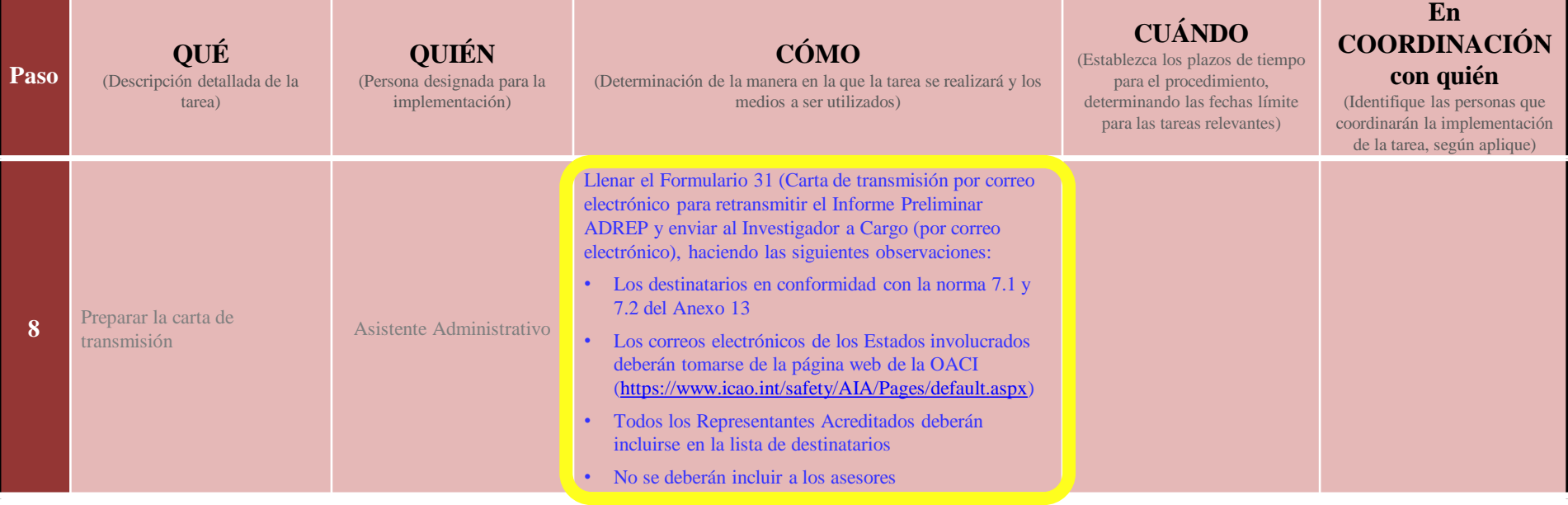

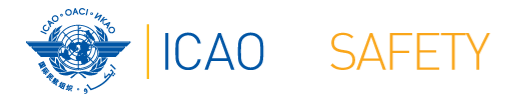

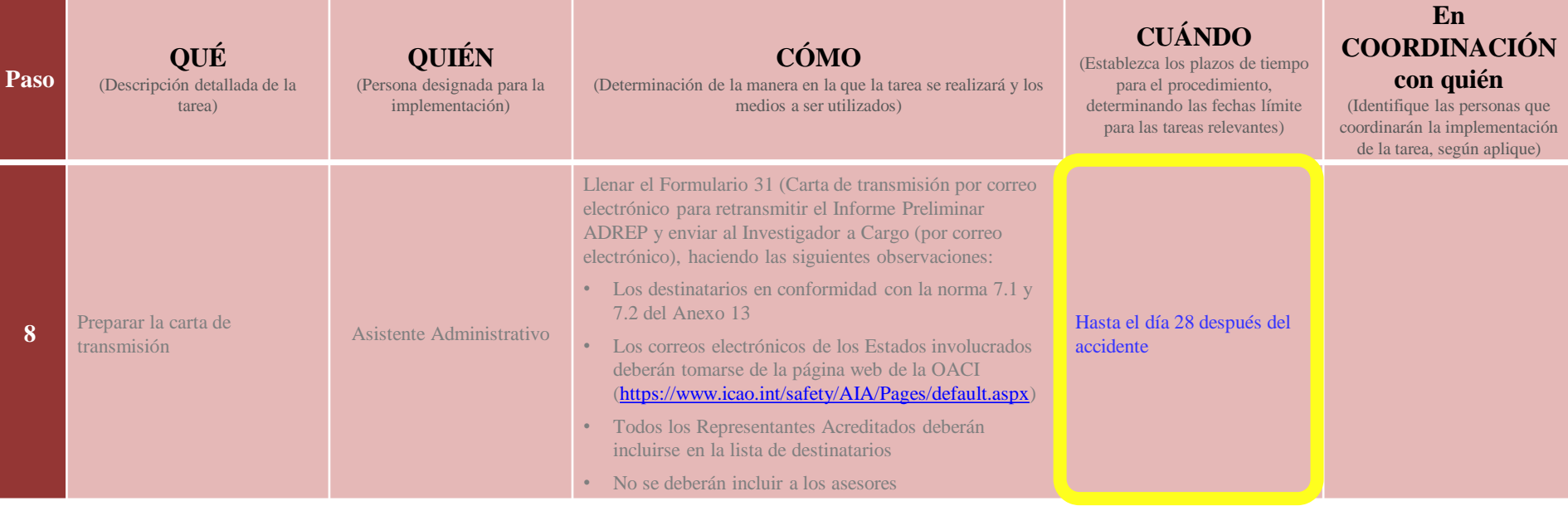

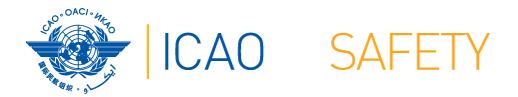

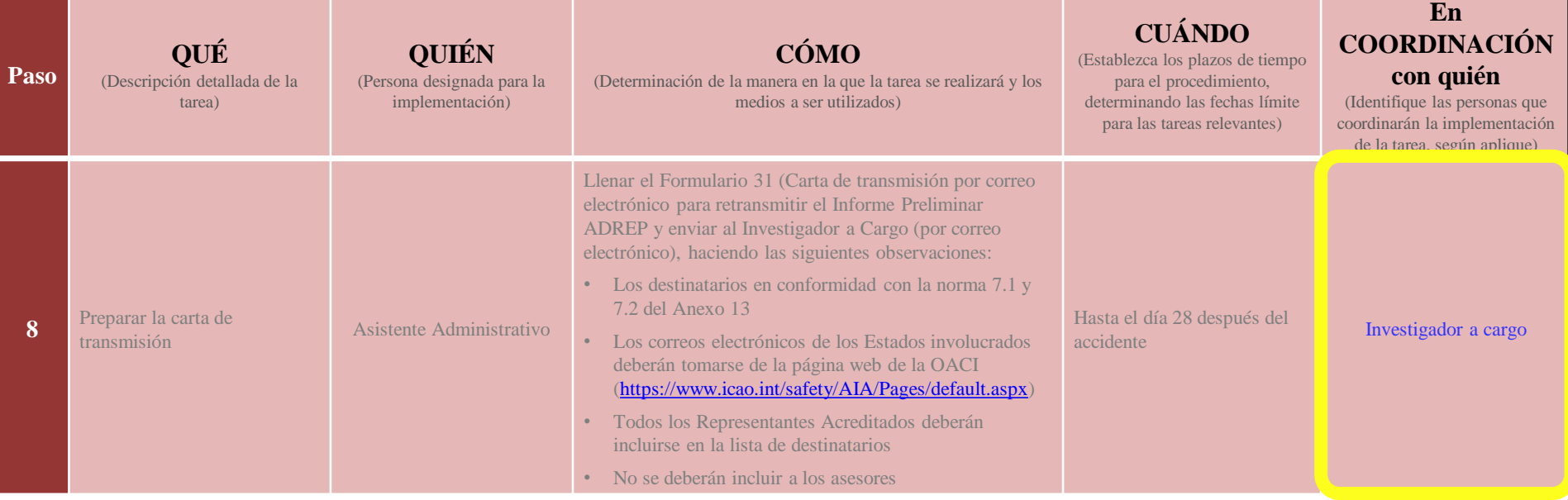

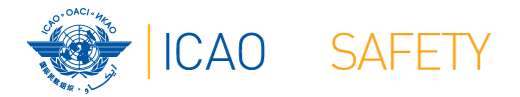

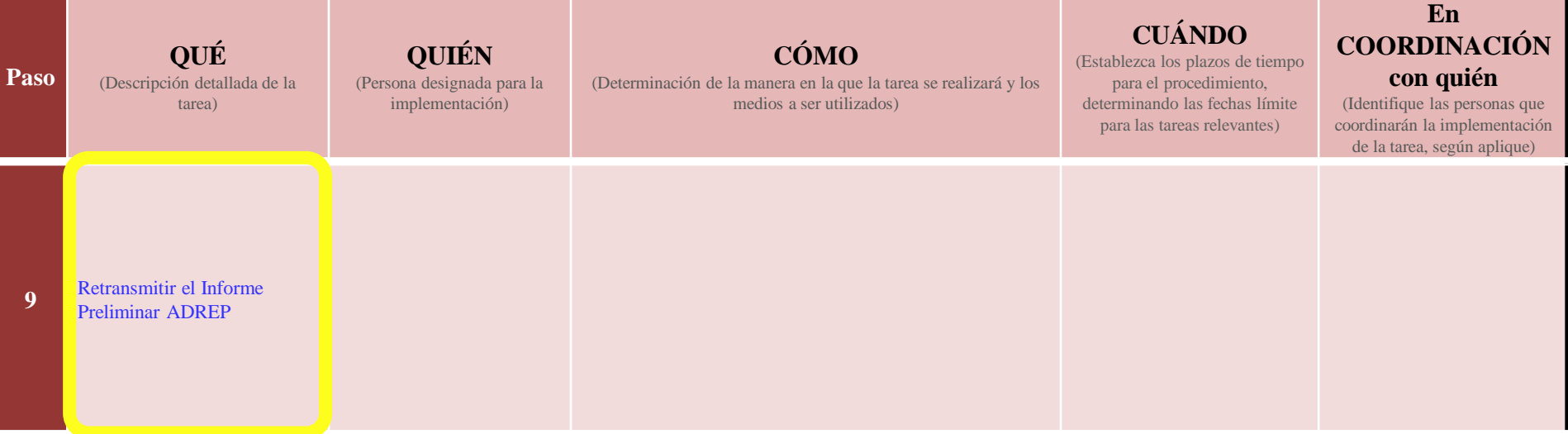

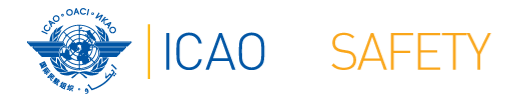

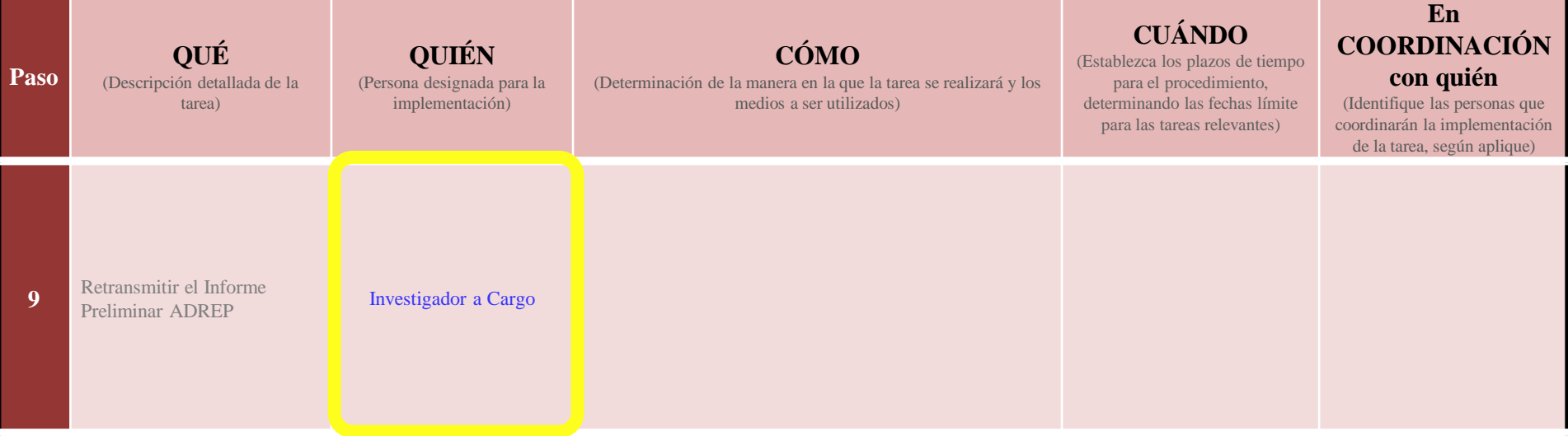

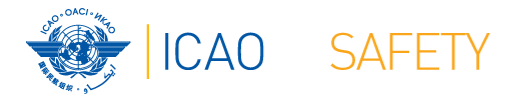

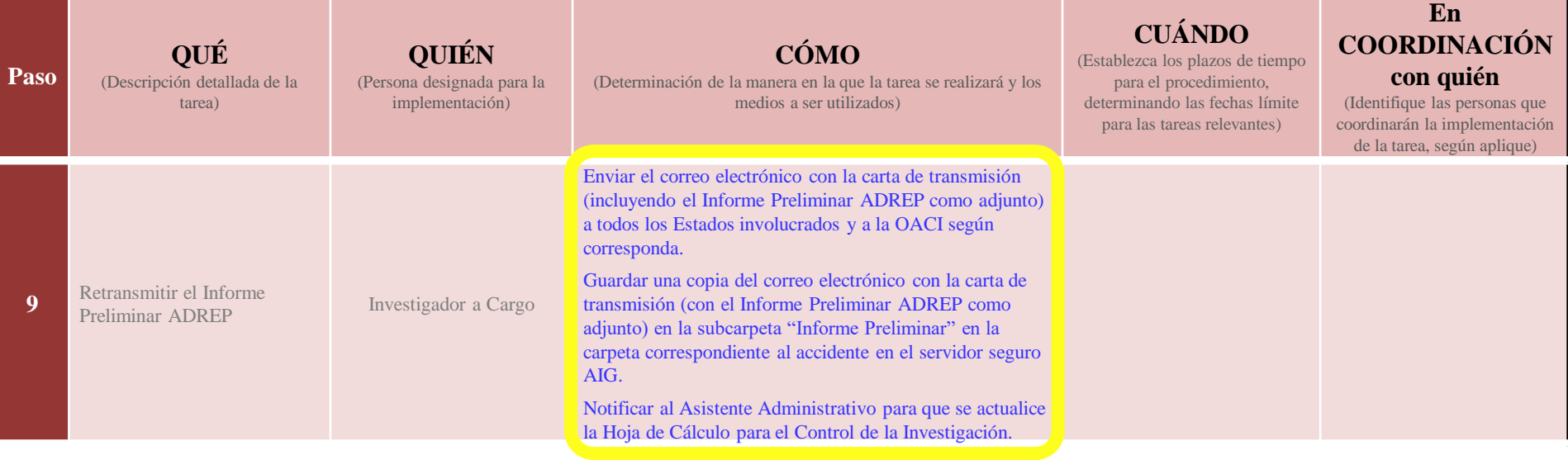

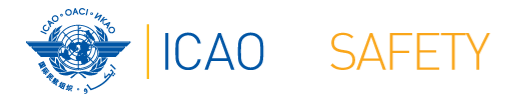

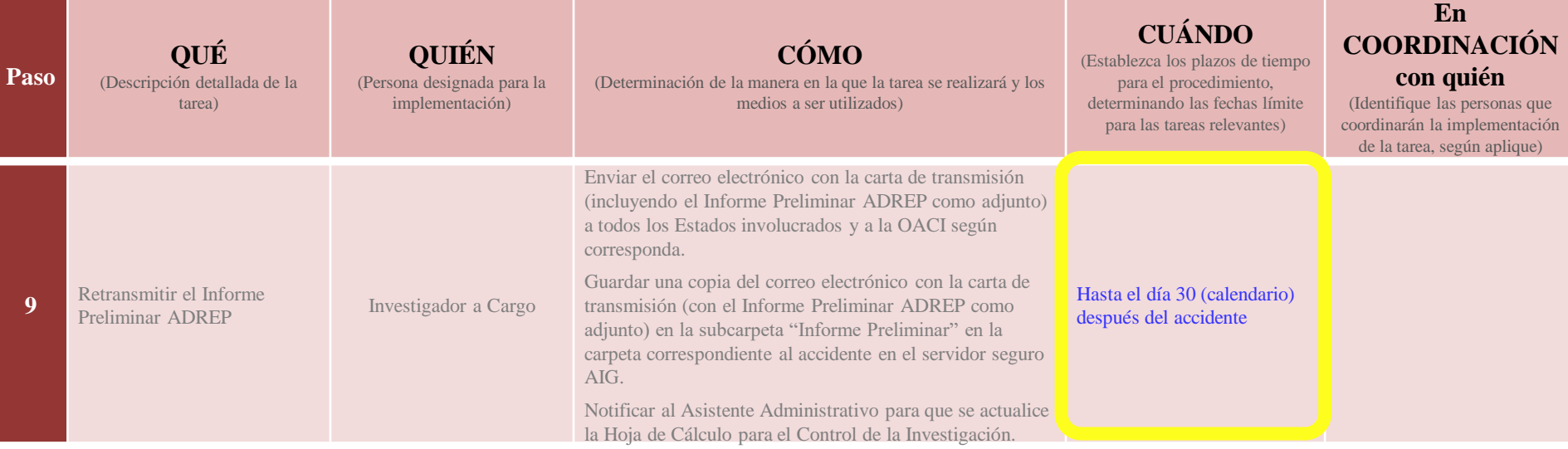

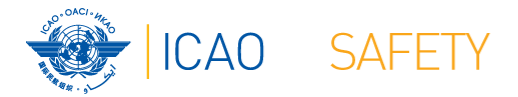

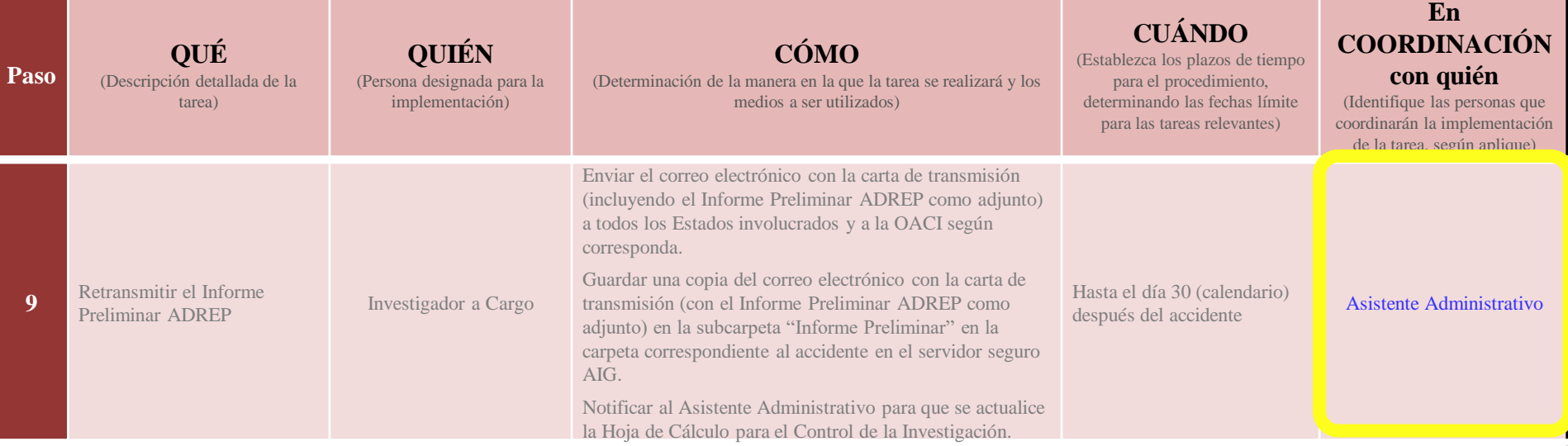

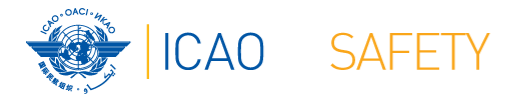

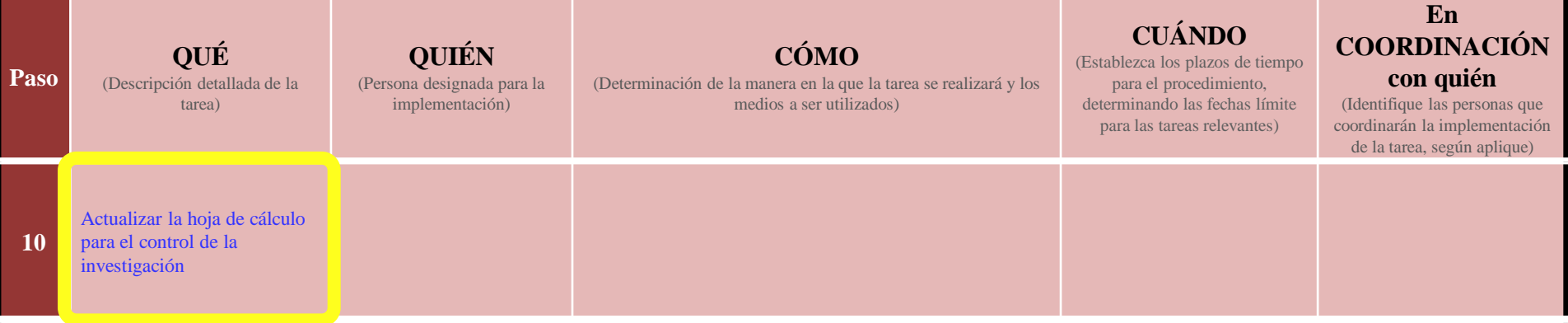

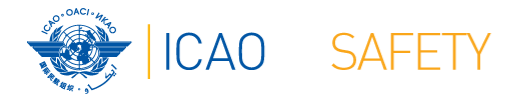

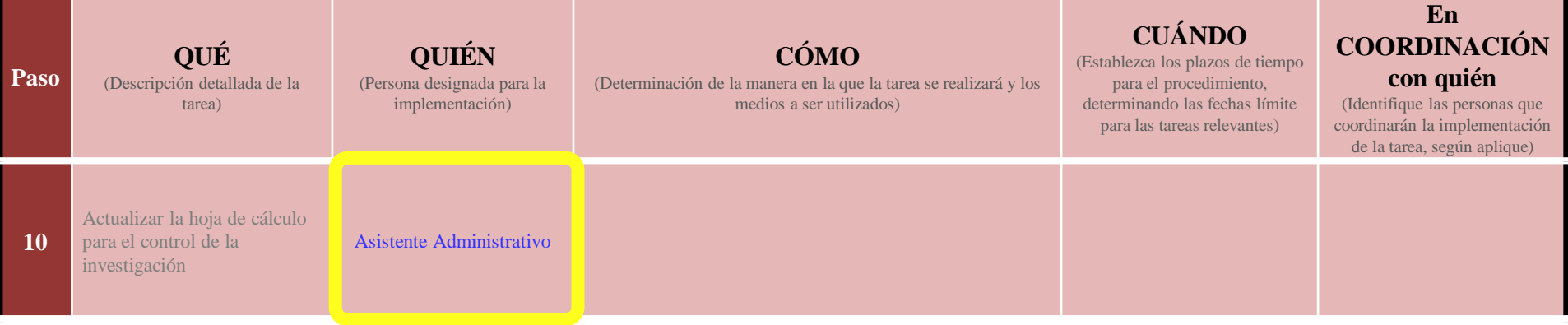

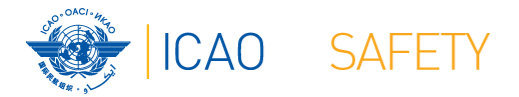

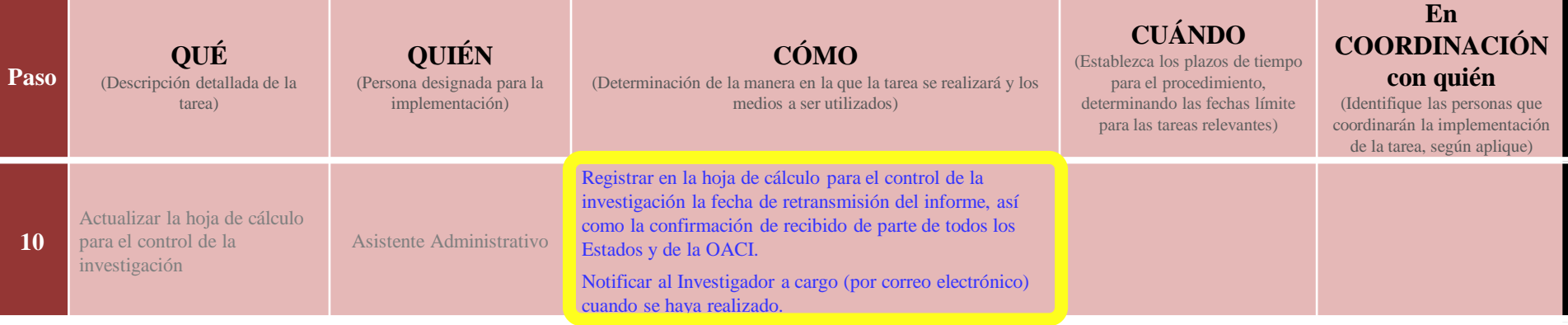

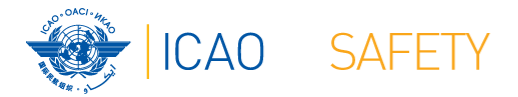

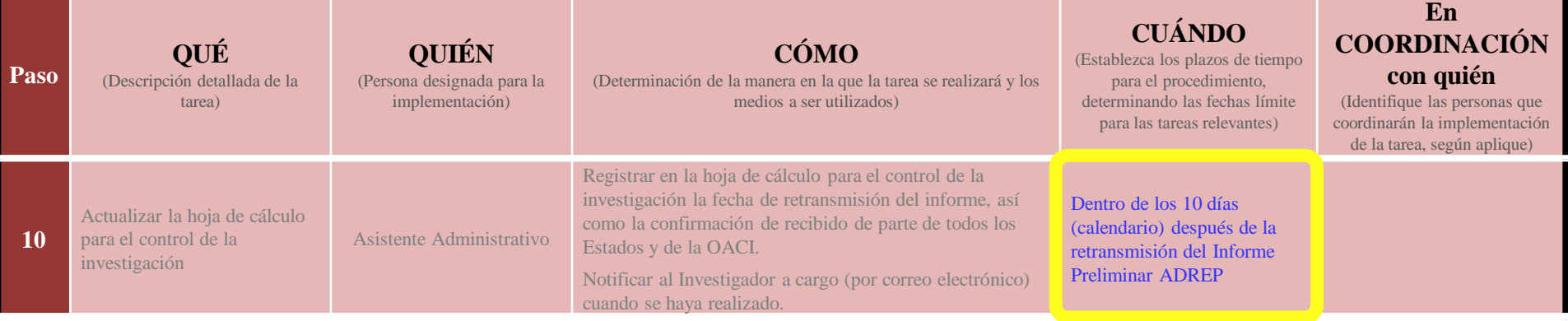

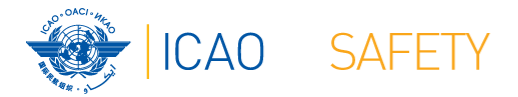

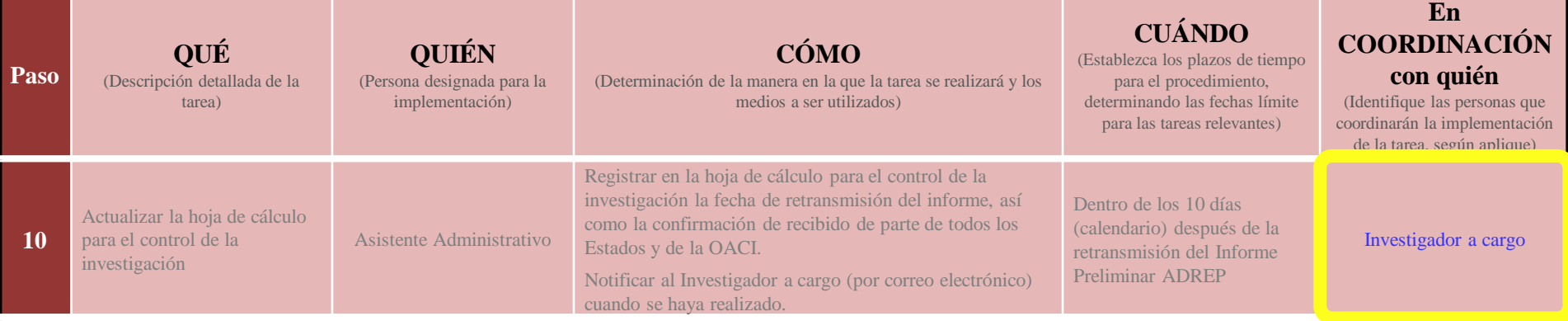

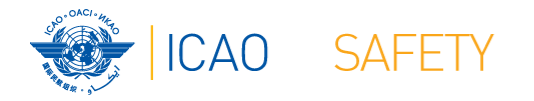

# **Orden del día**

## Procedimientos: Revisión rápida

## **★ Vamos a construirlo juntos**

- **★Etapa 1 Recolección de información relevante**
- $\bigstar$  Etapa 2 Cumplir con los criterios
- Etapa 3 Definición del marco operativo

## $\bigstar$ Etapa 4 – Escribiendo el procedimiento

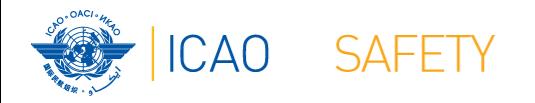

# **Escribiendo el procedimiento**

★Después de esta "lluvia de ideas" y con la plantilla completada, es muy probable que seamos capaces de escribir el procedimiento

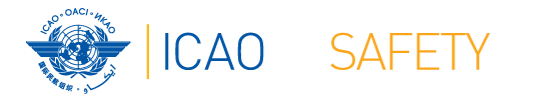

# *DESCARGO DE RESPONSABILIDAD*

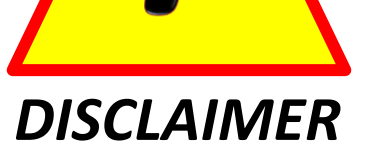

*El siguiente procedimiento es meramente ficticio, su intención es exclusivamente para propósitos educativos y la OACI no se hace responsable de la adopción de los textos sin haber tenido el cuidado de adaptarlos a las características del sistema de aviación civil en funciones*

#### DESCARGO DE RESPONSABILIDAD

El siguiente procedimiento es meramente ficticio, su intención es exclusivamente para propósitos educativos y la OACI no se hace responsable de la adopción de los textos sin haber tenido el cuidado de adaptarlos a las características del sistema de aviación civil en funciones.

#### PROCEDIMIENTO No 55 - RETRANSMISIÓN DE LOS INFORMES PRELIMINARES ADREP

1- El investigador a cargo verificará, dentro de los primeros 2 días laborales a partir de la recepción de la notificación, si la ocurrencia cumple con los criterios para la emisión de un Informe Preliminar ADREP. e informará al Asistente Administrativo por correo electrónico.

Nota: Los informes preliminares ADREP deberán emitirse en:

- · todos los accidentes de geronaves de más de 2 250 kg (Norma 7.1 del Anexo 13): v
- · aquellos accidentes de aeronaves de 2 250 kg o menos cuando estén involucrados temas de aeronavegabilidad o asuntos que sean de interés de otros Estados (Norma 7.2 del Anexo 13).
- 2- Después del paso 1 y dentro de un plazo de 4 días posterior a la recepción de la notificación, el asistente administrativo generará una hoja de cálculo de la ocurrencia para el control de la investigación, insertará la información disponible e informará al investigador a cargo por correo electrónico cuando la hoja de cálculo esté lista
	- Nota: Las hojas de cálculo para el control de la investigación deberán quardarse en la carpeta correspondiente al accidente en el servidor seguro AIG.
- 3- Dentro de 10 días laborales a partir de la recepción de la notificación, el asistente administrativo generará un registro de la ocurrencia en el ECCAIRS insertando la información disponible de la notificación en un registro ECCAIRS creado específicamente para dicha ocurrencia e informará por correo electrónico al investigador a cargo cuando se hava realizado.
- 4- El investigador a cargo seleccionará la información del Informe Preliminar hasta el día 25 (calendario) después del accidente, utilizando el marco operativo F-66 (Formulario de Informe Preliminar ADREP por escrito) como guía para identificar y seleccionar toda la información relevante para ser insertada en el informe, y en consulta con otros miembros del equipo de investigación.
	- Nota 1: El formulario F-66 está disponible en el servidor AIG en: O:\AIG\Documents\InvestigationForms\
	- Nota 2: Siempre que el informe esté emitido a través del ECCAIRS, no habrá necesidad de llenar el formulario F-66, tan solo hay que seleccionar/reunir todos los documentos relacionados con los campos del formulario para completar la alimentación del sistema
- 5- Después del paso 4 y hasta el día 25 (calendario) después del accidente, el investigador a cargo guardará toda la información seleccionada en el paso 4 en las carpetas electrónicas que corresponden al accidente e informará al asistente administrativo por correo electrónico sobre la disponibilidad de la documentación. Nota: Los archivos electrónicos deberán guardarse en la subcarpeta del "informe Preliminar" dentro de la carpeta correspondiente al accidente en el servidor seguro AIG, mientras que las copias impresas deberán archivarse en la separación del "informe preliminar" de la carpeta física correspondiente al accidente en un cuarto seguro.
- 6- Después del paso 5 y hasta el día 27 (calendario) después del accidente, el asistente administrativo insertará toda la información seleccionada para el informe preliminar en el registro correspondiente a la ocurrencia en el ECCAIRS, notificando al investigador a cargo por correo electrónico cuando la inserción haya sido completada.
- 7- Después del paso 6 y hasta el día 285 (calendario) después del accidente, el investigador a cargo generará el Informe Preliminar ADREP mediante la creación del archivo de datos ECCAIRS correspondiente (formato e5f) al evento e informará al asistente administrativo por correo electrónico.
	- Nota: El archivo electrónico ECCAIRS del informe deberá auardarse adoptando el nombre draft-PRen. [#] fregistro de la aeronave] [fecha del accidente] e5f, en donde [#] represento el número de la ocurrencia en conformidad con la hoja de cálculo para el control de la investigación, y la [fecha del accidente) deberá ser la fecha de la ocurrencia en formato dd-mm-www. (por ejemplo: draft-PRep Accid23 N204C 31-01-2020.e5f).

#### **RUTA ALTERNATIVA:**

En caso de que el ECCAIRS no esté disponible, el Informe Preliminar ADREP deberá emitirse a través del Formulario 66 y los pasos 6 y 7 de este procedimiento deberán reemplazarse por el 6A y 7ª, de la siguiente manera:

- 6A- Después del paso 5 y hasta el día 27 (calendario) después del asccidente, el Asistente Administrativo insertará toda la información seleccionada para el informe preliminar en el formulario F-66 y guardará este borrador en la subcarpeta del "Informe Preliminar" que corresponda al accidente en el servidor seguro AIG, notificando al investigador a cargo por correo electrónico cuando el informe preliminar esté listo para revisión.
	- Nota: El archive electrónico del informe deberá guardarse adaptando el nombre draft-RRep. [A] [registro de la aeronavel l'fecha del accidente l.docx, en donde l'al representa el número de la ocurrencia en conformidad con la haja de cálculo del control de la investigación, y la lifecha del accidente i deberá ser la fecha de la ocurrencia en formato de mm-vaga (por ejemplo: draft-PRep Accid23 N204C 31-01-2020.docx).
- 7A- Después del paso 6A y hasta el día 28 (calendario) después del accidente, el investigador a cargo revisará el Informe Preliminar ADREP y guardará el informe aprobado en la misma subcarpeta (quitando la palabra "draft" en el nombre del archivo electrónico, notificando al Asistente administrativo por correo electrónico que el informe está listo para enviarse.
- 8- El asistente administrativo preparará la carta de transmisión llenando el formulario 31 (correo electrónico con la carta de transmisión para la retransmisión del Informe Preliminar ADREP) y la enviará al investigador a cargo por correo electrónico hasta el día 28 (calendario) después del accidente.
	- Nota 1: Los destinatarios deberán seleccionarse de conformidad con la Norma 7.1 v 7.2 del Anexo 13
	- Nota 2: Las direcciones de carreo electrónico de los Estados involucrados deberán tomarse del sitio web de la OACL (https://www.icao.int/safety/AIA/Pages/default.gspx)
	- Nota 3: Todos los representantes acreditados designados deberán incluirse en la lista de destinatarios
	- Nota 4: Los osesores no deberón incluirse a menos de que hava sido especificado por el representante relevante del Estado que corresponda
- 9- Hasta el día 30 (calendario) después del accidente, el investigador a cargo enviará el correo electrónico con la carta de transmisión (con el Informe Preliminar ADREP como adiunto) a todos los Estados involucrados y a la OACI, según corresponda, guardando una copia de la carta de transmisión (con el Informe Preliminar ADREP) como adjunto) en la subcarpeta del "Informe Preliminar" contenida en la carpeta correspondiente al accidente en el servidor seguro AIG y notificará al Asistente Administrativo para actualizar la hoja de cálculo para el control de la investigación.
- 10- Dentro de 10 días (calendario) después de la retransmisión del Informe Preliminar ADREP, el asistente administrativo registrará en la hoja de cálculo para el control de la investigación. Ja fecha en la que el informe fue retransmitido, así como la confirmación de recibo de los Estados y de la OACI cuando esté disponible, notificando al investigador a cargo cuando la hoja de cálculo esté actualizada.

1. El investigador a cargo verificará, dentro de los primeros 2 días laborales a partir de la recepción de la notificación, si la ocurrencia cumple con los criterios para la emisión de un Informe Preliminar ADREP e informará al Asistente Administrativo por correo electrónico.

*Nota: Los informes preliminares ADREP deberán emitirse en:*

- *• todos los accidentes de aeronaves de más de 2 250 kg (Norma 7.1 del Anexo 13); y*
- *• aquellos accidentes de aeronaves de 2 250 kg o menos cuando estén involucrados temas de aeronavegabilidad o asuntos que sean de interés de otros Estados (Norma 7.2 del Anexo 13).*
- 2. Después del paso 1 y dentro de un plazo de 4 días posterior a la recepción de la notificación, el asistente administrativo generará una hoja de cálculo de la ocurrencia para el control de la investigación, insertará la información disponible e informará al investigador a cargo por correo electrónico cuando la hoja de cálculo esté lista.
	- *Nota: Las hojas de cálculo para el control de la investigación deberán guardarse en la carpeta correspondiente al accidente en el servidor seguro AIG.*

Cont.

- 3. Dentro de 10 días laborales a partir de la recepción de la notificación, el asistente administrativo generará un registro de la ocurrencia en el ECCAIRS insertando la información disponible de la notificación en un registro ECCAIRS creado específicamente para dicha ocurrencia e informará por correo electrónico al investigador a cargo cuando se haya realizado.
- 4. El investigador a cargo seleccionará la información del Informe Preliminar hasta el día 25 (calendario) después del accidente, utilizando el marco operativo F-66 (Formulario de Informe Preliminar ADREP por escrito) como guía para identificar y seleccionar toda la información relevante para ser insertada en el informe, y en consulta con otros miembros del equipo de investigación.
	- *Nota 1: El formulario F-66 está disponible en el servidor AIG en: O:\AIG\Documents\InvestigationForms\* Nota 2: Siempre que el informe esté emitido a través del ECCAIRS, no habrá necesidad de llenar el formulario *F-66, tan solo hay que seleccionar/reunir todos los documentos relacionados con los campos del formulario para completar la alimentación del sistema*

Cont.

- 5. Después del paso 4 y hasta el día 25 (calendario) después del accidente, el investigador a cargo guardará toda la información seleccionada en el paso 4 en las carpetas electrónicas que corresponden al accidente e informará al asistente administrativo por correo electrónico sobre la disponibilidad de la documentación.
	- *Nota: Los archivos electrónicos deberán guardarse en la subcarpeta del "Informe Preliminar" dentro de la carpeta correspondiente al accidente en el servidor seguro AIG, mientras que las copias impresas deberán archivarse en la separación del "informe preliminar" de la carpeta física correspondiente al accidente en un cuarto seguro.*
- 6. Después del paso 5 y hasta el día 27 (calendario) después del accidente, el asistente administrativo insertará toda la información seleccionada para el informe preliminar en el registro correspondiente a la ocurrencia en el ECCAIRS, notificando al investigador a cargo por correo electrónico cuando la inserción haya sido completada.

Cont.

- 7. Después del paso 6 y hasta el día 285 (calendario) después del accidente, el investigador a cargo generará el Informe Preliminar ADREP mediante la creación del archivo de datos ECCAIRS correspondiente (formato e5f) al evento e informará al asistente administrativo por correo electrónico.
	- *Nota: El archivo electrónico ECCAIRS del informe deberá guardarse adoptando el nombre* draft-PRep\_[#]\_[registro de la aeronave]\_[fecha del accidente].e5f*, en donde* [#] *representa el número* de la ocurrencia en conformidad con la hoja de cálculo para el control de la investigación, y la [fecha del accidente*] deberá ser la fecha de la ocurrencia en formato dd-mm-yyyy (por ejemplo:* draft-PRep\_Accid23\_N204C\_31-01-2020.e5f*).*

#### **RUTA ALTERNATIVA:**

Cont.

En caso de que el ECCAIRS no esté disponible, el Informe Preliminar ADREP deberá emitirse a través del Formulario 66 y los pasos 6 y 7 de este procedimiento deberán reemplazarse por el 6A y 7ª, de la siguiente manera:

6A- Después del paso 5 y hasta el día 27 (calendario) después del asccidente, el Asistente Administrativo insertará toda la información seleccionada para el informe preliminar en el formulario F-66 y guardará este borrador en la subcarpeta del "Informe Preliminar" que corresponda al accidente en el servidor seguro AIG, notificando al investigador a cargo por correo electrónico cuando el informe preliminar esté listo para revisión.

*Nota: El archive electrónico del informe deberá guardarse adaptando el nombre* draft-PRep\_[#]\_[registro de la aeronave]\_[fecha del accidente).docx, en donde [#] representa el número de la ocurrencia en conformidad con la hoja de cálculo del control de la investigación, y la [fecha del accidente] deberá ser la fecha de la ocurrencia en formato dd-mm-yyyy (por ejemplo: draft-PRep\_Accid23\_N204C\_31-01-2020.docx*).*

7A- Después del paso 6A y hasta el día 28 (calendario) después del accidente, el investigador a cargo revisará el Informe Preliminar ADREP y guardará el informe aprobado en la misma subcarpeta (quitando la palabra "draft" en el nombre del archivo electrónico, notificando al Asistente administrativo por correo electrónico que el informe está listo para enviarse.

Cont.

8. El asistente administrativo preparará la carta de transmisión llenando el formulario 31 (correo electrónico con la carta de transmisión para la retransmisión del Informe Preliminar ADREP) y la enviará al investigador a cargo por correo electrónico hasta el día 28 (calendario) después del accidente.

*Nota 1:Los destinatarios deberán seleccionarse de conformidad con la Norma 7.1 y 7.2 del Anexo 13* Nota 2: Las direcciones de correo electrónico de los Estados involucrados deberán tomarse del sitio web de la OACI *([https://www.icao.int/safety/AIA/Pages/default.aspx\)](https://www.icao.int/safety/AIA/Pages/default.aspx)*

*Nota 3:Todos los representantes acreditados designados deberán incluirse en la lista de destinatarios* Nota 4:Los asesores no deberán incluirse a menos de que haya sido especificado por el representante relevante del Estado que *corresponda*

9. Hasta el día 30 (calendario) después del accidente, el investigador a cargo enviará el correo electrónico con la carta de transmisión (con el Informe Preliminar ADREP como adjunto) a todos los Estados involucrados y a la OACI, según corresponda, guardando una copia de la carta de transmisión (con el Informe Preliminar ADREP como adjunto) en la subcarpeta del "Informe Preliminar" contenida en la carpeta correspondiente al accidente en el servidor seguro AIG y notificará al Asistente Administrativo para actualizar la hoja de cálculo para el control de la investigación.

10. Dentro de 10 días (calendario) después de la retransmisión del Informe Preliminar ADREP, el asistente administrativo registrará en la hoja de cálculo para el control de la investigación, la fecha en la que el informe fue retransmitido, así como la confirmación de recibo de los Estados y de la OACI cuando esté disponible, notificando al investigador a cargo cuando la hoja de cálculo esté actualizada.

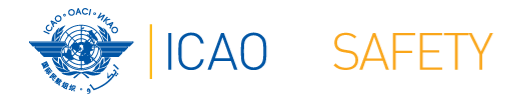

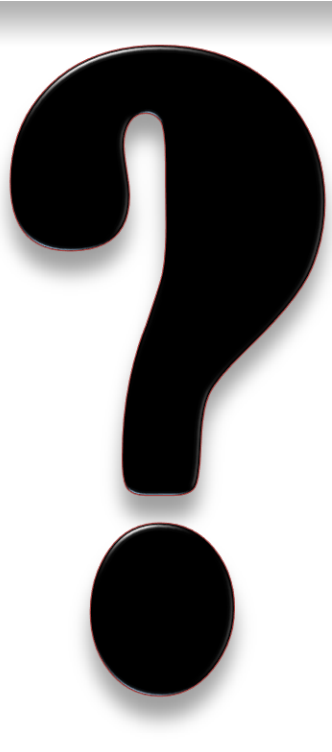

*fcamargo@icao.int*

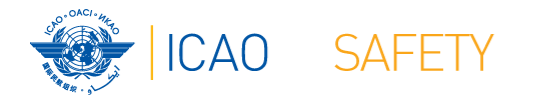

# Esta presentación estará disponible en el Portal seguro de la OACI, en el grupo:

# **NACC\_AIG\_REF**

Si usted no se ha unido a este grupo, se recomienda altamente que lo haga.

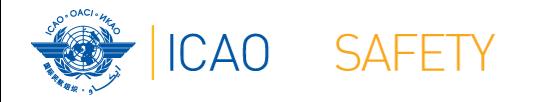

# **Orden del día**

- **★Procedimientos: Revisión rápida**
- **★ Vamos a construirlo juntos** 
	- **★Etapa 1 Recolección de información relevante**
	- $\bigstar$  Etapa 2 Cumplir con los criterios
	- Etapa 3 Definición del marco operativo
	- $\bigstar$ Etapa 4 Escribiendo el procedimiento

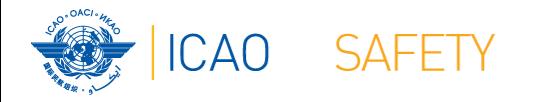

# **OBJETIVO**

El propósito de este webinario es el de capacitor a los participantes en el desarrollo de procedimientos que cumplan con los requerimientos del programa USOAP, y, en consecuencia, con las obligaciones de los Estados firmantes del Convenio de Chicago
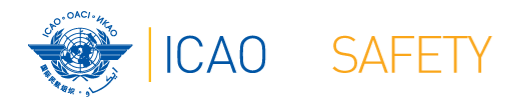

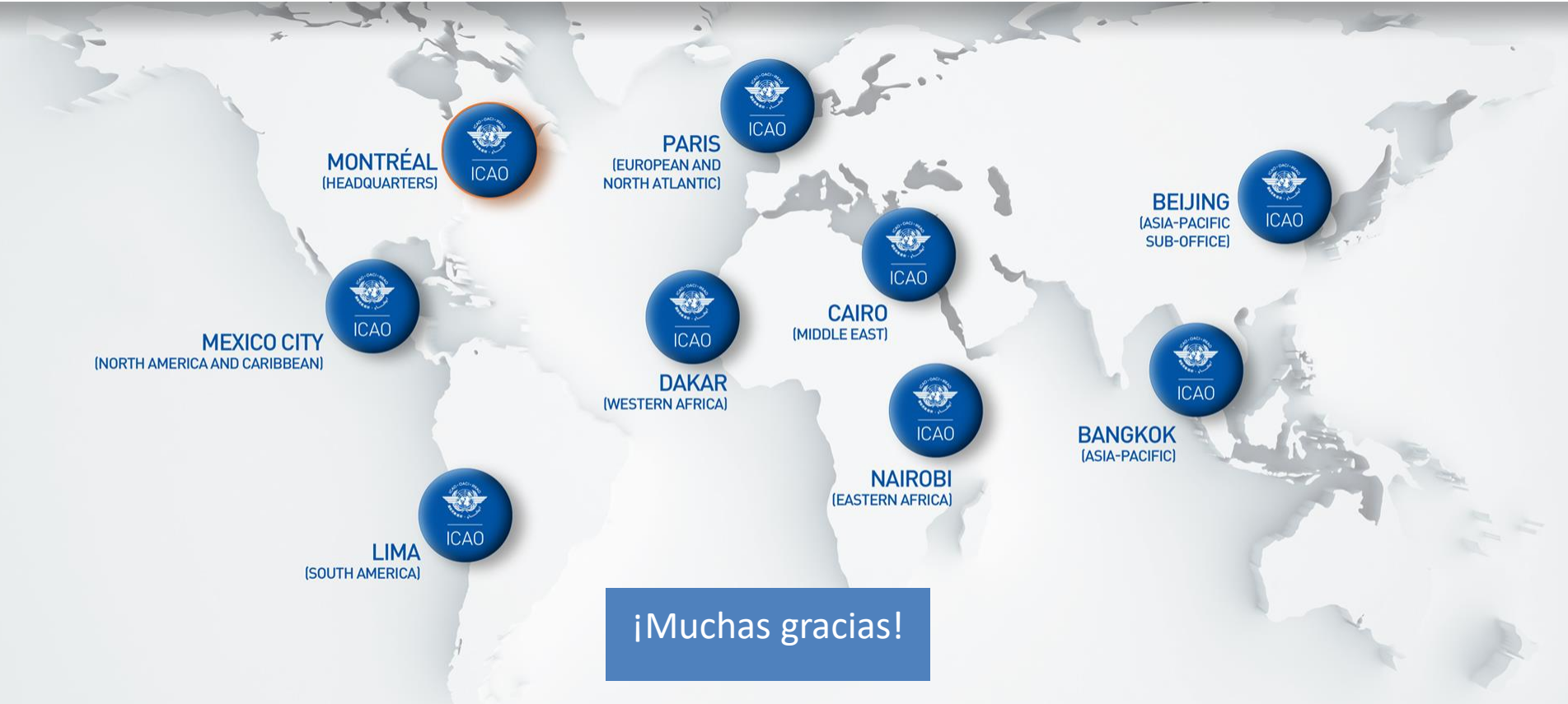